### UNIVERSITE CLAUDE BERNARD LYON I **ECOLE NATIONALE SUPERIEURE DE BIBLIOTHECAIRES**

Année universitaire 1988-1989

Andrée KAUTHEN

## DESS d'INFORMATIQUE DOCUMENTAIRE

Rapport de stage

### **Annexes**

Stage accompli dans la bibliothèque du Parlement Européen à Luxembourg

Sous la direction de Monsieur Richard BOUCHE

### UNIVERSITE CLAUDE BERNARD LYON I ECOLE NATIONALE SUPERIEURE DE BIBLIOTHECAIRES

Année universitaire 1988-1989

Andrée KAUTHEN

### DESS d'INFORMATIQUE DOCUMENTAIRE

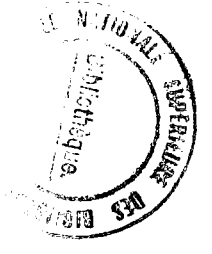

Rapport de stage

### Annexes

Stage accompli dans la bibliothèque du Parlement Européen à Luxembourg

Sous la direction de Monsieur Richard BOUCHE

 $1989$ Stages

# **INFORMATIONS SUR LES 3 APPLICATIONS**

# Journal officiel

# des Communautés européennes

ISSN 0371-7052

 $C<sub>219</sub>$ 32<sup>e</sup> anoée 25 août 1989

Communications et informations Édition de langue française

 $\mathbf{I}$ 

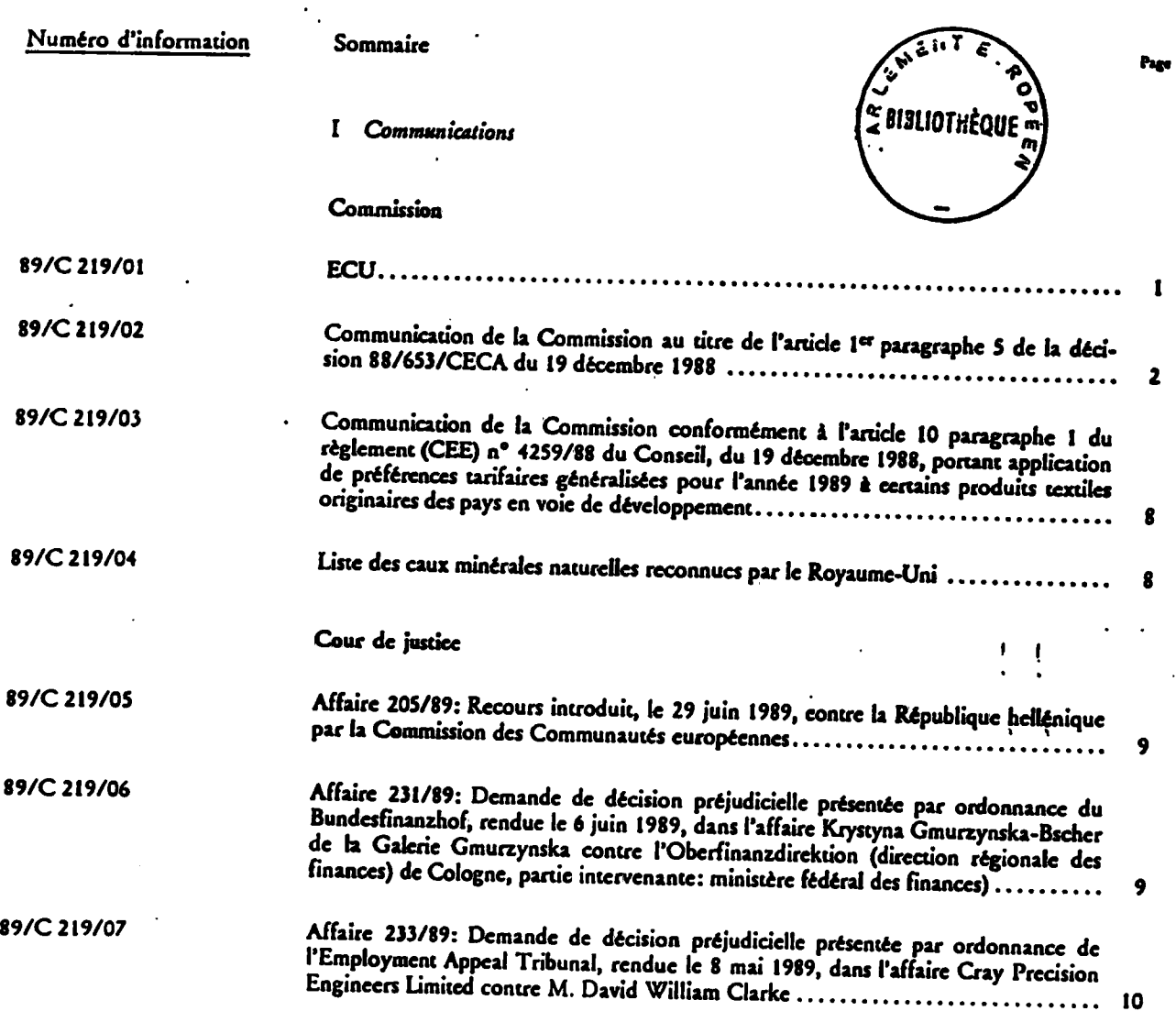

**L 249** 

**32\* annee 25 eoût 1989** 

# **fidition de langue fran(aise Legislation**

 $R\lambda$ olement (CEE) no 2565/89 de la Comm

Journal officiel

des Communautés européennes

**BIBLIOTHÈQUE** 

**Sommaire** *I Actes dont la publication est une condition de leur applicabilitf* 

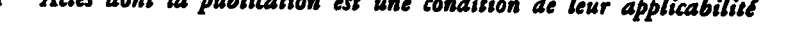

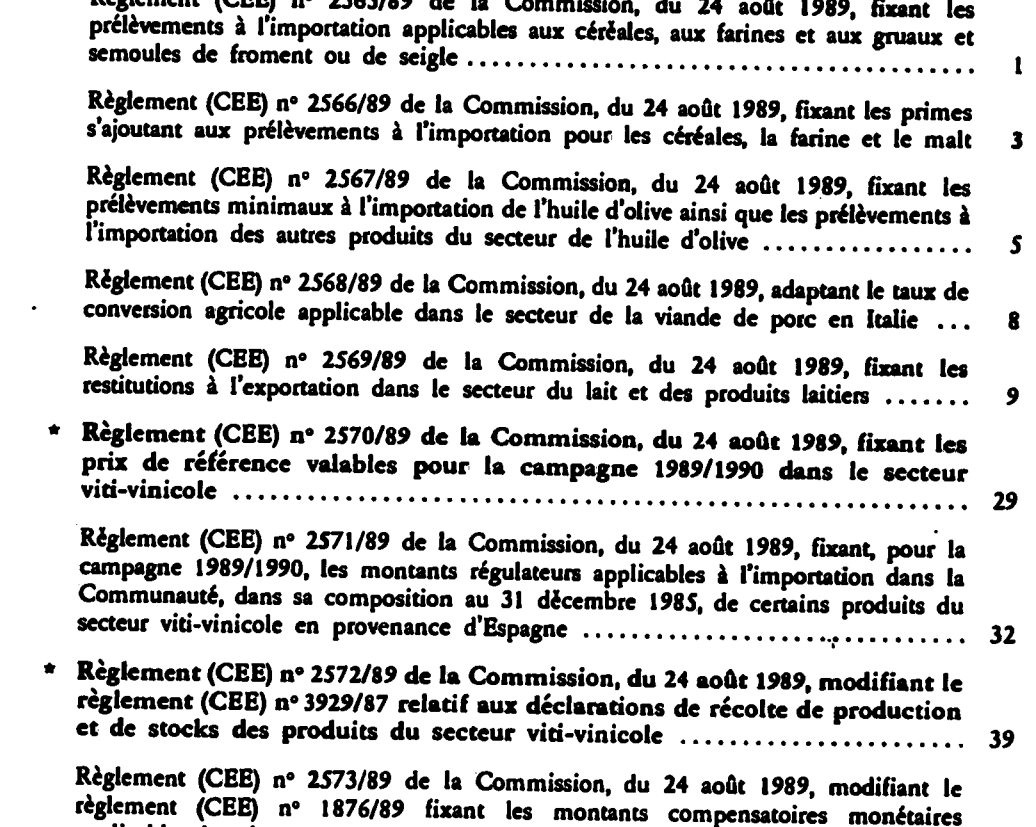

applicables dans le secteur agricole ainsi que certains coefficients et taux nécessaires à **leur application** 

**Prix: 10,50 ecus** 

*(Suite au verso.)* 

Les actes dont les titres sont imprimés en caractères maigres sont des actes de gestion courante pris dans le cadre de la politique agricole et ayant généralement une durée de validité limitée.

Les actes dont les titres sont imprimés en caractères gras et précédés d'un astérisque sont tous les autres actes.

 $\mathcal{\mathcal{X}}%$ 

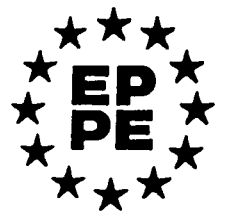

**. . .** 

# **DOCUMENTS DE SEANCE**

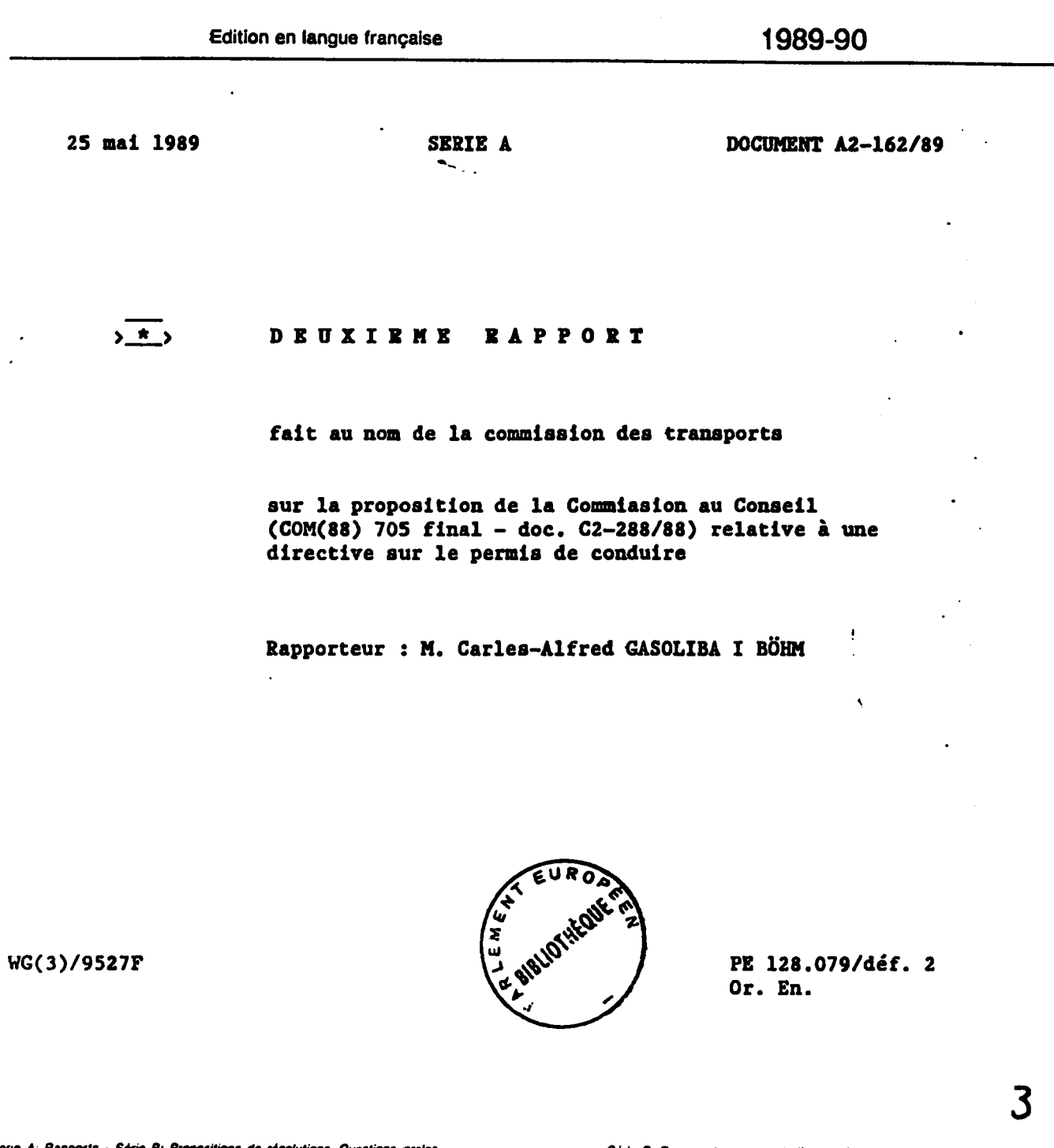

Rapports - Série B: Propositions de résolutions, Questions ora

 $\approx$  Consultation nécessitant une seule lecture

 $\cdot$ 

= Procedure de cooperation (Première lecture)

 $\cdot$ II \*\*\*

- Série C: Documents provenant d'autres institutions (p. ex. consultations)

zi Procedure de coopération (Deuxieme lecture) qui nécessite la majorité des membres ettectifs

Avis conforme qui nécessite la majorité des membres effectifs

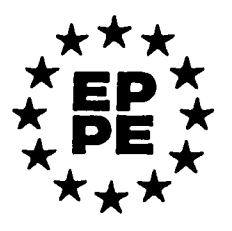

# **DOCUMENTS DE SEANCE**

Edition en langue française

1989-90

22 mai 1989

SERIE B

DOCUMENT B2-223/89

PROPOSITION DE RESOLUTION

déposée par MM. VANDEMEULEBROUCKE et KUIJPERS au nom du groupe arc-en-ciel

avec demande d'inscription au débat sur des problèmes d'actualité, urgents et d'importance majeure conformément à l'article 64 du règlement

sur les mouvements de nationalité en URSS

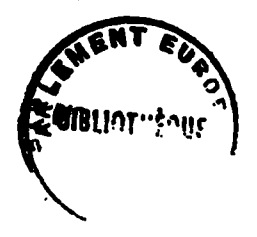

PE 133.210 Or. Fr.

Série A: Rapports - Série B: Propositions de résolutions, Questions orales.

 $...$ 

Consultation nécessitant une seule lecture  $\blacksquare$ 

Procédure de coopération (Première lecture)

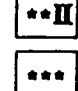

- Série C: Documents provenant d'autres institutions (p. ex. consultetions)

= Procédure de coopération (Deuxième lecture) qui nécessite la majorité des membres effectifs

Avis conforme qui nécessite la majorité des membres effectifs

**Communautés Européennes** 

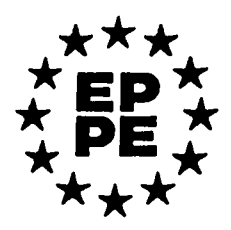

**PARLEMENT EUROPÉEN** 

# **DOCUMENTS DE SEANCE**

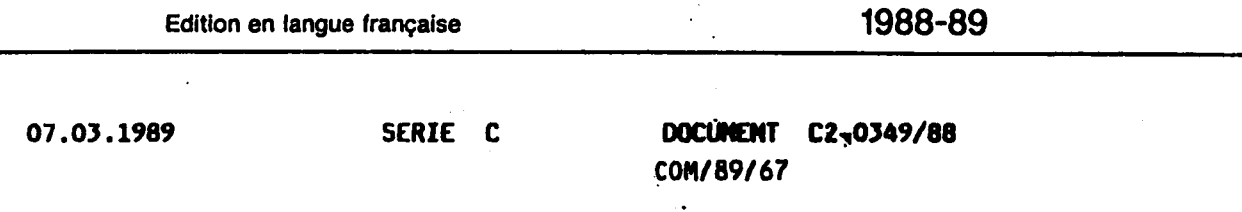

#### **PROPOSITION**

de la Commission des Communautés européennes au Conseil

concernant un règlement modifiant le règlement (CEE) nº 1785/81 portant organisation commune des marchés dans le secteur du sucre

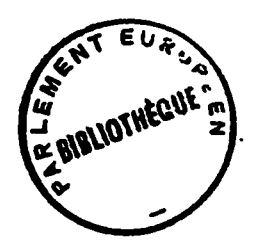

#### PE 131.466 Or. FR

 $\ddot{\phantom{1}}$ 

5

Sene A: Rapports - Sène B: Propositions de résolutions, Questions orales, Déclarations écrites etc. - Sène C: Documents provenant d'autres institutions (p. ex. consultations)

Consultation necessitant une s

∗∗I

Procedure de cooperation (Première lecture)

Avis conforme qui necessite la majorile des membres effectifs

Procedure de coopération (Deuxieme lecture) qui necessite la majorité des membres ettectifs

\*\*\*

∗∗∏

#### OIRECTION GENERALE DES ETUOES Bibl1oth6que

#### Communication aux membres

Objet : Abonnements aux agences de presse

Chaque député a droit à *un*<sup>j</sup> seul abonnement. Veuillez indiquer cidessous l'agence de presse à laquelle vous désirez être abonné et renvoyer le formulaire à l'adresse suivante : Service de la documentation Bibliotheque Parlement européen L 7 2929 LUXEMBOURG *<sup>h</sup>*

Nom et prénom : . . .

Adresse d'expédition

 $(\cdot)$ 

 $\overline{(\ }$ 

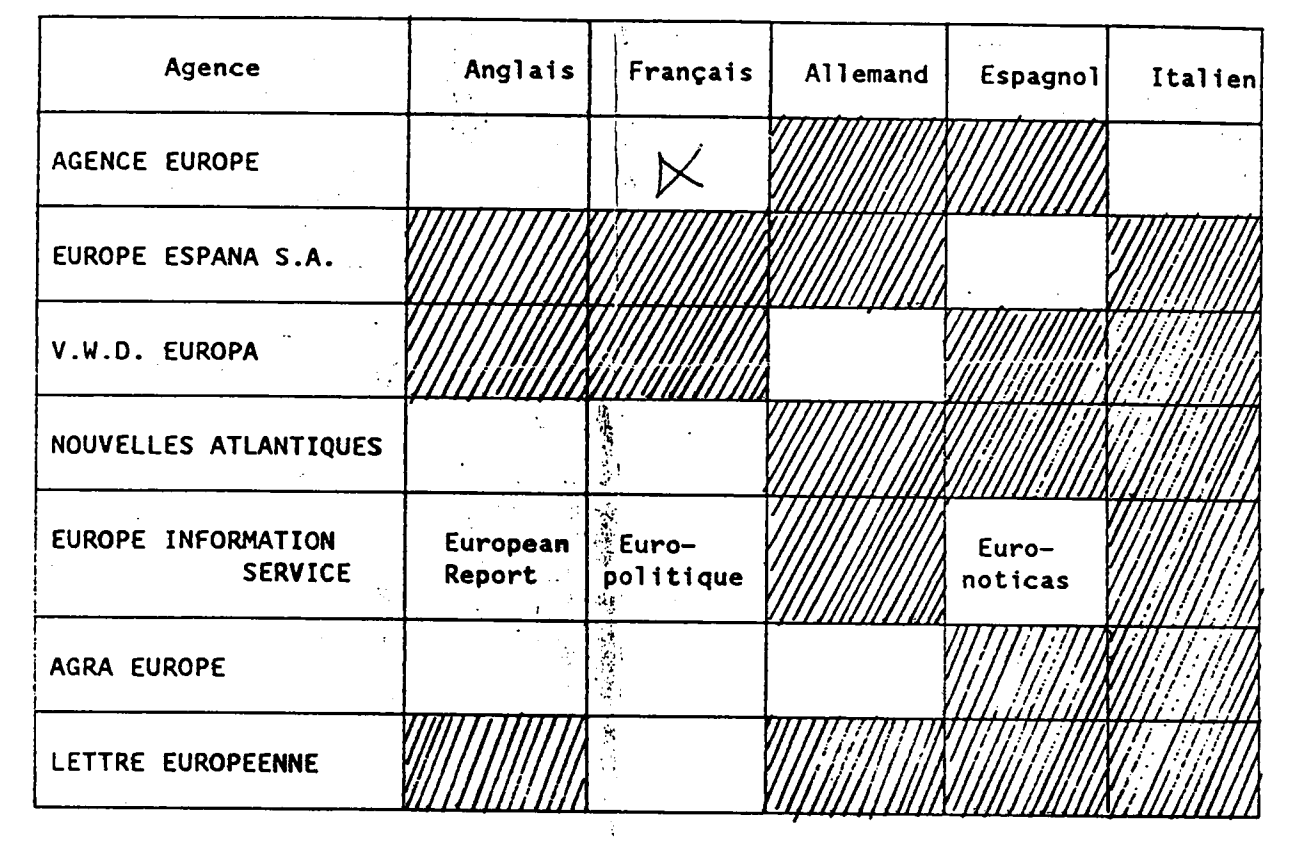

#### **COUPURES DE PRESSE**

(60 dossiers d'articles de presse: s61ect1onn6s, dans toutes les langues officielles, relatifs à des sujets relevant des compétences des commissions et des d616gat1ons du PE)

Vous recevrez automatiquement les dosslers se rapportant aux commissions et délégations dont vous êtes membre effectif. Veuillez indiquer ci-dessous les autres commissions ou délégations pour lesquelles vous souhaitez obtenir ces dossiers :

Date : .  $\begin{array}{cccccccccccccc} \bullet & \bullet & \bullet & \bullet & \bullet & \bullet & \bullet & \bullet & \bullet & \bullet \end{array}$ . . . . . . . . . . . . . . Signature : .............................

DOC FR\CM\71451.chc

6

**BIBLIOTKEQUE P.E. / EP LIBRARY** 

**DATE** 

**N°** 

#### **FICHE DE DEMANDE DE RENSEIGNEMENTS**

**ENQUIRY FORM** 

 $\sim$ 

Renseignements recherchés (avec éventuelles propositions de sources d'informations) :

**Information .required (including suggested sources) :** 

**But de la demanae ? In what connection ? Langue(s)/Language(s): Nom / Name : Bureau / Office Tel. / Adresse : Tel. / Address :**  Echéance : **Urgency : Pour qui ?**  (si différent du demandeur) **For whom ? (if different from requester) Mots clefs" (vos suggestions pour eventuelles recherches sur bases de , donnees) ? Keywords" (your suggestions for possible data base searches) ?** 

#### BIBLIOTHEQUE P.E. DOCUMENTALISTE

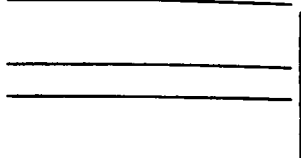

#### ECHEANCE

#### DEMANDE DE DOCUMENTATION

SUJET :

DEMANDEUR :

BUT :

COMMENTAIRES :

 $\mathbb{R}^2$ : moins de 30 minutes<br>: --------------------------- $\mathcal{L}$  $:$  de 30 à 60 minutes ---------------------------÷ : plusieurs heures<br>:

REPONSE ENVOYEE LE : ../../..

EN PROGRES - SERA<br>TERMINE LE  $\vdots$  : ../../..

CI-INCLUS POUR TRANSMISSION

DUREE : TYPE DE DEMANDE :

 $\mathcal{L}(\mathbf{x})$  , and the constraints of the constraints of the constraints of the constraints of the constraints of the constraints of the constraints of the constraints of the constraints of the constraints of the constra

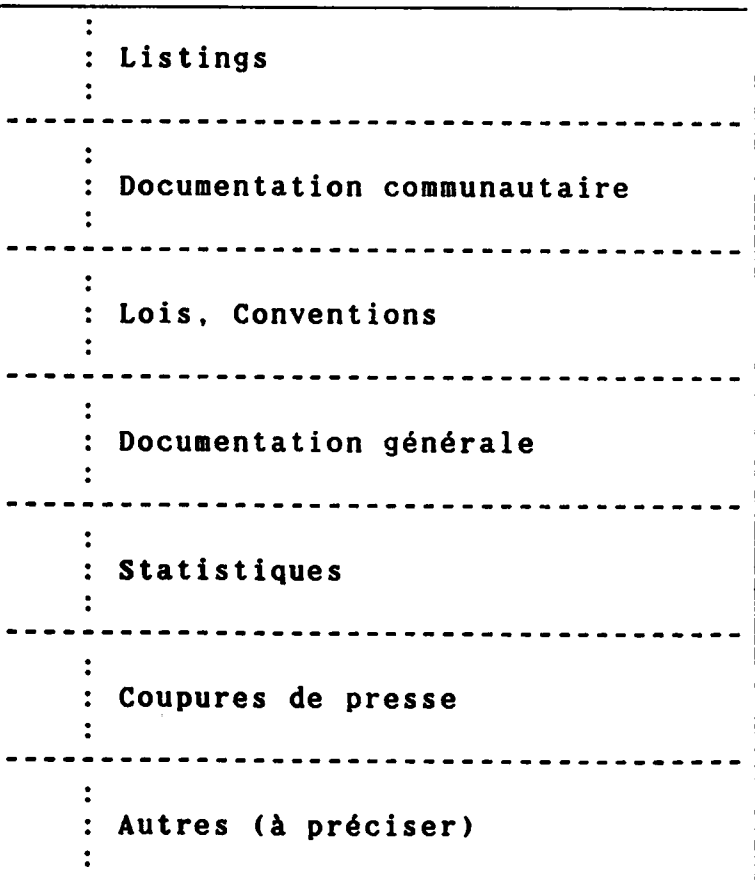

# **PROGRAMMES**

# AUTOEXEC. BAT

#### = Start of Text ;

ECHO OFF keyb2AZB prompt ‡p≢q CD C: YOWR OWRFMNGR CD C: \ CLS **FATH=C:\** date time  $cls$ TYPE AUTOEXEC. TXT

# AUTOEXEC. TXT

AUTOEXEC.BAT Editing Lines C/P: Line Window:  $1-79$  Space:  $($ Complete file has been read into buffer.

CHOISISSEZ UNE DE CES FONCTIONS The state of the state of the state of the state of the state of the state of the state of the state of the state of the state of the state of the state of the state of the state of the state of the state of the state of t OLIWRITER (Programme de Traitement de Texte) ......  $\mathbbm{Z}$ GESTION DOCUMENTS OFFICIELS 10 ============================= FIN (Avant d'teindre le Micro-computer) ........  $F$ 

 $=$  End of Text  $=$ 

# $10. BAT$

AUTOEXEC.TXT Editing Lines C/P: Line Window:  $1 - 79$  Space:  $6$ Complete file has been read into buffer.

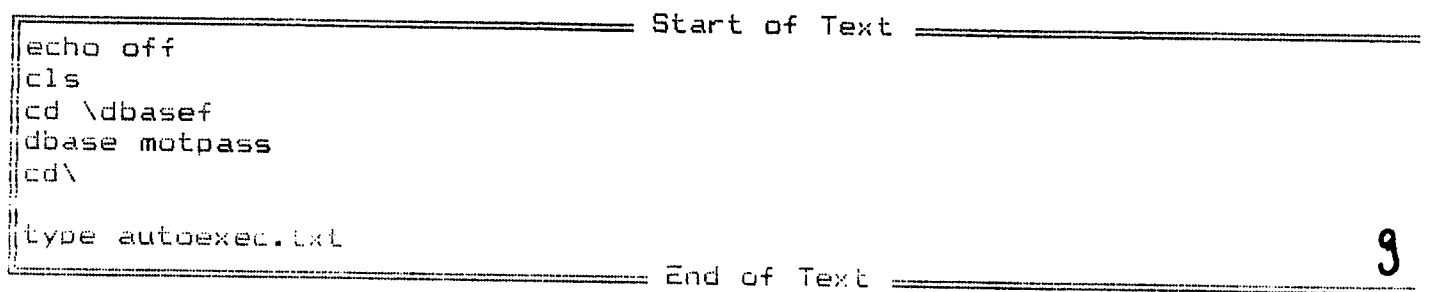

```
* MOTPASS.FRG *
*******************
set talk off
set confirm on
set status off
set intensity off
use PASS INDEX INDWORD
mPASSWORD = SPACE(4)mCHOIX = 10^{-11}clear
@3,1 to 20,79 double
@ 7, 20 to 13, 58@ 8,28 say "GESTION ADMINISTRATIVE"
@ 10,28 say "
                      des"
@ 12,28 say "DOCUMENTS OFFICIELS"
@ 21,0@ 22,0wait space(20) + "Appuyez sur une touche pour continuer..."
clear
@10,15 to 19,67 double
@ 12,20 say "POUR ETRE AUTORISES A CONSULTER CETTE BASE"
@ 14,28 say "ECRIVEZ VOTRE MOT DE PASSE"
mPASSWORD = space(4)@ 17.20 say "PASSWORD ?"
SET COLOR TO N, N/N, N
@ 17,30 get mPASSWORD picture "@!"
READ
\mathsf{clear}set color to
seek mPASSWORD
if found()\mathsf{clear}DO DCOFmenu
else
  @ 22,20 say "DESOLE ! VOUS N'AVEZ PAS ACCES A LA BASE"
  @ 23,0do FIN
endifclose databases
clear
quit
* FIN DU PROGRAMME
* cration : 10-12-86
* mise jour : 15-12-88
```
 $\bullet$ 

```
IFLOW 3.11
```
**DCOFMENU** 

Sep 05, 1989

PAGE 1

- Module DCOFMENU \*\*\*\*\*\*\*\*\*\*\*\*\*\*\*\*\*\*\*\*\*\* **F\*\* DCOFmenuPRG** \*\*\* \*\*\*\*\*\*\*\*\*\*\*\*\*\*\*\*\*\*\*\*\*\* set talk off set confirm on set status off set intensity off  $n$   $m$   $m$   $m$ ∴ear  $!$  01,01 to 23,79 double @ 02.20 to 08,58 : 03,28 say "GESTION ADMINISTRATIVE"  $0.04,28$  say " des" 05,28 say "DOCUMENTS OFFICIELS"  $0$  WHILE val(mCHOIX)  $\langle$  > 7 @ 07,16 TO 20,61 @ 08,21 say "QUELLE BASE VOULEZ-VOUS CONSULTER ?" @ 10,29 say "1- GESTION J.O.-C" @ 11.29 say "2- GESTION J.C.-L"  $\overline{a}$  12,29 say "3- GESTION DOC. SEANCE - A"  $\stackrel{\frown}{\mathbf{e}}$  13,29 say "4- GESTION DOC. SEANCE - B"  $\overline{6}$  14,29 say "5- GESTION DOC. SEANCE - C" @ 15,29 say "6- GESTION DOC. C O M " @ 16,29 say "7- SORTIE DE LA BASE" @ 18,21 say "VOTRE CHOIX ? : " get mCHOIX picture "!" read do case  $\text{Case}\ \text{val}\ (\text{mCHOIX}) = 1$  $\mathbf{1}$ - do JO-Cmenu case  $val(mCHOIX) = 2$  $\mathcal{D}$ - do JO-Lmenu  $case$  val(mCHOIX) = 3 国 do DCSAmenu  $case$  val(mCHOIX) = 4 4 do DCSBmenu  $case$  val(mCHOIX) = 5 do DCSCmenu 5.  $case$  val(mCHOIX) = 6 do COMmenu ó  $\text{Case}$  val (mCHOIX) = 7 7 do sortdcof endcase iddo .ear LOSE DATABASES **ETURN** FIN DU PROGRAMME cration  $10 - 12 - 86$  $m1 \leq e$ jour : 03-07-89 ++ End of program ++ dFLOW found no errors. \*\* END OF ANALYSIS \*\*

```
ALL MONTAIN AND ALL LIST
```

```
JO-CMENU
```
- Module JO-CMENU \*\*\*\*\*\*\*\*\*\*\*\*\*\*\*\*\*\*\*\*\*\* +\*\* JO-Cmenu.prg \*\*\* \*\*\*\*\*\*\*\*\*\*\*\*\*\*\*\*\*\*\*\*\*\*\* set talk off jet confirm on et safety off et status off et intensity off  $e$ lect 1 se JO-C index indedeca  $CHOIX = "$  $\sim 34$ lear 04,08 to 12,66 double  $07,18$  say " GESTION" 09, 18 say "J O U R N A U X O F F I C I E L S - C"  $22,0$ ait space(18) + "Appuyer sur une touche pour continuer..."  $l$ ear  $\Box$  WHILE val(mCHOIX) <> 10  $0.5,9$  to  $22,70$ @ 08,15 say "VOULEZ-VOUS FAIRE :"  $(4.10, 15.5)$  say " 1- AJOUT D'UN ENREGISTREMENT"  $911,15$  say " 2- MODIFICATION"  $42,15$  say " 3- PRINT LANGUES NON RECUES" @  $13,15$  say " 4- PRINT NUMEROS NON RECUS"  $44,15$  say " 5- RECHERCHE"  $Q$  15,15 say " 6- EFFACEMENT"  $@16,15$  say " 7- REINDEXATION DE LA BASE"  $@17,15$  say " 8- DOCUMENTATION SUR LA BASE"  $(4.18, 15.5)$  say " 9- RETOUR AU MENU PRINCIPAL"  $\bullet$  19,15 say " 10- SORTIE DE LA BASE" @ 21,15 say "VOTRE CHOIX ? :" get mCHOIX picture "!!" read DO CASE case val $(mCHOIX) = 1$  $\mathbf{1}$ do JO-Cajou  $\mathbf{1}$ case val(mCHOIX) =  $2$  $\mathbf{2}$ do JO-Cmodi  $\mathbb{Z}$ case val $(mCHOIX) = 3$  $\mathbb{R}^+$ do JO-Clist 3  $\text{case val}(\text{mCHOIX}) = 4$ 4 do JO-Clis1 4  $\text{Case}$  val(mCHOIX) = 5 5. do JO-Crech  $5$  $case$  val(mCHOIX) = 6 6. do JO-Ceffa Á. Case val  $(mCHOIX) = 7$ 7. do JO-Crndx  $\overline{7}$  $case$  val(mCHOIX) = 8 8. do JO-Cdocu  $\Theta$  $\text{case val}(\text{mCHOIX}) = 9$ 

```
9 do DCOFmenu
\mathbf{j}\mathbf{I}\mathcal{P}\mathbf{I}\text{case val}(\text{mCHOIX}) = 10\mathbf{I}10 do SORTDCOF
\mathbf{L}10\mathbb{F}^{\mathbb{Z}}ENDCASE
\vertSELECT<sub>1</sub>
      USE
     CLOSE DATABASES
NDDO-
 FIN DU PROGRAMME
 Cration : 05-12-88
 Mise cour : 10-07-89
                      ++ End of program ++ dFLOW found no errors.<br>** END OF ANALYSIS **
```
 $\sim 10$ 

```
1HLUW 3.11
```

```
JO-CAJOU
```
14

- Module JO-CAJOU \*\*\*\*\*\*\*\*\*\*\*\*\*\*\*\*\*\*\*\*\*\* \*\*\* JO-Cajou.prg \*\*\* \*\*\*\*\*\*\*\*\*\*\*\*\*\*\*\*\*\*\*\* lear et date french et intensity off et confirm on et talk off et status off  $e$ lect 1 se JO-C index INDEDECA  $CONTINU = <sup>u</sup> <sup>u</sup>$  $R^{\text{EC}} = "0"$ CONF  $=$ <sup>0</sup>  $+$ <sup>0</sup>  $0$  WHILE mREP = " $0$ " @ 5,20 to 09.59 @ 7.29 sav "AJOUT d'un NUMERO JO-C"  $m$ NUMERO = 000  $m$ SUPPL =  $m - m$ mANNEE = 0000 mSOUSTIT = "COMMUNICATIONS ET INFORMATIONS" mLANGUE = "DA DE EL EN ES FR IT NL PT"  $mLIEU_CLAS = "COMP.D"$ @ 14,27 say "Veuillez remplir ces zones" @ 22.00 say replicate ("\*", 79) @  $17,32$  to  $21,77$ @ 23,00 say "Pour quitter, taper 3 fois sur la touche < RETURN >." @ 18,35 say "Au cas ou le N° est compose de chiffres" @ 19.35 say "et d´1 lettre, taper sur <RETURN> apres"<br>@ 20.35 say "les 3 chiffres du N° et entrer la lettre" @ 18.03 say "NUMERO :" get mNUMERO picture "@BZ" @ 18,15 get mSUPPL picture "@!" @ 20,03 say "ANNEE :" get mANNEE bicture "@BZ" read  $i f$  mNUMERO = 0 .and. mANNEE = 0 T  $mREP = "N"$  $\top$  $\mathsf{cl}$ ear  $\top$  $1$ oop  $endif$  $if$  mNUMERO = 0 .or. mANNEE = 0 T  $m$ CONF = SPACE(1)  $\mathbf{T}$ @ 23,00 clear to 24,79  $\overline{\mathrm{T}}$ @ 23,00 say "Vous n'avez pas bien rempli une zone !"  $\top$ @ 23,40 say "Voulez-vous continuer ? 0/N "  $\top$ @ 23,72 get mCONF picture "@!"  $T$ read  $\top$ @ 23,00 clear to 24,79  $\mathsf{T}$  $\mathbb{T}^{\ast}$  $i f$  mCONF = "N"  $\top$  $mREF = "N"$  $T$  $\top$  $T$  $\mathsf{cl}$ ear  $\mathsf T$  $\ensuremath{\mathsf{T}}$ exit  $\mathsf{T}$  $endif$  $\top$  $1$ oop endif seek mANNEE + mNUMERO if .not. found()

```
T 23,00 ciear to 24,79 
 T @ 23,00 say "O pour CONFIRMER 1'ajout / N oour 1'ANNULER"<br>T @ 23.46 get mCONF picture "Al"
 T @ 23,. 46 get mCONF picturp ' 
 T read<br>T if m
 T if mCONF = "N"<br>T T @ 23,00 cl
 T T @ 23,00 clear to 24,79 
 T T @ 23,00 say "VOULEZ-VOUS CONTINUER LA PROCEDURE D'AJOUT ? 0/N "<br>T T @ 23.55 get mCONF picture "@!"
 T T © 23,55 get mCONF picture 
 T r read 
 iT i mNUMERO = 000<br>
i T mSUPPL = <sup>n</sup> n<br>
i T mANNEE = 0000
       \overline{T} b \overline{m} mSUPPL = \overline{m} \overline{m} m \overline{m} m \overline{m} p \overline{m} c \overline{m} c \overline{m} c \overline{m} c \overline{m} c \overline{m} c \overline{m} c \overline{m} c \overline{m} c \overline{m} c \overline{m} c 
 T 7 mANNEE = 0000 
 T T if mCONF = "N" 
 T T T mPEP = "N" 
 T c: 1 ear 
 T T T Clear<br>
T T T exit<br>
T T exit
 T T andif
 T T mNUMERO = 000 
              mSUPRL = m - nT = T mANNEE = 0000<br>T = 0.1se
 i E .L •; 5 0 
T 
T F 
T 
T 
i F . append blank<br>آباد اللہ اللہ ا
      https:// 01.00 clear to 21.79<br>Fig. 23.00 clear to 24.79
T F @ 23,00 clear to 24,79<br>T F @ 23.00 say "Saisie de
\begin{array}{lll} \top & \vdash & @ 23,00 \text{ say } "Saisie des données... " \cr \top & \vdash & @ 04,15 \text{ to } 08.68 \end{array}T F @ 04,15 to 08,68<br>T F @ 05.20 say "JOUL
 T 1- 1- @ 05,20 say "JOURNAL OFFICIEL des COMMUNAUTES EUROPEENNES".
 T F @ 07,20 say " SERIE C"
TF @ 11,00 say "NUMERO 3" get mNUMERO oicture "@B" 
T F @ 11,14 get mSUPPL picture "@!"<br>T F @ 11.23 say "ANNFF :" get mANNFF
T F @ 11,23 say "ANNEE :" get mANNEE picture "@B"<br>T F @ 11.45 say "DATENREG :"
T F \in 11,45 say "DATENREG :"<br>T F \in 11.57 say date()
T F @11,57 say date() 
T F @ 13,00 say "SOUSTIT 5" get mSOUSTIT oicture "@!" 
T F @ 15,00 say "LANGUE get mLANGUE picture "@1
" 
T F @ 15,45 say "LG-MANQ :" get LG_MANQ picture "@ "
T F @ 17,00 say "LIEU-CLAS :"<br>T F @ 17.12 say mulful CLAS pi
\begin{array}{lll} \mathsf{T} & \mathsf{F} & \mathsf{G} \mathsf{17,12} \mathsf{say} & \mathsf{mLIEU\_CLAS}\ \mathsf{I} & \mathsf{F} & \mathsf{G} \mathsf{17,45}\ \mathsf{say} & \mathsf{YDOSSIFR}: \mathsf{``not} \text{ not} \ \mathsf{DOSSTER} \end{array}T F @ 17,45 say "DOSSIER 3" get DOSSIER oicture "@!" 
T  F   @ 19,00 <mark>say "DATE JO-C:" get</mark> DATE picture "d"<br>T   F    read
T F read<br>T F repl
T F replace NUMERO WITH mNUMERQ 
             replace SUPPL WITH mSUPPL
      F replace ANNEE WITH mANNEE 
             replace DATENREG with date() 
      F replace SOUSTIT with mSOUSTIT<br>F replace LANGUE with mLANGUE
      F replace LANGUE with mLANGUE 
T F replace LIEU_CLAS with mLIEU_CLAS<br>T F @ 23.00 clear to 24.79
T F © 23,00 clear to 24,79 
T F @ 23,00 say "Voulez-vous continuer ? 0/N" 
T F = @ 23,36 get mCONF picture "@!"<br>T = F = read
     F read<br>F if m
T \tF \tif mCONF = "N"<br>T \tF \tTearT F T clear<br>T F T exit
T F T exit<br>T F endif
             endif
T endif 
else %§i = if found ()
F © 23,00 clear to 24,79 
       @ 23,00 say "ATTENTION! un enregistrement semblable existe deja!"
```
J

 $\frac{1}{2}$ 

 $\mathbf{I}$ 

f.

```
@ 23,53 say "A CONFIRMER ? 0/N"
 \mathbb{F}\overline{\mathbb{H}}@ 23,74 get mCONF picture "@!"
 Fread
 \GammaIF mCONF = "N"
 F@ 23,00 clear to 24,79
        T
 F@ 23,00 say "Voulez-vous continuer ? 0/N"
        \top\overline{\mathbb{Z}}\top@ 23,39 get mCONF picture "@!"
 F\mathsf Tread
 F\topif mCONF = "N"\mathbb F\topTmREP = "N"\mathbf{F}\topTclear
\overline{F}\mathbf TTexit
\overline{\mathbb{F}}\topendifF.
        \mathcal{T}1oop
\mathbb{F}else
                        88 = 1 + \text{mconf} = "0"\ddot{r}\overline{\mathbb{P}}append plank
\mathbf{F}\mathbb{P}Q 01,00 clear to 21.79
\overline{\mathbb{P}}\overline{\mathbb{P}}@ 23,00 clear to 24,79
\bar{F}@ 23,00 say "Saisie des donnees..."
        F\overline{\mathbb{P}}F
                 @ 04,15 to 8.68
\overline{\mathbb{F}}\overline{F}@ 05,20 say "JOURNAL OFFICIEL des COMMUNAUTES EUROPEENNES"
       \overline{\overline{r}}\overline{\mathbb{P}}@ 07,20 say "
                                                                                -\mathbb{C}^nSERIE
\overline{\mathbb{H}}\mathsf{F}@ 11,00 say "NUMERO :" get mNUMERO oicture "@B"
\overline{F}\mathsf{F}@ 11,14 get mSUPPL picture "@!"
\overline{\mathbb{D}}\overline{F}@ 11,23 say "ANNEE :" get mANNEE picture "@B"
\mathbf{F}\mathop{\mathsf{F}}@ 11,45 say "DATENREG : " get DATENREG picture "d"
\overline{\mathbb{P}}\overline{\mathbb{F}}@11,57 say date()
\mathbb{F}\overline{\mathbb{F}}@ 13,00 say "SOUSTIT :" get mSOUSTIT picture "@!"
                 @ 15,00 say "LANGUE :" get mLANGUE picture "@'"
\overline{\mathbb{F}}\overline{\mathbb{F}}\overline{\mathbb{F}}\overline{F}@ 15,45 say "LG-MANQ :" get LG_MANQ picture "@!"
\overline{\mathbb{F}}F[0, 17, 00, say "LIEU-CLAS :"
\overline{\mathsf{F}}\overline{F}@ 17,12 say mLIEU_CLAS picture "@!"
\overline{\mathbb{F}}\overline{\mathbb{F}}@ 17,45 say "DOSSIER :" get DOSSIER picture "@!"
\overline{\mathbb{F}}\overline{F}@ 19,00 say "DATE JO-C :" get DATE picture "d"
\tilde{\vec{r}}\overline{F}\overline{\mathbb{F}}\overline{F}read
       \overline{\overline{a}}\overline{\mathbb{F}}replace NUMERO WITH MNUMERO
\mathbb{P}Freplace SUPPL WITH mSUPPL
\overline{F}\overline{\mathbb{H}}replace ANNEE WITH mANNEE
\mathbb{R}\overline{\mathbb{P}}replace DATENREG with date()
\mathsf F\overline{\mathbb{F}}replace LANGUE WITH mLANGUE
\bar{F}\overline{F}replace LIEU_CLAS with mLIEU CLAS
\mathbf{F}\mathbf{F}replace SOUSTIT with mSOUSTIT
\mathbb{F}\mathbf{F}@ 23,00 clear to 24.79
\ddot{r}\overline{\mathbb{F}}@ 23,00 say "Voulez-vous continuer ? 0/N"
\overline{\mathsf{F}}\overline{\mathsf{F}}@ 23,36 get mREP picture "@!"
\mathbb F\mathsf Fread
\overline{\mathsf{F}}Fi f mREP = "0"
\overline{\mathbb{F}}\overline{F}\mathsf{T}<sub>c</sub>lear</sub>
\overline{\mathbb{F}}\mathsf F\taumNUMERO = 000
\overline{\mathbb{F}}\mathsf FmSUPPL = m - m\top\mathbb{F}\mathbf{F}TmANNEE = 0000
\mathbf{r}\mathbf{F}\mathsf T1oop
\overline{F}\mathbf{F}endifFendifendif\mathsf{c}lear
 mNUMERO = 000
 mSUPPL = m - mmANNEE = 0000
```
elease all  $e$ lect  $1$ se lose databases eturn FIN DE PROGRAMME Cration : 05-12-88 Mise jour : 13-06-89 ak ++ End of program ++ dFLOW found no errors.<br>\*\* END OF ANALYSIS \*\*

 $\mathbf{I}$ inddo.

 $\ddot{\phantom{a}}$ 

```
FLOW 3.11
                                   JO-CMODI
                                                       Sep 05, 1989
                                                                           PAGE
 Module JO-CMODI
*******************************
         JO-Cmodi.org ******
*****
                                        utilisation SEEK
********************************
ET TALK OFF
ET CONFIRM ON
ET STATUS OFF
ET INTENSITY OFF
ET DATE FRENCH
SLEOT-1SE JO-CINDEX INDEDECA
NUMERO = OANNEE = 0COUNTINU = "O"RECH = 2^{n-m}CONF = 4\pm 1O WHILE MCONTINU = "O"
    @ 5.20 TO 09,56
    @ 7.27 SAY " MODIFICATION D'UN JO-C"
    @17,31 to 21,75@ 18.35 say "Le NUMERO est compose de 3 chiffres."
    @ 20.35 sav "L'ANNEE est composee de 4 caracteres."
    @ 14.27 SAY " Veuillez remplir ces zones"
    @ 18.03 SAY " NUMERO : " get mNUMERD picture "@BZ"
    @ 20,03 say " ANNEE :" get mANNEE bicture "@BZ"
    @ 22,00 say replicate (**", 79)@ 23,00 say "Pour quitter, taper 2 fois sur la touche < RETURN >."
    READ
    IF MNUMERO = 0 .AND. MANNEE = 0\mathsf{T}mCONTINU = "N"
   \top\mathsf{c}lear
   \top1oop
   ENDIF
    IF MNUMERO = 0 .OR. MANNEE = 0@ 23,00 clear to 24,79
   T
        @ 23,00 say "Vous n'avez pas bien rempli une zone !"
   T\mathbb{T}\theta 23,40 say "VOULEZ-VOUS CONTINUER ? O/N "
   \overline{T}@ 23,71 get mCONTINU PICTURE "1"
   \topmNUMERO = Q\topmANNEE = Q\bar{\mathrm{T}}read
  \Upsilon@ 23,00 clear to 24,79
  \mathsf{T}if mCONTINU = "N"
  \mathbb TTexit
   \mathsf{T}endifTloop
   endif
   seek mANNEE + mNUMERO
   if .not. found()\topQ 23,00 clear to 24,79
   \top@ 23,00 say "ERREUR! Enregistrement non trouv!"
  \mathsf{T}@ 23,37 say "VOULEZ-VOUS CONTINUER ? 0/N "
  \top@ 23,68 get mCONTINU PICTURE "'"
  \mathsf Tread
  \top\theta 23,00 clear to 24,79
  \mathsf Tif mCONTINU = "N"
```
 $\mathbf{1}$ 

ŧ.

T  $e1$ se  $T$  $F$  $m$ NUMERO = 0 T  $\overline{\mathbb{H}}$  $m$ ANNEE =  $Q$  $\overline{\mathbb{F}}$ T  $1$ oop T.  $endif$  $endif$ DO WHILE .NOT. EOF() U mNUMERO = NUMERO  $\mathbb{E}_{\mathbf{X}^{\mathcal{A}}}$  $m$ SUPPL = SUPPL MANNEE = ANNEE W  $\mathcal{A}_1$ mDATENREG = DATENRES  $\vert \mu \vert$  $m$ DATE = DATE ίų.  $m$ SOUSTIT = SOUSTIT  $\mathbf{M}$  $m$ LANGUE = LANGUE ы mLG MANQ = LG MANQ į.J mLIEU CLAS = LIEU CLAS Ы  $mDOSSIER = DOSSIER$ W @ 01,00 clear to 21,79  $\lfloor\mu\rfloor$ @ 23,00 clear to 24,79  $@ 04,15 to 08,68$  $\mathcal{L}^{\downarrow}$ @ 05,20 say "JOURNAL OFFICIEL des COMMUNAUTES EUROPEENNES" ij. Ы @  $07,20$  say "  $\mathbb{C}^{n}$ **SERIE** Ы  $41,00$  say "NUMERO :" get mNUMERO picture "@B" W @ 11,14 get mSUPPL picture "@!" @ 11,23 say "ANNEE :" get mANNEE picture "@B" 围 @ 11,45 say "DATENREG I" get mDATENREG picture "d" W @ 13,00 say "SOUSTIT :" get mSOUSTIT picture "@!" Ы @ 15,00 say "LANGUE :" get mLANGUE picture "@!" W Ы @ 15,45 say "LG-MANQ :" get mLG\_MANQ picture "@!" @ 17,00 say "LIEU-CLAS :" get mLIEU\_CLAS picture "@!" W @ 17.45 say "DOSSIER :" get mDOSSIER picture "@!" Ы @ 19,00 say "DATEMODIF :" W ₩  $(9, 17, 12,$  say date() Ы @ 19,45 say "DATE JO-C :" get mDATE picture "d" W @ 23.00 say "Modification des donnes..." ίų. read W @  $23,00$  clear to  $24,79$ @ 23,00 say "OUI pour CONFIRMER cette modification / NON pour"; W  $+$   $"$   $1$  'annuler" W W @ 23,67 get mCONF picture "!!!" W  $r$ ead Ы  $Q$  23,00 clear to 24,79 IJ  $if mCONF = "OUT"$ Ы T. replace NUMERO with mNUMERO Ы T replace SUPPL with mSUPPL  $\tau$ И replace ANNEE with mANNEE  $\mathsf T$ Ы replace DATENRE with mDATENREG W  $\mathsf{T}$ replace DATE with mDATE W  $T$ replace SOUSTIT with mSOUSTIT W  $\top$ replace LANGUE with mLANGUE į.  $\mathsf{T}$ replace LG\_MANQ with mLG\_MANQ  $\mathsf T$ replace LIEU\_CLAS with mLIEU\_CLAS υJ. W  $T$ replace DOSSIER with mDOSSIER ίų, T. replace DATEMODIF with date()  $\mathbf{b}^1$ endif @ 23,00 say "DESIREZ-VOUS VOIR LE NUMERO SUIVANT ? 0/N " W W @ 23,45 GET mRECH picture "!" Ы read М IF  $m$ RECH = "N"

```
W
       Texit
   \mathsf{M}endif
   W
        SKIP
    ENDDO
    IF EOF()
   \ensuremath{\mathsf{T}}@ 23,00 clear to 24,79
   \topQ = 22,79wait "Il n'y a plus d'enregistrements. Appuyer sur une touche pour";
   T
   -1+ " continuer"
    ENDIF
    0.23,00 clear to 24,79@ 23,00 SAY "DESIREZ-VOUS CONTINUER LA PROCEDURE DE MODIFICATION ? O/N"
    @ 23,60 GET mCONTINU PICTURE "!"
    READ
    IF mCONTINU = "0"
   Τ
        clear
   \topmNUMERO = 0
   \mathbb TmANNEE = 0
   \toploop
   else
   Fexit
   ENDIF
OCCV
LEAR<sup>1</sup>
ELECT 1
\exists\mathsf{E}LOSE DATABASES
ETURN
FIN DE PROGRAMME
Cration
           105 - 12 - 88Mise jour: 12-07-89 ak
                ++ End of program ++ dFLOW found no errors.
                ** END OF ANALYSIS **
```

```
IFLOW 3.11
```

```
JO-CRECH
```
Sep 05. 1989

Module JO-CRECH **难意幸事意求学资源课课资源报告课程评审学校安培教授课程读书评:** JO-Crech.prg \*\*\*\*\*\* \*\*\*\*\*\*\* **ET TALK OFF** ET CONFIRM ON **AT STATUS OFF** ET INTENSITY OFF **ST DATE FRENCH** ELECT<sub>1</sub> SE JO-0 INDEX INDEDECA  $CONTINU = "O"$  $RECH = 7.7$  $\Box$  WHILE mCONTINU = "0" @ 5,18 TO 09,56 @ 7,27 SAY " RECHERCHE D'UN JO-C"  $m$ NUMERO = 0  $m$ ANNEE = 0 @  $17,31$  to  $21,75$ @ 18,35 say "Le NUMERO est compose de 3 chiffres." @ 20,35 say "L'ANNEE est composee de 4 caracteres." @ 14,27 SAY " Veuillez remplir ces zones" @ 18,03 SAY " NUMERO : " get mNUMERO picture "@BZ" @ 20,05 say " ANNEE : " get mANNEE picture "@BZ" @ 22,00 SAY REPLICATE ("\*", 79)  $@ 23,00$  SAY "Pour quitter, taper 2 fois sur la touche < RETURN  $>$ ." IF MNUMERO =  $0 \cdot$  AND, MANNEE = 0  $\mathbf T$  $m$ CONTINU = "N"  $\tau$ exit ENDIF IF MNUMERO =  $0 \text{ or }$  mANNEE =  $0$ T  $mRECH = space(1)$  $\top$ @ 23,00 clear to 24,79  $\overline{e}$  23,00 say "Vous n'avez pas bien rempli une zone !"  $\top$  $e$  23,40 say "Voulez-vous continuer? T Ŧ @ 23,72 get mCONTINU PICTURE "!"  $\mathcal{T}$ read  $T$ @ 23,00 clear to 24,79  $T$  $if mCDNTINU = "N"$  $T$  $T$ exit T  $endif$  $\mathbb{T}^*$  $1$ oop endif seek mANNEE + mNUMERO  $i f$ .not. found()  $Q = 23,00$  clear to  $24,79$ T @ 23,00 say "ERREUR<sup>'</sup>! Enregistrement non trouv!" T @ 23,37 say "Voulez-vous continuer ? 0/N"  $\overline{1}$  $\mathbf T$ @ 23,69 get mCONTINU PICTURE "!" T read  $\mathbb T$ if mCONTINU = "N"  $\mathcal{T}$  $T$ exit  $\mathbf T$ else  $\top$  $\overline{\mu}$ @ 23,00 clear to 24,79  $\ensuremath{\mathsf{T}}$  $\mathsf F$  $m$ NUMERO =  $O$  $\mathsf T$  $\mathbf{F}$ **MANNEE**  $= 0$  $\mathsf{T}$  $F$  $1$ oop

```
PAGE
         2
```
 $T$  $endi f$  $endif$ DO WHILE .NOT. EOF() W mNUMERO = NUMERO įЛ mSUPPL = SUPPL Ļу  $m$ ANNEE = ANNEE mDATENREG = DATENREG  $\mu_{\rm s}$ ΙA,  $mDATE = DATE$ Ы  $m$ SOUSTIT = SOUSTIT  $\mathcal{U}^1_2$ mLANCUE = LANGUE  $W_{\rm i}$ mLG\_MANQ = LG MANQ Ы MLIEU\_CLAS = LIEU\_CLAS W  $mDOSSTER = DOSSIER$ 曷 MDATEMODIF = DATEMODIF  $\mathbf{p}_i$  $@ 01,00$  clear to  $21,79$ ίų @ 23,00 clear to 24,79  $\mathbb{W}$ @ 04,10 to 08.63 @ 05,15 say "JOURNAL OFFICIEL des COMMUNAUTES EUROPEENNES" W W @  $07,15$  say "  $\mathbb{C}^n$ SERIE W @ 11,00 say "NUMERO :" Ы @ 11,09 say mNUMERO picture "@B" @ 11,13 say mSUPPL picture "@!" Ы @ 11,23 say "ANNEE :" W W @ 11,31 say mANNEE picture "@B" W @ 11,45 say "DATENREG :" W @ 11,56 say mDATENREG picture "d" @ 13,00 say "SOUSTIT : " ţ. W @ 13,10 say mSOUSTIT picture "@!" W  $\left[$  (e 15,00 say "LANGUE  $\left[$ " Ы @ 15,09 say mLANGUE picture "@!" W @ 15,45 say "LG-MANQ :" @ 15,55 say mLG\_MANQ picture "@!" أياني W  $0.17,00$  say "LIEU-CLAS :" @ 17,12 say mLIEU\_CLAS picture "@!" įμ.  $\mathcal{M}$ @ 17,45 say "DOSSIER :" @ 17,55 say mDOSSIER picture "@!" Ыİ  $\left\vert \mathbf{a}\right\vert$ @ 19,00 say "DATEMODIF  $:$  " Į.j @ 19,12 say mDATEMODIF picture "d" ta) @ 19,45 say "DATE JO-C :" W @ 19,57 say mDATE picture "d" W @ 23,00 say "DESIREZ-VOUS VOIR LE NUMERO SUIVANT ?  $O/N^n$ W @ 23,50 GET mRECH picture "!"  $\downarrow$ read Ы  $IF$  mRECH = "N"  $\left\lfloor \mu \right\rfloor$  $\mathsf T$ e 23,00 clear to 24.79 W  $\mathsf{T}$ exit IJ ENDIF W **SKIP ENDDO**  $if each()$  $\top$  $@ 23,00$  clear to  $24,79$  $T$  $Q = 22,79$ wait "Il n'y a plus d'enregistrements. Appuyer sur une touche pour":  $\top$  $T$ + " continuer"  $endif$ @ 23,00 clear to 24,79 @ 23,00 SAY "DESIREZ-VOUS CONTINUER LA PROCEDURE DE RECHERCHE ?  $-0/8$ <sup>0</sup> @ 23,60 GET mCONTINU PICTURE "!" READ

 $\sim 10^{-11}$ 

 $\mathbf{1}$ IF  $mCOM^+IW$  = "0"  $\frac{1}{2}$  (e 01,00 clear to 21,79  $\mathbf{J}^{\top}$  $\frac{1}{23}$ ,00 clear to 24,79  $\mathbf{I}$  $\top$  $\mathbf{I}$  $\mathbf T$  $m$ NUMERO =  $Q$  $\begin{array}{rcl}\n&\text{if } \mathbf{u} & \mathbf{u} & = & 0 \\
&\text{if } \mathbf{u} & \mathbf{v} & = & 0 \\
&\text{if } \mathbf{u} & = & 0\n\end{array}$  $\bar{V}$  $\top$  $\mathbf{L}$  $\top$ -loop  $\mathbb{L}$ else F exit  $\mathbb{F}^{\mathbb{Z}}$ ENDIF  $\mathbb{R}^{\mathbb{Z}}$ **NDDD** LEAR. ELECT 1 SE. LOSE DATABASES ETURN FIN DE PROGRAMME Cration : 05-12-88 Mise jour : 03-07-89 ak ++ End of program ++ dFLOW found no errors. \*\* END OF ANALYSIS \*\*

 $\langle \cdot, \cdot \rangle$ 

```
H LUM 3.11
```
· Module JO-CEFFA

```
JO-CEFFA
```
Seo 05. 1989 PAGE

 $\mathbf{1}$ 

```
********************
*** JO-Ceffa.prg ***
********************
et intensity off
et confirm on
et status off
et talk off
et date french
et deleted on
ELECT 1
SE JO-C index INDEDECA
NUMERO = 0
AMNEE = 0CONTINU = "0"RECH = " "
EFFACE = "\overline{\mathbf{1}}0 WHILE MCONTINU = "0"
    @ 5.20 TO 09,56
    @ 7,27 SAY " EFFACEMENT D'UN JO-C"
    @ 17,31 to 21,75@ 18,35 say "Le NUMERO est compose de 3 chiffres."
    @ 20,35 say "L'ANNEE est composee de 4 caracteres."
    @ 14,27 SAY " Veuillez remplir ces zones"
    @ 18,03 SAY " NUMERO : " get mNUMERO picture "@BZ"
    @ 20,03 say " ANNEE :" get mANNEE picture "@BZ"
    @ 22,00 say replicate("*",79)
    @ 23,00 say "Pour quitter, taper 2 fois sur la touche < RETURN >."
    READ
    IF mNUMERO = 0 .and. mANNEE = 0
  TmCONTINU = "N"
  \tauexit
   ENDIF
   IF MNUMERO = 0 .OR. MANNEE = 0
  T0.23,00 clear to 24,79@ 23,00 say "Vous n'avez pas bien rempli une zone !"
  \ensuremath{\mathsf{T}}@ 23,40 say "Voulez-vous continuer ? 0/N "
  T
  \mathbb T@ 23,71 get mCONTINU PICTURE "!"
  \Upsilonread
  \mathbf T@ 23,00 clear to 24.79
  \mathbb{T}if mCONTIME = "N"\Upsilon\topexit
  ÷
        endif\overline{T}mANNEE = O\mathbb TmNUMERO = OT1oop
   endifSEEK MANNEE + MNUMERO
   \pm \pm.not. found()
  \tauQ 23,00 clear to 24,79
        @ 23,00 say "ERREUR ! Enregistrement non trouv !"
  \top\top@ 23,38 say "Voulez-vous continuer ? 0/N "
  \mathsf T@ 23,70 get mCONTINU PICTURE "!"
  \mathsf{T}read
  T\alpha 23,00 clear to 24,79
  Ti f mCONTINU = "N"
  \tau\mathsf{T}exit
```
Ą

 $\mathbf{J}$ 

 $\frac{1}{2}$ 

J

 $\frac{1}{2}$ 

 $\mathbf{J}$ 

 $\pmb{\downarrow}$ 

Ĵ.  $\downarrow$ 

 $\mathbf{I}$ 

 $\frac{1}{\pi}$ 

 $\mathbf{i}$ 

 $\frac{1}{2}$ 

i

 $\mathbf{I}$ 

 $\overline{1}$ 

 $\ddagger$ 

```
PAGE
         2
```

```
\mathbb Telse
 TFmNUMERO = 0
 T\mathbf{F}mANNEE = \circ\topFloop
 \mathbf Tendifendif
  DO WHILE .NOT. EOF ()
 W
       mNUMERO = NUMEROmSUPPL - SUPPL
 \langle j \rangle\omegaMANNEE = ANNEE
 \lambdaMDATENREG = DATENREG
-lal
       mDATE = DATEmSCUSTIT = SQUSTIT
W
\lvert \mu \rvertmLANGUE = LANGUE
      m \square G_NMANQ = LB_{N}MANQ
\mathbf{u}(\cdot)W
       mLIEU CLAS = LIEU CLAS
\langle \lambda_i \ranglemDOSSEER = DOSSEERW
       mDATEMODIF = DATEMODIF
\downarrowW
因
      @ 01,00  clear to 21,79W
      @ 23,00 clear to 24,79
Ы
      @ O4,15 to O8,68@ 05,20 say "JOURNAL OFFICIEL des COMMUNAUTES EUROPEENNES"
IJ
      @ 07,20 say "
W
                                         SERIE
                                                  \mathbb{C} \mathbb{R}ψJ
      @ 11,00 say "NUMERO :"
W
      @ 11,09 say mNUMERO picture "@B"
W
      @ 11,13 say mSUPPL picture "@!"
Ш
      @ 11,23 say "ANNEE :"
      @ 11,31 say mANNEE picture "@B"
Ų,
W
      @ 11,45 say "DATENREG :"
M
      @ 11,56 say mDATENREG picture "d"
      3 13,00 say "SOUSTIT :"
W
\omega@ 13,10 say mSOUSTIT picture "@!"
ЦJ
      \textcircled{a} 15,00 say "LANGUE : "
i.
      @ 15,09 say mLANGUE picture "@!"
W
      @ 15,45 say "LG-MANQ :"
      @ 15,55 say mLG_MANQ picture "@!"
إبرأ
\left\langle \mathcal{A}\right\rangleQ \sim 17, CO say "LIEU-CLAS :"
\downarrow@ 17,12 say mLIEU_CLAS picture "@!"
W
      @ 17,45 say "DOSSIER : "
W
      @ 17,55 say mDOSSIER picture "@!"
\left\vert \mu \right\vert\textcircled{19,00} say "DATEMODIF :"
į.
      @ 19,12 say mDATEMODIF picture "d"
      @ 19,45 say "DATE JO-C : "
Ы
围
      @ 19,57 say mDATE picture "d"
W
      @ 23,00 say "OUI pour EFFACER cet enregistrement / NON pour le";
      + " GARDER"
\left\vert \mu\right\vertЫ
      @ 23,63 get mEFFACE picture "!!!"
W
      read
W
      if mEFFACE = "OUI"
W
     Tdelete
W
      endif
W
W
      Q = 23,00 clear to 24,79W
      @ 23,00 say "DESIREZ-VOUS VOIR LE NUMERO SUIVANT ?
                                                                       Q/N"
ίų.
      @ 23,46 GET mRECH picture "!"
Ù.
      read
\omegaIF mRECH = "N"
```
 $\mathbf{I}$ 

 $\mathbf{I}$ 

 $\mathbf{l}$ 

 $\mathbf{j}$ 

 $\mathfrak j$ 

 $\begin{array}{c} \end{array}$ 

 $\hat{\mathbb{I}}$ 

 $\bar{1}$ 

 $\bar{\Delta}$ 

```
\vert \mu \vertTexit
    \mathsf{M}endifSKIP
    W
    W
          IF EOF()\mathcal{U}\top@ 23,00 clear to 24.79
    W
               92,79\top\mathbf{M}wait "II n'y a plus d'enregistrements. Appuyer sur une touche";
        T.
    W
        T.
              + " pour continuer"
         ENDIF
    \downarrowENDDO
     0.27,00 clear to 24,77@ 23,00 SAY "DESIREZ-VOUS CONTINUER LA PRODEDURE D'EFFACEMENT ? OZN"
     @ 23.58 GET mCONTINU PICTURE "!"
     READ
     IF MOONTINU = "O"
    \frac{1}{2}ciear
    \mathbb TmNUMERO = 0
   \frac{1}{2}mANNEE = 0
   \toploop
    else
   F -exit
   ENDIF
\mathbb{N} \mathbb{Z} \mathbb{D} \mathbb{C}lear
AC <ELECT<sub>1</sub>
SE.
LOSE DATABASES
ETURN
 FIN DE PROGRAMME
 Cration : 05-12-88
 Mise jour : 13-07-89 ak
                  ++ End of program ++ dFLOW found no errors.
                  ** END OF ANALYSIS **
```
IFLOW 3.11

FAGE  $\mathcal{A}$ 

Module JO-CLIST \*\*\*\*\*\*\*\*\*\*\*\*\*\*\*\*\*\*\*\*\*\*\*\*\*\*\*\*\*\*\* \*\*\*\*\*\*\*\* JO-Clist.prg \*\*\*\*\*\* \*\*\*\*\*\*\*\*\*\*\*\*\*\*\*\*\*\*\*\*\*\*\*\*\*\*\*\*\*\*\* **JET TALK OFF IET CONFIRM ON IET STATUS OFF ET INTENSITY OFF** ET DATE FRENCH ET EXACT OFF ELECT 1 SE JO-0 INDEX INDEDECA continu =  $"0"$ 01,00 clear to 21,79 01,07 TO 05,69 03,12 SAY "RELEVE IMPRIME PAR NUMEROS JO-C DES LANGUES MANQUANTES" 07,13 SAY " Si vous voulez faire une recherche sur deux annees," 08,13 SAY " il faut proceder en deux temps, afin de prendre en" 09,13 SAY " compte une annee apres l'autre." 11,13 SAY " EXEMPLE : " 12.13 SAY " Vous voulez faire une recherche du 20/08/88" 13.13 SAY " au 15/04/89" 15,13 SAY " Premiere recherche :" 16.13 SAY " DATE DEBUT : 20/08/88"  $17,13$  SAY " DATE FIN : 31/12/88" 18,13 SAY " Deuxieme recherche :" 19,13 SAY " DATE DEBUT : 01/01/89"  $20,13$  SAY  $^{\circ}$ DATE FIN : 15/04/89" 22,00 SAY REPLICATE ("\*",79) ait space(14) + "Appuyez sur une touche pour continuer" o while mCONTINU =  $"0"$  $v$  ligne = 1  $m\overline{D}EB\overline{U}T = ctod(^n \rightarrow / \rightarrow )$  $mFIN = ctod(^n \t/ / \t/$  $\langle 0 \rangle$  $m$ CONTINU = "0"  $m$ RECH =  $^{\circ}$   $^{\circ}$   $^{\circ}$  $mRESU = \frac{m}{n}$  $mPAGE = 4.4$  $@ 01,00$  clear to  $21,79$  $(23,00$  clear to  $24,79$ @ 03,07 TO 07,69 @ 05,12 SAY " RELEVE IMPRIME PAR NUMEROS JO-C DES LANGUES MANQUANTES" @ 12,23 SAY " Veuillez remplir ces zones" @ 15,23 SAY " DATE DEBUT : " get mDEBUT @ 16,23 SAY " DATE FIN : " get mFIN @ 22,00 say replicate ("\*",79) @ 23,00 SAY "Pour quitter, taper 2 fois sur la touche < RETURN >." read \* erreur de saisie  $Q$  23,00 clear to 24,79 if mDEBUT = ctod(" / / ") .AND. mFIN = ctod(" / / ")  $m$ CONTINU = "N" T  $\top$  $\mathsf{cl}$ ear T  $1000$  $endif$ 

```
if mdebut > mfin .OR. year(mdebut) <> year(mfin) &&.CR. (mrech <> "O";
     AD = 22mrech \langle \rangle "N")
   Ť
        Q 22,79
   \mathbf{T}wait "Erreur de saisie ..."
   \top@ 23,00 clear
   \top1oop
    endifmANNEE = year (mDEBUT)
    set filter to ANNEE = mANNEE .AND. DATE >= mDEBUT .AND. DATE <= mFIN:
     . AND.
            LG_MANQ <> space(1)
    GO COO
    @ 23,00 say "DESIREZ-VOUS VISUALISER LA LISTE DE CES DOCUMENTS ? C/N"
    @ 23,58 get mRECH picture "!"
    read
    i \text{ f} mRECH = "0"
   T
    do JO-CVISU
    endi f@ 23,00 clear to 24,79@ 23,00 say "DESIREZ-VOUS IMPRIMER LE RESULTAT ? O/N"
   @ 23,45 get mRESU picture "!"
   read
   i.f mRESU = "0"
  T
      go top
  T
        do JO-CPRNT
   endi fdo while .T.
  i i
        @ 01,00  clear to 21,79@ 07,07 to 11,69
  Ъi
        @ 09,12 say "RELEVE IMPRIME PAR NUMEROS JU-C DES LANGUES MANQUANTES"
  Ìч
        @ 22,00 say replicate ("*", 79)W
  W
        @ 23,00 clear
        @ 23,00 say "VOULEZ-VOUS CONTINUER LA RECHERCHE ? 0/N"
  ial
  Ы
        @ 23,46 get mCONTINU picture "!"
  Ы
       read
  W
        if moontinu <> "0" .AND. moontinu <>"N"
  Ы
      T@ 01,00  clear to 21,79Į4
      T1oop
  W
       else
  \begin{bmatrix} 1 \end{bmatrix}Fclear
      \mathbb{P}W
            exit
  W
       endifenddo
ddo
t filter to
lect 1\mathbf{\tilde{e}}ose databases
turn
FIN DE PROGRAMME
Cration : 12-12-88
Mise jour: 04-07-89 ak
               ++ End of program ++ dFLOW found no errors.
```

```
JLMM 2717
                                        JO-CVISU
                                                              Sep 05, 1989
                                                                                     PAGE
                                                                                              \mathbf{1}· Module JO-CVISU
***********************
      JO-Cvisu.prg
\frac{1}{2}***
水水水水水水水水水水水水水水水水水水水水水平.
: 01,00 clear to 21,79
visu = "0"
o while mDEBUT \leq mFIN .AND, mVISU = "0"
     if v<sup>ligne</sup> > 17 .AND. mRECH = "0"
    \mathcal{T}do while .T.
    \mathsf T@ 23.00 clear
         \mathbb{R}^3\gamma@ 23,00 say "VOULEZ-VOUS CONTINUER LA VISUALISATION ? O/N"
         \mathcal{U}\top@ 23,50 get mVISU picture "!"
         ایا
   工工工工工工工工工工工工
         W
               read
         W
               if mVISU <>"0" .AND. mVISU <>"N"
        \mathbf{M}T -loco
        W
              else
             \mathbb{H}^{\mathbb{Z}}W
                    exit
        ly.
               endif
         – enddo
         if mVISU = "N"\mathsf Tloop
         end i f\overline{T}@ 01,01 clear to 21,79
   \overline{\mathrm{T}}V_lligne = 1
   endifif LEN(TRIM(LG_MANQ)) <> 0
   \overline{T}V_lligne = V_lligne + 2
   \topQ \vee L^1igne, 05 say "ANNEE: " + str (year (mFIN), 4)
         \bullet viigne, 23 say "NUMERO JO-C : " + str (NUMERO, 3,0)
   \topQ = \sqrt{119}ne, 46 say "LANGUE MANQUANTE : " + trim(substr(LG_MANQ,01,11);
   \overline{T}\mathsf{T}v_ligne = v_ligne + 1
   \mathbb T@ v_ligne,65 say trim(substr(LG_MANQ,13,11))
   \topelse
   FS<sub>i</sub> pendifskip
    if EOF()T
         exit
    endifiddo
TURN
FIN DE PROGRAMME
Cration
          : 20-06-89 ak
Mise jour: 04-07-89 ak
                  ++ End of program ++ dFLOW found no errors.
                  ** END OF ANALYSIS **
```

```
1 - L U W = 3 - 11JO-CPRNT
                                                                   Sep 05. 1989
                                                                                          PAGE
                                                                                                    \frac{1}{4}- Module JO-CPRNT
**********************
*** JO-Cprnt.prg ***
*********************
: 23.00 clear
: 23,00 say "DESIREZ-VOUS IMPRIMER LA PAGE DE GARDE ? 0/N"
: 23,50 get mPAGE picture "!"
ead
f mPAGE = "0"
    clear
     do jo-cpage
ndif
et device to print
o while mDEBUT \leq mFIN
   LE LEN (TRIM (LG_MANQ)) <> 0
    \mathbb{I}^nclear
   \topV<sup>1igne = V<sup>1igne + 2</sup></sup>
          \overline{a} \vee ligne,\overline{c} say "ANNEE : " + str(year(mfin),4)<br>\overline{a} \vee ligne,23 say "NUMERO JO-C : " + str(NUMERO,3,0)
   \top-1 - 1 - 1\overline{e} vligne, 46 say "LANGUE MANQUANTE : " + trim(substr(LG_MANQ, 01, 11))
          V_{\perp}ligne = V_{\perp}ligne + 1
   \ddot{\cdot}e^{-\sqrt{1} i}gne.65 say trim(substr(LG_MANG,13,11))
    andif
    skip
    if EOF()\mathcal{T} .
         exit
    endif
hddo
Yeart
at device to screen
ETURN
FIN DU PROGRAMME
Cration : 04-07-89 ak
Mise jour: 11-07-89 ak
                   ++ End of program ++ dFLOW found no errors.<br>** END OF ANALYSIS **
```
 $\lambda$ 

 $QF$ LUW  $3.11$ JC-CPAGE Sep 05, 1989 PAGE  $\sim 20$ - Module JO-CPAGE **布冰黄家家家家家家家家家家家家家家家家家家家** \*\*\* JO-Cpage.prg \*\*\* 水水水水水水水水水水水水水水水水水水水水水水 SET FRINT ON  $\mathbb{Z} \oplus \mathbb{Z} \oplus \mathbb{Z}$  $\overline{P}$   $\overline{P}$   $\overline{S}$   $\overline{S}$   $\overline{$  $\mathbb{R}^2$  $\overline{\gamma}$  $\overline{\gamma}$  $\frac{m}{2} = 0$  $[Q \texttt{Coc}(\texttt{date}))$ Luxembourg,  $"$  +:  $\bar{R}$  $\mathbb{R}^2$  $\bar{\chi}$  $\bar{\chi}$  $\hat{\mathbf{r}}$  $\mathbf{r}$  $+1$ LISTE PAR NUMEROS JO-C DES LANGUES MANQUANTES"  $\bar{\mathbf{u}}$  $\mathbf{B}$  $Du$  " +  $d\text{toc}$  (mDEBUT)  $\bar{\mathbf{H}}$  $Au^{-n} + d\text{toc} (mFIN)$  $\bar{\mathbf{H}}$ AFIN DE NOUS PERMETTRE DE COMPLETER NOS SERIES, "  $\mathcal{A}$ VEUILLEZ NOUS ENVOYER LES DOCUMENTS INDIQUES EN"  $\mathbf{H}^{\pm}$ ANNEXE, MERCI, " act ear T PRINT OFF **CUPT FIN DU PROGRAMME**  $Dration$  :  $12/12/88$  $Nisel$  jour : 04/07/89 ++ End of program ++ dFLOW found no errors. \*\* END OF ANALYSIS \*\*

```
dFLOW 3.11
```
**PA** 

ancienne version<br>1 jour -> 1 document  $-$  Module JO-CLIS1 \*\*\*\*\*\*\*\*\*\*\*\*\*\*\*\*\*\*\*\*\*\*\*\* \*\*\* JO-Clisl.prg \*\*\* \*\*\*\*\*\*\*\*\*\*\*\*\*\*\*\*\*\*\*\*\*\*\*\* SET TALK OFF SET CONFIRM ON **SET STATUS OFF** SET INTENSITY OFF **SET DATE FRENCH** SET EXACT OFF SELECT<sub>1</sub> USE JO-C INDEX INDEDECA  $m$ continu = "0" @ 01,00 clear to 21,79 @ 01,13 TO 05,64 @ 03,18 SAY " RELEVE IMPRIME DES NUMEROS JO-C MANQUANTS" @ 07.13 SAY " Si vous voulez faire une recherche sur deux annees," @ 08,13 SAY " il faut proceder en deux temps, afin de prendre en" e 09,13 SAY " compte une annee apres l'autre." @ 11,13 SAY " EXEMPLE : " @ 12,13 SAY " Vous voulez faire une recherche du 20/08/88" au 15/04/89" @  $13,13$  SAY " @ 15,13 SAY " Premiere recherche : " DATE DEBUT : 20/08/88" @ 16,13 SAY " DATE FIN : 31/12/88"  $@17.13$  SAY " @ 18,13 SAY " Deuxieme recherche :" DATE DEBUT : 01/01/89"  $@19,13$  SAY " DATE FIN : 15/04/89" @ 20,13 SAY " @ 22,00 SAY REPLICATE ("\*",79) wait space(14) + "Appuyez sur une touche pour continuer" do while  $mCONTINU = "O"$  $v$  ligne = 1 W  $m\overline{D}EB\overline{U}T = ctod('')$  $\langle \rangle / \langle \rangle^{(0)}$ ы ் மூ  $mFIN = ctod(" / /$ W  $m$ CONTINU = "0" W  $m$ RECH =  $^{\circ}$   $^{\circ}$ W  $m$ RESU = " " W  $mPAGE = 0.0$ W W  $e$  01,00 clear to 21,79 W  $e$  23,00 clear to 24,79 ы  $@05,137009,64$ W @ 07.18 SAY " RELEVE IMPRIME DES NUMEROS JO-C MANQUANTS" W @ 12,23 SAY " Veuillez remplir ces zones" W @ 15.23 SAY " DATE DEBUT : " get mDEBUT W @ 16,23 SAY " DATE FIN : " get mFIN W @ 22,00 SAY REPLICATE ("\*",79) W @ 23,00 SAY "Pour quitter, taper 2 fois sur la touche < RETURN >." W W read W W \* erreur de saisie @ 23,00 clear to 24,79 W if mDEBUT =  $ctod('')$  / (") .AND. mFIN =  $ctod('')$  / (") W  $m$ CONTINU = "N"  $T$ W  $\epsilon$ lear W  $\tau$  $\mathsf{T}$  $1$ oop Ы W. endif
```
W if mdebut > mfin .OR. year(mdebut) <> year(mfin) &&.OR. (mrech <> "0";<br>W   .AND. &&   mrech <> "N")
                mrech \langle \rangle "N")
w T @ 22 ,79 
w T wait "Erreur de saisie ..."<br>W T @ 23.00 clear
         wT @ 23 ,00 clear 
wT 1 oop 
wendi f 
W 
W mannee = year(mDEBUT)
W 
W if (year(mdebut) / 4) > int (year(mdebut) / 4)<br>W T  fevrd = 28
        fevrd = 28
W else<br>W F
W F fevrd = 29
W endif 
W = i f (year(mfin) / 4) > int (year(mfin) / 4)
W T fevrf = 28
W el se 
W F fevrf = 29
W endif 
W 
W jjd = VAL (substr(dtoc(mDEBUT), 1, 2))
W mmd = VAL (substr(dtoc(mDEBUT), 4, 2))
W jjf = VAL (substr(dtoc(mFIN), 1, 2))
W mmf = VAL (substr(dtoc(mFIN), 4, 2))
W 
W D0 CASE 
W C 
Wcase mmd = 01
W 1 totd =j jd 
Wcase mmd = 02
W = 2 totd = 31 + jjd
Wcase mmd = 03
W = 3 totd = 31 + FEVRd+ jjd
Wcase mmd = 04 
W 4 totd = 62 + FEVRd+ jjd
Wcase mmd = 05
W 5 totd = 92 + FEVRd+ jjd
Wcase mmd = 06
W 6 totd = 123 +FEVRd+ jjd
Wcase mmd = 07
W 7 totd = 153 + FEVRd+ jjd
Wcase mmd = 08
W8 totd = 184 + FEVRd+ jjd 
Wcase mmd = 09
W 9 totd 5= 215 + FEVRd+ jjd 
Wcase mmd = 10
w10 totd = 245 + FEVRd+ jjd 
wcase mmd = 11
w11 totd = 276 + FEVRd+ jjd 
wcase mmd = 12
w12 totd = 306 + FEVRd+ jjd 
w12 
w ENDCASE 
w 
w D0 CASE 
wcase mmf = 01 
w 1 totf = jjf
wcase mmf = 02 
w = 2 totf = 31 + jjf
```

```
W case mmf = 03W 3 totf = 31 + FEVRf+ jjf
W case mmf = 04w 4 totf = 62 + FEVRf+ jjf
wcase mm-f = 05
W 5 totf = 92 + FEVRf+ jjf
w case mmf = 06W 6 totf = 123 +FEVRf+ jjf
W case mmf = 07
w 7 totf = 153 + FEVRf+ jjf
W case mmf = OBw 8 totf = 184 + FEVRf+ jjf
w case mmf = 09w 9 totf = 215 + FEVRf+ jjf
W case mmf = 10w 10 totf = 245 + FEVRf+ jjf
w case mmf = 11W 11 totf = 276 + FEVRf+ jjf
w case mmf = 12w 12 totf = 306 + FEVRf+ jjf
w 12 
W ENDCASE 
W 
W 
W set filter to ANNEE = mANNEE .AND. NUMERQ >= TOTD .AND. NUMERO <= TOT
W go top 
W 
W @ 23,00 say "DESIREZ-VOUS VISUALISER LA LISTE DE CES DOCUMENTS ? 0/M
W @ 23,58 get mRECH picture "!"<br>W read<br>W if mRECH = "0"<br>W I MECH = "0"
W read 
W T do JO-CVISl 
W endif 
W @ 23,00 clear to 24,79 
W @ 23,00 say "DESIREZ-VOUS IMPRIMER LE RESULTAT ? O/N" 
W @ 23,45 get mRESU picture "!" 
W read 
W if mRESU = "0"
W T go top 
W T do JO-Cprnl 
W endif
W 
W do while .T.<br>W W @ 01.00
        w W @ 01 ,00 clear to 21,79 
w w @ 05 ,13 to 09,64 
w w @ 07 ,18 say "RELEVE IMPRIME DES NUMER0S J0-C MANQUANTS 
w w @ 22 ,00 say replicate ("*", 79) 
w w @ 23 ,00 clear 
w w @ 23 ,00 say "V0ULEZ-V0US CONTINUER LA RECHERCHE ? 0/N 
w w @ 23 ,46 get mCONTINU picture "!" 
w w read 
W W if mcontinu <> "0" .AND. mcontinu <>"N"
w w T @ 01,00 clear to 21,79 
w w T 1 oop 
w w el se 
w w else<br>w w F clear<br>w W F exit<br>...
w w F cl ear 
w w endi f 
W enddo
enddo 3 ሦ
```
set filter to  $select 1$ use close databases return

\* FIN DE PROGRAMME

 $\sim 10$ 

 $\sim 10^{-10}$ 

- \* Cration :  $12-12-88$
- \* Mise jour : 04-07-89 ak

++ End of program ++ dFLOW found no errors.<br>\*\* END OF ANALYSIS \*\*

 $\sim 10^{11}$ 

 $\sim$ 

- Module JO-CLIS1 \*\*\*\*\*\*\*\*\*\*\*\*\*\*\*\*\*\*\*\*\*\*\* \*\*\* JO-Clisi.prg \*\*\* RELEVE nº manquants pour doc. qui n'ont pas \*\*\*\*\*\*\*\*\*\*\*\*\*\*\*\*\*\*\*\*\*\*\* une date differente et sequentielle SET TALK OFF  $\ddot{\phantom{a}}$ SET CONFIRM ON **SET STATUS OFF** SET INTENSITY OFF<br>SET DATE FRENCH SET EXACT OFF SELECT 1 USE JO-C INDEX INDEDECA  $m$ continu = " $D$ " @ 01,00 clear to 21,79 @ 01,13 TO 05,64 @ 03.18 SAY " RELEVE IMPRIME DES NUMEROS JO-C MANQUANTS" @ 07,13 SAY " Si vous voulez faire une recherche sur deux annees," @ 08,13 SAY " il faut proceder en deux temps, afin de prendre en" @ 09,13 SAY " compte une annee apres l'autre." @ 11,13 SAY " EXEMPLE :" @ 12.13 SAY " Vous voulez faire une recherche du 20/08/88" @ 13,13 SAY " au 15/04/89" @ 15,13 SAY " Premiere recherche :"  $4 16,13$  SAY " DATE DEBUT : 20/08/88" @ 17,13 SAY " DATE FIN : 31/12/88" @ 18,13 SAY " Deuxieme recherche :" @ 19,13 SAY " DATE DEBUT : 01/01/89" @ 20,13 SAY " DATE FIN : 15/04/89" @ 22,00 SAY REPLICATE ("\*",79) wait space(14) + "Appuyez sur une touche pour continuer" do while mCONTINU = "0"  $v$  ligne = 1 المأ mDEBUT = ctod(" / / ") İЫ  $mFIN = ctod(" / / '")$ W  $m$ CONTINU = "0" W  $m$ RECH =  $\degree$   $\degree$ ង  $m$ RESU = " " W  $mPAGE = 2.2$ W  $m$ NUMERO = 0 W М @ 01,00 clear to 21,79 W @ 23,00 clear to 24,79 W  $0.01, 13$  TD  $03, 64$ ₩ @ 02,18 SAY " RELEVE IMPRIME DES NUMEROS JO-C MANQUANTS" W @ 06,23 SAY " Sur quelle periode voulez-vous" W @ 07,23 say " verifier les N° manquants ?" Ы e 10,27 SAY " DATE DEBUT : " get mDEBUT<br>e 12,27 SAY " DATE FIN : " get mFIN W Ы  $\leq$  22,00 SAY REPLICATE ("\*",79) W @ 23,00 SAY "Pour quitter, taper 2 fois sur la touche  $\leq$  RETURN  $\geq$ ." W W read W \* erreur de saisie W @ 23,00 clear to 24,79 W if mDEBUT = ctod(" / / ") .AND. mFIN = ctod(" / / ") Ы  $m$ CONTINU = "N" W  $T$  $\mathsf{T}$ W  $\mathsf{clear}$ 

```
W T loop 
  W endif
  W   T  loop<br>W   endif<br>W  if mdebut > mfin .OR. year(mdebut) <> year(mfin) &&.OR. (mrech <> "O";<br>W       .AND. &&    mrech <> "N")
  W T @ 22,79 
  W T wait "Erreur de saisie ..."<br>W T G 23.00 clear
             @ 23,00 clear
  W T 1oop 
  W endif
  W 
  W mANNEE = year(mDEBUT)
  W 
  W set filter to ANNEE = mANNEE .AND. NUMERO > mNUMERO
        W go BOTTOM 
  W @ 15,20 SAY "Dernier N° recu pour l'annee<br>W = 0 15.49 say mANNEE picture "ABZ"
 W @ 15,49 say mANNEE picture "@BZ"<br>W @ 15.54 say ":"
 W @ 15,54 say ":"<br>W @ 15.56 say NIM
        W @15,56 say NUMERO picture "@BZ" 
 W 
 w@17,20 say "A partir de quel N° JO-C voulez-vous" 
 W \theta 18,20 say "verifier les n° manquants ? :"
 W @ 18,51 get mNUMERO picture "@BZ" 
       read
 W 
 W do while mNUMERO = 0 ,OR. mNUMERO > NUMERO<br>W W if mNUMERO = 0
           i f mNUMERO = 0
 W W T @ 23,00 c1ear 
 W W T @ 22,79
 W W T wait "Vous n'avez pas indique le numero initial !"<br>W W T G 18.51 det onlimero aisture "erz"
 W W T @ 18,51 get mNUMERO picture "@BZ" 
                 read
 W W endif
 W W 
 W W if mNUMERO > NUMERO<br>W W T @ 22.00 clear t
 W = W = T = 22,00 clear to 24,79<br>W = W = T = 21,00 say replicate(
 W W T @ 21,00 say replicate("*",79) 
 m n l @ ?
                     2,00 SAY "Le numero initial est superieur au dernier numero"
 W W T + "recu pour cette legislature."<br>W W T @ 22.79
                 Q 22,79W  W  T   wait "Corrigez le NUMERO. Appuyez sur une touche pour";<br>W   W  T    + " continuer..."
W W T +"continuer..."<br>W W T @ 22,00 clear to 24,79<br>W W T @ 18.51 clear to 18.79
W W T @ 18,51 clear to 18,79 
W W T mnumero = 0<br>W W T @ 18.51 get
W W T @18,51 get mNUMERO picture "@BZ" 
                read
W W endif 
W ENDD0 
W 
W @ 23,00 say "DESIREZ-VOUS VISUALISER LA LISTE DE CES DOCUMENTS ? 0/N"<br>W @ 23.58 get mRECH picture "i"
W @ 23,58 get mRECH picture "!" 
      read
W if mRECH = "0"
W T do JO-CVISl 
W endif
W @ 23,00 clear to 24,79 
W @ 23,00 say "DESIREZ-VOUS IMPRIMER LE RESULTAT ? 0/N"<br>W @ 23,45 get offSU picture "1"
W @ 23,45 get mRESU picture "!"
W read 
W = i f mRESU = "0"
```
W T go top W T do JO-Cprn1 W endif W W do while .T.<br>W W @ 01.00 W W @ 01,00 clear to 21,79<br>W W @ 05.13 to 09.64 W W @ 05,13 to 09,64<br>W W @ 07.18 say "REU W W @ 07,18 say "RELEVE IMPRIME DES NUMEROS JO-C MANQUANTS"<br>W W @ 22.00 say replicate ("\*", 79) W W @ 22,00 say replicate ("\*", 79)<br>W W @ 23,00 clear W W @ 23,00 clear W W @ 23,00 say "VOULEZ-VOUS CONTINUER LA RECHERCHE ? 0/N"<br>W W @ 23.46 get mCONTINU picture "'" W W @ 23,46 get mCONTINU picture "!"<br>W W read  $r$ ead W  $W = \text{if }\text{mcontinu} \iff "0"$  .AND. mcontinu  $\iff "N"$ W W T @ 01,00 clear to 21,79 W W T loop W W else<br>W W F d W W F clear W W F e>: i t W W endif<br>W enddo W enddo enddo set filter to select 1 use close databases return \* FIN DE PR06RAMME \* Cration : 12-12-88 \* Mise jour : 14-09-89 ak ++ End of program ++ dFLOW found no errors. \*\* END 0F ANALYSIS \*\*

 $\epsilon$ 

```
dFLOW 3.11
                                     JO-CVIS1
                                                         Sep 14, 1989
                                                                              PAGE
 - Module JO-CVIS1
 ********************************
 ******* JO-Cvis1.prg
                            *******
@ 01,00 clear to 21,79
i = mnumero
mvisu = "0"
set filter to ANNEE = year (mDEBUT) .and. NUMERO >= mNUMERO
go top
do while i <= NUMERO .and. i >= mNUMERO .and. mVISU = "O"
Ы
W
      if v ligne > 17 . AND. mRECH = "0"
W
     \mathsf{T}do while .T.
W
     T@23,00 clear
         ы
     \mathsf TW
               @ 23,00 say "VOULEZ-VOUS CONTINUER LA VISUALISATION ? O/N"
         W
W
     T
         W
               @ 23,50 get mVISU picture "!"
W
     \tauW
               read
W
     \mathsf TW
               if mVISU <>"0" .AND. mVISU <>"N"
W
     \mathsf TW
             T1oop
W
     T
         \mathsf{M}else
     T
W
         \mathbf{M}Fexit
W
     \mathsf TW
               endif
W
     \topenddo
    \mathbf{T}i + mVISU = "N"Ы
    T
W
        \toploop
Ы
    \mathsf{T}endif
W
    T.
          @ 01,01 clear to 21,79
Ы
    \mathsf{T}v ligne = 1
     endif
W
W
W
W
W
Ы
     if i <> NUMERO
    Tv_ligne = v_ligne + 2
W
W
    T
          Q \vee \text{ligne}, 15 say "ANNEE : " + str (year (mFIN), 4)
          Q v_ligne, 40 say "NUMERO JO-C NON RECU : " + str(i.3)
W
    TW
     else
    FW
          skip
     endif
W
Ы
     i = i + 1enddo
RETURN
* FIN DE PROGRAMME
* Cration
             120 - 06 - 89 ak
* Mise jour: 14-09-89 ak
                  ++ End of program ++ dFLOW found no errors.<br>** END OF ANALYSIS **
```
 $\epsilon$ 

```
dFLOW 3.11JO-CPRN1
                                                            Sep 14, 1989
  - Module JO-CPRN1
  **********************
  *** JO-Cprn1.prg ***
  *********************
  @23,00 clear
  @ 23,00 say "DESIREZ-VOUS IMPRIMER LA PAGE DE GARDE ? 0/N"
  @ 23,50 get mPAGE picture "!"
  read
  if mPAGE = "D"T\mathsf{c}\mathsf{l}ear
  \mathsf Tdo jo-cpag1
  endifset device to print
 page = 1v_ligne = v_ligne + 2
 @ v_ligne,67 say "pag :"
 \frac{e}{2} v_ligne, 72 say str (page, 2)
 v<sup>1igne</sup> = v ligne + 4
 i = mNUMERO
 do while i >= mNUMERO .and. i <= NUMERO
 w
      if i <> NUMERO
 W
 W
     \tauclear
 W
     T
           v_{1}igne = v_{1}igne + 2
           e^{-v} igne, 15 say "ANNEE : " + str (year (mfin), 4)
 W
     T@ v_lligne,40 say "NUMERO JO-C NON RECU : " + str (i,3)
 W
     T\mathsf{W}else
W
     F -skip
W
      endif
W
      i = i + 1W
      if v<sup>ligne</sup> > 61
W
     Teject
W
     \mathsf TV_{\perp}ligne = 1
W
     \toppage = page + 1W
     Tv<sup>1igne = v<sup>1igne + 2</sup></sup>
          e^-v_ligne,67 say "pag :"
Ы
     TW
     \mathsf T@ v<sup>1igne,72</sup> say str(page,2)
W
     \mathsf{T}v_ligne = v_ligne + 4
W
     endif
W
W
enddo
eject
set device to screen
RETURN
* FIN DU PROGRAMME
* Cration : 04-07-89 ak
* Mise jour: 13-09-89 ak
                  ++ End of program ++ dFLOW found no errors.
                  ** END OF ANALYSIS **
```
GELOW 2.11 JO-CPAB1 Sep 05, 1989 **FAGE** : - Module JO-CPAG1 **水水水水水平水水水水水中水中水水水水水水平中** \* JOFCpage.org \* SET PRINT ON DE NIE 2<br>BIBLIOTHEQUE DU PARLEMENT SURCPEEN"<br>Compactus - Sestion Compactus - $\mathbf{a}$  $\frac{1}{\epsilon}$  $\mathbb{P}^1$ A.  $\mathbb{I}^{\text{tree}(d\textrm{step})\, \text{}}$  $\mathbb{L}_{\max} \oplus \mathbb{M} \cup \mathbb{D}_{\min} \left( \mathbb{Q}_{\mathcal{A}} \right) \cap \mathbb{N}_{\max}$  $\frac{1}{2}$  $\dot{\gamma}$  $\mathbb{R}^d$  $\hat{\mathbf{v}}$  $\hat{\mathbf{v}}$  $\alpha$ LISTE DES NUMEROS JO-C NON RECUS "  $\overline{11}$  $\mathbb{H}$  $Du$  " +  $d\text{toc}$  (mDEBUT)  $\mathbf{H}$  $Au^{-n} + dtoc$  (mFIN)  $\bar{\mathbf{R}}$ LA BIBLIOTHEQUE N'A PAS RECU LES NUMEROS 30-0 QUE VOUS TROUVEREZ EN ANNEXE. VEUILLEZ NOUS LES" FAIRE PARVENIR AFIN QUE NOUS PUISSIONS COMPLETER" NOS SERIES. MERCI." eer<br>7 PRINT OFF  $t = r<sub>0</sub>$  $\sim$ FIRE DU PROGRAMME Cration : 12-12-88 11 de jour : 10-07-89 ak ++ End of program ++ dFLOW found no errors. \*\* END OF ANALYSIS \*\*

 $\bar{1}$ 

Search Changer (2011)  $JO$ -CRNDX Sep 05, 1989 PAGE - Module JO-CRNDX 冰水水水水水水水水水水水水水水水水水分,水干水平。 \*\*\* JO-Crndx.prg \*\*\* 冰凉水水水水水水水水水水水水水水水水水水水水水水 CLEAR  $@ 02,16 to 12,62 double$  $\begin{bmatrix} 0 & 0 & 4 \\ 0 & 0 & 0 \end{bmatrix}$  (26 say " BASE DOC. JOC" 8 5.26 say " ------------------------------ $\frac{6}{9}$   $\frac{6}{9}$   $\frac{1}{26}$   $\frac{1}{9}$   $\frac{1}{9}$   $\left($   $\frac{1}{2}$   $\frac{1}{26}$   $\frac{1}{26}$   $\frac{1}{2$  $\frac{1}{2}$   $\frac{1}{2}$ ,  $\frac{1}{2}$   $\frac{1}{2}$  e 19,10 say "afin de mettre en ordre la bawe."  $\frac{1}{2}$   $\frac{1}{2}$ ,  $\frac{1}{2}$   $\frac{1}{2}$  use JO-C index on ANNEE + NUMERO to INDEDECA **ISE PASS** ack ndex on PASSWORD to INDWORD **LEAR elect** 1  $\Xi \Xi$ lose databases eturn FIN DU PROGRAMME Cration : 11-12-88 Mise jour : 04-07-89 ak ++ End of program ++ dFLOW found no errors. \*\* END OF ANALYSIS \*\*

 $\pm$ 

**FAGE**  $\blacksquare$ 

- Module DCSAAJOU \*\*\*\*\*\*\*\*\*\*\*\*\*\*\*\*\*\*\*\*\*\*  $\frac{1}{2}$  and  $\frac{1}{2}$ DCSAajou.prg  $\overline{+}$ \*\*\*\*\*\*\*\*\*\*\*\*\*\*\*\*\*\*\*\*\*  $\mathsf{cl}$ ear set date french set intensity off set confirm on set talk oFF set status off  $m$ CONTINU =" "  $m$ REP ="0"  $m$ CONF  $=$ " "  $m$ CONS =  $m - n$ DO WHILE mREP ="0" М  $Q$  02,17 to 07,55 double @ 03,26 say "DOCUMENTS DE SEANCE FE" Ы W  $0.04, 26$  say " SERIE A" @ 06,24 say "AJOUT d'un ENREGISTREMENT" W W  $42,05$  to 18,66 @ 13,14 say "Pour faire la saisie vous devez connaitre les" W  $(9\ 15, 14\ say$  " ω CODES des COMMISSIONS " @ 17,14 say " Voulez-vous consulter cette liste ? O/N" Ы W @ 20,36 get mCONS picture "@!" W read М  $if mCONS = "O"$ W T do DCSACONS W else  $\bullet$ W  $F$ clear W  $F$ do DCSASAIS W  $endif$ W  $\mathsf{clear}$ enddo release all close databases return \* FIN DE PROGRAMME \* Cration : 05-12-88 \* Mise jour: ++ End of program ++ dFLOW found no errors. \*\* END OF ANALYSIS \*\*

 $\epsilon$ 

dFLOW 3.11 DCSACONS1 Sep 14, 1989 - Module DCSACONS1 \*\*\*\*\*\*\*\*\*\*\*\*\*\*\*\*\*\*\*\*\*\*\*\*\*\*\*\*\*\*\*\* \*\*\*\*\*\*\*\* DCSAcons.prg \*\*\*\*\*\* RECH CONSULTATION \*\*\*\*\*\*\*\*\*\*\*\*\*\*\*\*\*\*\*\*\*\*\*\*\*\*\*\*\*\*\*\* SET TALK OFF SET CONFIRM ON SET STATUS OFF SET INTENSITY OFF SET DATE FRENCH @ 01,31 SAY "LISTE CONTROLEE"<br>@ 02,31 say "================= @ 03,11 say "CODES COMMISSIONS"  $@ 04, 11$  say "-------------------" © 05,11 say "AFF = COMMISSION AFFAIRES SOCIALES ET EMPLOI" © 06,11 say "AGR = COMMISSION AGRICULTURE PECHE ALIMENTATION" © 07,11 say "BUD = COMMISSION BUDGETS" © 08,11 say "CBU = COMMISSION CONTROLE BUDGETAIRE" © 09,11 say "DEV = COMMISSION DEVELOPP. COOP. et ACP-CEE" © 10,11 say "ECO = COMMISSION ECON. MONET. POLIT.INDUSTR." © 11,11 say "ENE = COMMISSION ENERGIE RECHERCHE TECHNOLOGIE" © 12,11 say "ENQ = COMMISSION D'ENQUETE..." © 13,11 say "ENV = COMMISSION ENVIRON.,SANTE, PROTEC.CONSOM." © 14,11 say "FEM = COMMISSION DROITS DE LA FEMME" © 15,11 say "INS = COMMISSION INSTITUTIONNELLE" © 16,11 say "JEU = COMMISSION JEUNESSE,CULTURE,EDUC.,INFO.,SPORT © 17,11 say "JUR = COMMISSION JURIDIQUE, DROITS DES CITOYENS" © 18,11 say "PET = COMMISSION PETITIONS" © 19,11 say "POL = COMMISSION POLITIQUE" © 20,11 say "REG = COMMISSION POLITIQUE REG.,AMENAG.TERRITOIRE" © 21,11 say "REX = COMMISSION RELATIONS ECONOMIQUES EXTER.," © 22,11 say "RGL = COMMISSION REGLEMENTS, POUVOIRS, IMMUNITES" © 23,11 say "TRA = COMMISSIQN TRANSPORTS" © 23,79  $WAIT space(11) + "Appuyer sur une touche pour continuer"$ clear do DCSASAIS cl ear return \* FIN DE PROGRAMME

PAGE

dFLOW 3.11 DCSASAIS Sep 14. 1989 PAGE

```
- Module DCSASAIS
  ********************
  * DCSAsais.prg * 
  ********************** 
  cl ear 
  set date french 
  set intensity off
 set confirm on
 set talk off
 set status off 
 select 1 
 use DOCSA index indedcsa,indelune 
 mCONTINU =" " 
 mREP' ="0"
 mCONF =" "
 mCONS = " "D0 WHILE mREP = "0" 
 W 
 W mNUMERO = 000 
 W mANNEE = space(9)
 W de mLANGUE = "DA DE EL EN ES FRIT NL PT"<br>We delevante under the member of the member of the member of the member of the member of the member of the mem
       mLIEU_CLAS = "COMP.D"
 W mSERIE = "A -"
 W mANCOUR = "/
 W mDADELEG2 = "24/07/84" 
 W mDAFILEG2 = "24/07/89" 
W mDADELEG3 = "25/07/89" 
W mDAFILEG3 = "25/07/94" 
W mAMEND LIEU = "COMP.D" 
W 
W @ 5,22 to 09,60 
W @7,29 say "AJOUT d'un ENREGISTREMENT"<br>W @17.31 to 21.78
W = 0.17,31 to 21,78<br>W = 0.18,35 cay "loo
W @ 18,35 say "Le NUMERO est compose de 3 chiffres."<br>W @ 19.35 say "L'ANNEE oct compose de 8 comput
W @ 19,35 say "L'ANNEE est composee de 9 caracteres 
W @ 20,35 say "Exemple : ANNEE LEGISLATURE ; 1989-90/3." 
W = 0.14,29 say "Veuillez remplir ces zones "<br>W = 0.03 say "NUMERO :" get mNUMERO picture
W @ 18,03 say "NUMERO :" get mNUMERO picture "@BZ"<br>W @ 20.03 say "ANNEE :" get sANNEE picture "@L"
W @ 20,03 say "ANNEE :" get mANNEE picture "@!" 
       W @ 22,00 say replicate("*",79) 
W @ 23,00 say "Pour sortir, taper deux fois sur la touche < RETURN >."<br>W     read
       read
W if mNUMERO = 0 .and. mANNEE = space(9) 
            m REP = "N"
W T clear 
W T 1oop 
W endif 
W if mNUMERO = 0 .or. mANNEE = space (9)<br>W T = 0 23.00 clear to 24.79
            Q 23,00 clear to 24,79W T mCONF = SPACE(1)
W T = @ 23,00 say "Vous n'avez pas bien rempli une zone."<br>W = T = @ 23.38 say "Voulez-yous continuor 3"
W T @ 23,38 say "Voulez-vous continuer ?"<br>W T @ 23.64 get mCONF picture "@!"
     T    @ 23,64 get mCONF picture "@!"<br>T    read
W T read 
W T = 0.23,00 clear to 24,79<br>W T = 1f mCONF = "N"
W T if mCONF = "N"<br>W T T mREP = "N"
          T \qquad mREP = "N"W T T clear 
W I I MIKER<br>W T T clear<br>W T T exit
```
**w** T endif<br>**W** T loop **<sup>w</sup>**T loop **w**   $\mathsf{w}$ endif **<sup>w</sup>**seek mANNEE + s tr(mNUMERO,3) **w**<br>Wi seek mANNEE + str<br>Wi If .not. found()<br>Wi I **w** T **<sup>w</sup>**T @ 23,00 clear to 24,79 W T @ 23,00 say "0 pour CONFIRMER l'ajout / N pour l'ANNULER"<br>W T @ 23.50 get mCONF picture "@!" **<sup>w</sup>**T © 23,50 qet mCONF picture "©!" **<sup>w</sup>**T read  $W$   $T$  if mCONF = "N" **<sup>w</sup>**T T © 23,00 clear to 24,79 **W** T T @ 23,00 SAY "VOULEZ-VOUS CONTINUER LA PROCEDURE D'AJOUT ? **<sup>w</sup>**T T © 23,55 get mCONF picture "©!" **<sup>w</sup>**T T read **W** T T @ 23,00 clear  $W$   $T$   $T$  if mCONF = "N" **<sup>w</sup>**T T T mREP = " N" **<sup>w</sup>**T T T clear **w** T T T mREP =<br> **w** T T T clear<br> **w** T T T exit<br> **w** T T crdif **w** T T endif **<sup>w</sup>**T el se **<sup>w</sup>**T F append blank **<sup>w</sup>**T F © 01,00 clear to 21,79 **<sup>w</sup>**T F © 23,00 clear to 24,79 W T F @ 23,00 say "Saisie des donnes..." **<sup>w</sup>**T F © 02,15 to 05,58 double **<sup>w</sup>**T F © 03,26 say "DOCUMENTS DE SEANCE PE" **W** T F @ 04,26 say " SERIE A" **<sup>w</sup>**T F © 08,00 say "SERIE :" **<sup>w</sup>**T F © 08,08 get mSERIE picture "©!" W T F @ 08,15 say "NUMERO :" get mNUMERO picture "@B" **<sup>w</sup>**T F © 08,31 say "ANNEE COURANTE :" get mANCOUR picture "@!" **<sup>w</sup>**T F © 08,59 say "ANNEE :" qet mANNEE picture "@!" w T F @ 10,00 say "SOUSTIT : Rapport COMMISSION" get SOUSTIT picture **<sup>w</sup>**T F **"© ! " <sup>w</sup>**T F © 12,00 say "RAPPORTEUR :" get RAPPORTEUR picture "©!". **<sup>w</sup>**T F © 12,45 say "DATENREG :" **<sup>w</sup>**T F © 12,56 say date() **<sup>w</sup>**T F © 14,00 say "LAN6UE :" get mLANGUE picture "©!" **<sup>w</sup>**T F © 14,45 say "LG-MANQ ;" get L6 MANQ picture "©!" **<sup>w</sup>**T F © 16,00 say "DATE DOC :" get DATE\_D0C picture "d" **w** T F @ 16,45 say "N° PE :" get N\_PE picture "@!"<br>W T F @ 18.00 say "LIEU-CLAS :" **<sup>w</sup>**T F © 18,00 say "LIEU-CLAS :" W T F @ 18,12 say mLIEU\_CLAS picture "@!" W T F @ 18,45 say "DOSSIER :" get DOSSIER picture "@!" **<sup>w</sup>**T F © 20,00 sav "LG ORIG get LG\_0RIG picture "©!" **<sup>w</sup>**T F © 20,18 say "AMEND. N° get AMEND\_N picture "@!" W T F @ 20,45 say "AMEND. LIEU :" get mAMEND\_LIEU picture "@!" **<sup>w</sup>**T F read W T F replace NUMERO WITH mNUMERO W T F replace ANNEE WITH mANNEE W T F replace DATENREG with date () **W** T F replace SERIE with mSERIE<br>W T F replace LANGUE with mLANG **<sup>w</sup>**T F replace LANGUE with mLANGUE W T F replace LIEU\_CLAS with mLIEU\_CLAS W T F replace DADELEG2 with ctod(mDADELEG2) **<sup>w</sup>**T F replace DAFILE62 with ctod(mDAFILE62) **<sup>w</sup>**T F replace DADELEG3 with ctod(mDADELEG3) 0/N' **H** 

DCSASAIS PAGE

```
F replace DAFILEG3 with ctod(mDAFILEG3) 
W
     TW
     \mathsf TF replace ANCOUR with mANCOUR 
W
     \mathsf TF replace AMEND_LIEU with mAMEND_LIEU 
          F © 23,00 clear to 24,00 
W
     TW
     \mathsf TF @ 23,00 say "VOULEZ-VOUS CONTINUER ? 0/N" 
Ы
     \mathsf TF @ 23,32 get mCONF picture "@!"
     \mathsf TF read 
W
W
     \tauF © 01,00 clear to 21,79 
W
     \tauF @ 23,00 clear 
          F if mCONF = "N"<br>F T mREP ="N"
Ы
     \mathsf TW
     T
               T mREP ="N"
     T
          F T clear 
W
W
     \mathsf{T}F T exit<br>F endif
     \mathsf TW
                endif
     \mathsf Tendif
W
W
      else & = i f found
W
     F@ 23,00 say "Un enregi strement semblable existe deja. 0 pour"; 
     F
           + " AJOUTER / N pour ANNULER" 
\mathbf{u}F
           * @ 23,76 get mCONF picture "@!" 
W
     \mathsf FW
           read 
           IF mCONF = "N"
W
     \mathsf F\mathsf FT @ 23,00 clear to 24,79 
W
          T € 23,00 say "VOULEZ-VOUS CONTINUER ? 0/N" 
W
     \overline{\Gamma}FT @ 23,32 get mCONF picture "@!"
W
     \mathsf FT read 
М
          T = i f mCONF = "N"<br>T = T mREP = "N"
     F
W
               T mREP = "N"
     F
W
     F
W
          T T c1ear 
     F
          T T exit<br>T endif
W
     F
                endifW
     \overline{F}T 1 oop 
W
     F
           ELSE 
W
         F append blank<br>F @ 01.00 clear
Ы
     \mathsf{F}\overline{F}F @ 01,00 clear to 21,79 
Ы
     \overline{\mathsf{F}}F © 23,00 clear to 24,79 
Ы
    \mathsf{F}W
          F © 02,15 to 05,58 double 
                F © 23,00 say "Saisie des donnes..." 
    \overline{\mathsf{F}}W
          F © 03,26 say "DOCUMENTS DE SEANCE PE" 
    \mathsf{F}W
          F © 04,26 say " SERIE A" 
    FW
          F @ 08,00 say "SERIE :" 
    \mathsf{F}W
          F © 08,08 aet mSERIE picture "©!" 
    \mathsf FW
          F @ 08,15 say "NUMERO :" get mNUMERO picture "@B" 
    \mathsf{F}W
          F @ 08,31 say "ANNEE COURANTE get ANCOUR picture "@!" 
    \mathsf FW
    \mathsf FF @ 08,59 say "ANNEE :" get mANNEE picture "@!"
W
          F @ 10,00 say "SOUSTIT : Rapport COMMISSION" get SOUSTIT picture
W
    \mathsf FF "G!"
    \overline{F}W
          F @ 12,00 say "RAPPORTEUR :" aet RAPPORTEUR picture "@!" 
W
    \mathsf F\mathsf FF @ 12,45 say "DATENREG :" 
W
    \mathsf FF © 12,56 say date() 
W
          F © 14,00 say "LANGUE s" get mLANGUE picture "©!" 
    \mathsf FW
          F © 14,45 say "LG-MANQ :" aet LG_MANQ picture "@!" 
Ы
    \mathsf FF @ 16,00 say "DATE DOC : " get DATE_DOC picture "d"<br>F @ 16,45 say "N° PE : " get N_PE picture "@!"
    \overline{\mathsf{F}}W
          F © 16,45 say "N° PE : " get N_F'E picture "©!" 
    \mathsf FW
                @ 18,00 say "LIEU-CLAS :"
    \mathsf FW
         F © 18,12 say mLIEU_CLAS picture "@!" 
    \mathsf FW
         F © 18,45 say "DOSSIER :" get DOSSIER oicture "©!" 
Ы
    FF © 20,00 say "LG ORIG : " get l.G_0RIG picture "@! " 
    \overline{\mathbb{F}}W
                F © 20,18 say "AMEND. N° :" get AMEND_N picture "@!" 
    \mathsf FW
          F © 20,45 say "AMEND. LIEU :" get mAMEND_LIEU picture "@!" 
    \overline{\mathsf{F}}W
          F read \mathfrak{t}\mathsf FW
```

```
W F F replace NUMERO WITH MNUMERO
  W F F replace ANNEE WITH MANNEE<br>W F F replace DATENBER with Job
  W F F replace DATENREG with date()<br>W F F replace SEPIE with screen
 W F F replace SERIE with mSERIE<br>W F F replace LANGUE with a case
 W F F replace LANGUE with mLANGUE<br>W F F replace LIFU CLAS with allEU
 W F F replace LIEU_CLAS with mLIEU_CLAS<br>W F F replace DADELEG2 with that (2005)
 W F F replace DADELEG2 with ctod(mDADELEG2)<br>W F F replace DAFILEG2 with this partless.
                      replace DAFILEG2 with ctod (mDAFILEG2)
 WF F replace DADELEG3 with ctod (mDADELEG3)<br>WF F replace DAFILEG3 with ctod (mDADELEG3)
 W F F replace DAFILEG3 with ctod(mDAFILEG3)<br>W F F replace ANPOUR with concoup
              F replace ANCOUR with mANCOUR 
  W F F replace AMEND_LIEU with mAMEND LJEU 
 W F F — MARIAN MARINE MARINE MARINE MARINE MARINE MARINE MARINE MARINE MARINE MARINE MARINE MARINE MARINE MARINE MARINE MARINE MARINE MARINE MARINE MARINE MARINE MARINE MARINE MARINE MARINE MARINE MARINE MARINE MARINE MARI
 W = F = @ 23,00 clear to 24,79<br>W = F = @ 23,00 say "DESIDE7-00
 W F F @ 23,00 say "DESIREZ-VOUS CONTINUER LA PROCEDURE D'AJOUT ? O/N'<br>W F F @ 23.53 get mBEP picture "GI"
 W F F @ 23,53 get mREP picture "@!"<br>W F F read
 W F F read<br>W F F ifml
 W F F if mREP = "0" 
W F F T clear<br>W F F T mNUMEI
W F F T mNUMERO = 000<br>W F F T mANNEE = space
W F F T mANNEE = space(9)<br>W F F T loop
W F F T loop<br>W F F andif
W F F endif<br>W F endif
W F endif<br>W endif
        endifenddo 
cl ear 
release al 1 
select 1 
use 
close databases 
return 
* FIN DE PROGRAMME 
* Cration : 05-12-88 
* Cration    : 05-12-88<br>* Mise jour :
                         ++ End of program ++ dFLOW found no errors 
                         ** END 0F ANALYSIS **
```

```
OPEOW OFFE
                                   والموالي المرواة وتتواصل فيو
- Module DCSALIS1
*******************
       DCSAlis1 ***
****
******************
SET TALK OFF
SET CONFIRM ON
SET STATUS OFF
SET INTENSITY OFF
SET DATE FRENCH
SET EXACT OFF
SELECT 1
USE DOCSA INDEX INDELune
mcontinu = "0"
@ 01,00  clear to 21,79do while mCONTINU = "O"
     go top
W
W
     \vee ligne = 1
     m\overline{D}EB\hat{U}\Gamma = ctod("  /  / <br>
m\overline{F}IN = ctod("  /  / - 85
W
                      \chi = \chi = 0.5W
     mCONTINU = "0"
W
     mRECH = n - nW
     mRESU = " "
W
     mPABC = \frac{m-n}{n}W
W
W
     mnumero = 0mLEG = 10^{-11}W
W
W
     @ 01,00 clear to 21,79
М
     @ 23,00 clear to 24,79
W
     @ 01,13 TO 03,72
W
     @ 02,18 SAY " RELEVE IMPRIME DES NUMEROS DOC SEANCE-A MANQUANTS"
W
W
     @04,01 to 19,28W
     @ 05,03 SAY "Vous ne pouvez faire une"
W
     @ 06,03 SAY "recherche que sur une"
W
     @ 07,03 SAY "SEULE LEGISLATURE !!"
W
     @ 09,03 SAY "Legislature 2:"
W
     @ 10,03 SAY "24/07/84 - 24/07/89"
W
     @12,03 SAY "Legislature 3:"
W
     @ 13,03 SAY "25/07/89 - 25/07/94"
W
                                       tenir"
     @ 15,03 SAY."Veuillez donc
W
     @ 16.03 SAY "compte de la date-cle du"
W
     (4.17,03 SAY "
                            25/07/89"
W
     @ 18,03 SAY "pour faire la recherche !"
W
W
      @ 22,00 SAY REPLICATE ("*",79)
W
      @ 23,00 SAY "Pour quitter, taper 2 fois sur la touche < RETURN >.
Ы
W
      @ 06,38 SAY " Sur quelle periode voulez-vous"
W
      @ 07,38 SAY " verifier les N° manquants ?"
W
     @ 10,42 SAY " DATE DEBUT : " get mDEBUT
W
     @ 12,42 SAY " DATE FIN : " get mFIN
W
W
     read
W
W
     \star sortie
```

```
W if mDEBUT = ctod(" / / ") \therefore AND. mFIN = ctod(" / / ")<br>W T = mCONTINU = "N"
          m CONTINU = "N"
w T clear 
W T loop
w 
w 
      endi f 
W * erreur de saisie
W do while mDEBUT > mFIN .QR. mDEBUT <= DAFILEG2 .and. mFIN > DADELEG3<br>W W if mDEBUT > mFIN
          i f mDEBUT > mFIN
W W T \infty 22,00 clear to 24,79<br>W W T \infty 22.00 say replicate(
     W T \oplus 22,00 say replicate ("*",79)
w W T © 22,79 
W W T wait "Erreur de saisie ! Appyuer sur une touche pour";<br>W W T + " continuer..."
W W T + " continuer..."<br>W W T @ 23.00 clear
     w w T © 23,00 clear 
ww T @ 23,00 SAY "Pour quitter, tauer 2 fois sur 1a touche < RETUl 
              + ^{\prime\prime} > ^{\prime\prime} ^{\prime\prime}W = W - T mDEBUT = ctod (" / / ")<br>W = W - T mFIN = ctod (" / / ")
         T    mFIN = ctod("<br>T    @ 10.58 get mD
w w T © 10,58 get mDEBUT 
w w T © 12,58 get mFIN 
w w T read 
w w T* sortie 
w w T if mDEBUT = ctod(" / / ") "AND. mFIN = ctod(" / / ") 
                  m CONTINU = "N"w w T T clear 
w w T T loop 
W W T endif<br>W W endif
         endif
w w 
W w if mDEBUT \leq dafileg2 .and. mFIN > dadeleg3<br>W W T @ 20.00 clear to 24.79
              w w T @ 20,00 clear to 24,79 
w w T © 20,00 say replicate ("*",79) 
w • w T © 21,00 say "La periode couverte par 1es 2 dates porte sur 2" 
              + " legislations"
w w T © 21,61 say "differentes." 
W W T @ 22,00 say "Veuillez entrer 2 dates soit inferieures soit ";<br>W W T + " superieures"
              w w T + " superieures" 
ww T © 22,60 say "au 25/07/89 :" 
    w w T © 22,79 
w w T wait "Changement de Legislature. Appuyer sur une touche pour" 
              w w T + " conti nuer..." 
w w T © 20,00 clear to 24,79 
w w T mDEBUT = ctod(" / / ") 
ww T mFIN = ctod (" / / ") 
w w T © 10,58'get mDEBUT 
w w T © 12,58 get mFIN 
w w T © 22,00 SAY REPLICATE ("*",79) 
w w T @ 23,00 SAY "Pour quitter, taper 2 fois sur la touche < RETURF<br>W W T + " >."
              w w TJ. «1 II ' .•* a 
w w T read 
w w T* sortie 
w w T © 23,00 
W W T if mDEBUT = ctod(" / / ") .AND. mFIN = ctod(" / / ")<br>W W T T mCONTINU = "N"
w w T T mCONTINU = "N" 
w w T T clear 
ww T T loop 
W W T endif
W W end if
W enddo
```
So

سامب والمراجع

```
w 
w 
w 
w 
w 
w 
w 
w 
w 
w 
w 
w 
w 
w 
w 
w 
w 
w 
w 
w 
w 
w 
w 
w 
w 
w 
w 
w 
w 
w 
w 
     if mFIN \leq DAFILEG2T \qquad mLEG = "2"endif
     IF MFIN \geq dadeleg3
    T mLEG = "3"
    endif@ 14,42 say " LEGISLATURE
     mLEG 
© 14,58 say 
     if mLEG = "2"T set filter to NUMERO > mNUMERO .and. DATE_DOC <= DAFILEG2
    endi f 
    if mLEG = "3"<br>
T = set filteT set filter to NUMERO > mNUMERO .and. DATE_DOC > DAFILEG2 
     end i f 
     GO BOTTOM 
       16,32 
say " Dernier N° recu pour cette legislature : " 
       16,74 
SAY NUMERO 
       18,32 
say " A partir de quel N° de DOC de SEANCE" 
       19,32 
say " voulez-yous verifier les N° manquants ? : 
       19,76 
get mNUMERO picture "@BZ" 
    read 
     do while 
mNUMERO = 0 -OR. mNUMERO > NUMERO 
w w if mNUMERO = 0 
W W T @ 21,00 clear to 24,79
W W T @ 21,00 say replicate("*", 79)
w w T @ 22,00 say "Vous n'avez pas indique 1e numero initial 1" 
W W T @ 22,44 say "Appuyer sur une touche pour entrer"
w w T @ 22,79 
W W T wait "le NUMERO INITIAL..."
w w T @ 19,76 get mNUMERO picture "@BZ" 
w w T @ 21,00 clear to 24,79 
w w T @ 22,00 say replicate("*",79) 
w w T read 
w w endi f 
w w if mNUMERO > NUMERO 
w w T @ 20,00 clear to 24,79 
w w T @ 20,00 say replicate("*",79) 
W W T @ 21,00 SAY "Le numero initial est superieur au dernier numero
w w T + " recu pour" 
w w T @ 21,60 SAY "cette legislature." 
w w T @ 21,79 
w w T wait "Appuyer sur une touche pour continuer..." 
w w T @22,79 
w w T wait "Corrigez le NUMERO. Appuyer sur une touche pour"; 
w w T + " continuer..." 
w w T @ 20,00 clear to 24,79 
w w T @ 19,76 clear to 19,79 
w w T mNUMERO = 0 
w w T @ 19,76 get mNUMERO picture "@BZ" 
w w T read 
w w endi f 
     enddo 
    i+ mFIN \leq dafileg2
    T mANNEE = " 1989-90/2" 
     endi f 
     i + mDEBUT > = dadeleg3
                                    M>. A ENLEVER 
                                  && CONDITION A CHANGER AU DEBUT DE CHAQU
```
W T 2.8 ANNEE PARLEMENTAIRE ( mars ) **W** T %% SI LA NUMEROTATION COMMENCE A 0.<br>W T mANNEE = "1989-9073" %% ex. **w**T mANNEE = "1989-90/3" **8& ex. : mANNEE = "1990-91/3"**<br>WT && **w** T **?<?<**  w endif ??? **w <sup>w</sup>@** 22,00 clear to 24,79 **<sup>w</sup>@** 22,00 say replicate("\*",79) w **@** 23,00 say "DESIREZ-VOUS VISUALISER LA LISTE DE CES DOCUMENTS ? **w @ 23,60 get mRECH picture "!"**<br> **w** read<br> **w** if mRECH = "0"<br> **w** The preAute: **<sup>w</sup>**read **w** T do DCSAVISl  $W$  endif w **@** 23,00 c1ear to 24,79 **<sup>w</sup>@** 23,00 say "DESIREZ-VOUS IMPRIMER LE RESULTAT ? 0/N" **<sup>w</sup>@** 23,45 get mRESU picture "1" **<sup>w</sup>**read  $W$  if mRESU = "0" **<sup>w</sup>**T go top **<sup>w</sup>**T do DCSAprnl **w**   $\overline{M}$ endi-f **<sup>w</sup>**do whi1e .T. **<sup>w</sup>**W @ 01,00 clear to 21,79 **<sup>w</sup>**W @ 05,13 to 09,71 W W @ 07,18 say "RELEVE IMPRIME DES NUMEROS DOC SEANCE-A MANQUANTS" **<sup>w</sup>**W @ 22,00 say replicate ("\*", 79) w W @ 23,00 clear **<sup>w</sup>**W @ 23,00 say "VOULEZ-VOUS CONTINUER LA RECHERCHE ? 0/N" **<sup>w</sup>**W @ 23,46 get mCONTINU picture "!" w W read W W if mcontinu <> "0" .AND. mcontinu <>"N" **<sup>w</sup>**W T @ 01,00 clear to 21,79 W W T loop **<sup>w</sup>**W else **<sup>w</sup>**W F clear W W else<br>W W F clear<br>W W F exit<br>'' sadis **W** endif **<sup>w</sup>**enddo enddo set filter to select 1 use close databases return \* FIN DE PROGRAMME \* Cration : 14—08—89 ak \* Mise jour : ++ End of program ++ dFLOW found no errors. \*\* END 0F ANALYSIS \*\*

```
- Module DCSAVIS1<br>************************
    *** DCSAvi sl.prg *** 
    ******************
    @ 01,00  clear to 21,79<br>i = mnumero
    i = mnumero<br>mvisu = "0"
   if \space year(mDEBUT) = 1989<br>
I \space y \space lines = y \space linesT v_ligne = v_ligne + 2 
   T © v_li gne,20 say "ANNEE : 1989-90 
   T = v ligne = v ligne + 1<br>T \approx 0 ligne 20 say "
             @ v_ligne, 20 say "---------------------------------"
   endi f
   if year(mDEBUT) = 1990<br>T = x linne = x linne
   T = vligne = vligne + 2<br>T = e y ligne.20 say "ANNH
   T = \text{Q} \times 1igne, 20 say "ANNEE : 1990-91"
  T = vligne = vligne + 1<br>T \infty V ligne. 20 say "---
            T © v_Ii gne,20 say " 
  endifi f year (mDEBUT) = 1991T = V\_ligne = V\_ligne + 2<br>T B = V\_ligne = 20 say "ANN"
  T Q = V \cdot \text{Lipne} = V \cdot \text{Lipne} + 1<br>T V = \text{Lipne} = V \cdot \text{Lipne} + 1T = V\_lique = V\_lique + 1<br>
T = 6 \times 1igne 20 \text{ env } "-----\overline{e} v_ligne, 20 say "---------------------------------
  endi f 
  if year(mDEBUT) = 1992<br>T = v ligne = v ligne
  T = vligne = vligne + 2<br>T = 6 v ligne 20 say "ANNE
 T = \frac{Q}{V} v_ligne, 2\overline{O} say "ANNEE : 1992-93"
 T = Vligne = v_ligne + 1<br>T = Q \times 1igne.20 say "---
           v_iigne = v_iigne + 1<br>@ v_ligne,20 say "---------------------------------
 endi f 
 if year(mDEBUT) = 1993<br>T \vee linne = \times linne
 T = V\_ligne = v\frac{1}{2}igne + 2\frac{1}{2}T © v_li gne,20 say "ANNEE : 1993-94" 
 T = vligne = v_ligne + 1<br>T     @ v ligne.20 say "----
           @ v_ligne,20 say "------------------------------"
 endi f 
 if year(mDEBUT) = 1994<br>T \vee lione = \vee lione
           v_ligne = v_ligne + 2
 T = \begin{bmatrix} 2\sqrt{1 + 2\sqrt{1 + 2}} & \frac{1}{2} & \frac{1}{2} & \fracT \t v_lligne = v_lligne + 1
T © v_li gne,20 say " 
endif 
if mfin \leq dafileg2<br>T = v linne = v lin
T = vligne = v_ligne - 1<br>T = @ v ligne 50 say "LEC
T © v_li gne,50 say "LEGISLATURE 
T = vligne = vligne + 1<br>T \approx V ligne 50 say "----
          @ v_ligne,50 say "----------------"
endi f 
if mdebut >= dadeleg3<br>T = v ligne = v ligne
T v\_ligne = v\_ligne - 1<br>T \qquad \qquad \qquad \qquad \qquad \qquad \qquad \qquad \qquad \qquad \qquad \qquad \qquad \qquad \qquad \qquad \qquad \qquad \qquad \qquad \qquad \qquad \qquad \qquad \qquad \qquad \qquad \qquad \qquad \qquad \qquad T = @ v_ligne,50 say "LEGISLATURE : 3"<br>T = x ligne = x ligne + 1
         v<sup>1igne = v<sup>1</sup>igne + 1</sup>
```

```
57.
```
**HAMANA** LINDY

**FINDE** 

## DCSAVIS1

```
\mathsf T and \mathsf T@ v_ligne,50 say "----------------"
 endifif mFIN \leq dafileg2
 T set filter to NUMERO >= mNUMERO .and. DATE_DOC <= DAFILEG2
 elseset filter to NUMERO >= mNUMERO .and. DATE_DOC > DAFILEG2
 F^-endif
 go top
 do while i \leq NUMERO .and. i \geq mNUMERO .and. mVISU = "O"
 W
 W
        if v_ligne > 17 .AND. mRECH = "0"
 W
      \mathsf{T}do while .T.
 W
      \top@ 23,00 clear
           ы
                  @ 23,00 say "VOULEZ-VOUS CONTINUER LA VISUALISATION ? 0/N
 W
      TW
 W
      \mathsf TW
                  @ 23,50 get mVISU picture "!"
 W
      \mathsf TЫ
                  read
 W
      \topW
                  if mVISU <>"0" .AND. mVISU <>"N"
 М
      \topW
                 T1oop
ы
      \topW
                 else
W
      T
           \mathbf{W}F -exit
Ы
      \mathsf TW
                 endif
\mathsf{W}\mathsf Tenddo
W
      \topi f mVISU = "N"
      \mathsf{T}W
           Tloop
Ы
      \topendif
\mathsf{M}% _{T}=\mathsf{M}_{T}\!\left( a,b\right) ,\ \mathsf{M}_{T}=\mathsf{M}_{T}\!\left( a,b\right) ,\top@ 01,01 clear to 21,79
W
      T
            v<sup>1igne = 1</sup>
\left\vert \lambda\right\vertendif
\mathsf{u}W
W
W
     if i <> NUMERO
     TW
           v_ligne = v_ligne + 2
            e^-v_ligne,26 say "NUMERO DOC SEANCE-A NON RECU : " + str(i,3)
     TW
W
      else
ω
     F -skipİлі
      endif
W
      i = i + 1enddo
set filter to
RETURN
* FIN DE PROGRAMME
* Cration
               \frac{1}{20-06-89} ak
* Mise jour: 04-07-89 ak
                    ++ End of program ++ dFLOW found no errors.
                     ** END OF ANALYSIS **
```

```
dFLOW 3.11 DCSAPRNl Sep 13, 1989 
- Module DCSAPRNl 
********************
*** DCSAprn1.prg *** 
*******************
@ 23.00 clear 
@ 23,00 say "VOULEZ-VOUS IMPRIMER LA PAGE DE GARDE ? 0/N" 
© 23,50 get mPAGE picture "@1" 
read 
i f mPAGE = "0"
T clear<br>T do do
     do dcsapag1
endifi = mnumero
set device to print 
page = 1if year (mDEBUT) = 1989 .and. mLEG = "2"
T \t v_lligne = v_lligne + 2
T @ v_ligne,67 say "pag :"<br>T @ v ligne.72 say str(pag
     Q \vee \text{lipne},72 say str(page, 2)
T \t v_ligne = v_ligne + 4
T @ v_ligne,18 say "ANNEE : 1989-90"<br>T @ v ligne,48 say "LEGISLATURE : 2"
T \alpha v_ligne,48 say "LEGISLATURE : 2"<br>T \alpha ligne = \alpha ligne + 1
     v ligne = v ligne + 1
T @ v_ligne,18 say " 
T \t vligne = vligne + 3
end i f 
if year(mDEBUT) = 1989 .and. mLEG = "3"
T \times ligne = \sqrt{ligne + 2
T @ v_ligne,67 say "pag :" 
T @ v_ligne,72 say str(page,2) 
T \times 1igne = v_ligne + 4
T @ v_ligne,18 say "ANNEE : 1989-90" 
T     @ v_ligne,18 say "ANNEE : 1989-90"<br>T    @ v_ligne,48 say "LEGISLATURE : 3"
T v_ligne = v_ligne + 1 
T @ v_ligne,18 say "----------------------------
T \t v_lligne = v_lligne + 3
end i f 
if year(mDEBUT) = 1990 .and. mLEG = "3"
T \timesligne = v_ligne + 2
T @ v_ligne,67 say "pag :"<br>T @ v ligne,72 say str(pag
     Q \veeligne, 72 say str (page, 2)
T \longrightarrow ligne = \vee ligne + 4
T @ v ligne,18 say "ANNEE : 1990-91"<br>T @ v ligne,48 say "LEGISLATURE : 3"
     T @ v_li gne,48 say "LEGISLATURE : 3" 
T \t v_lligne = v_lligne + 1
                                 T @ v_ligne, 18 say "------
T \t v_ligne = v_ligne + 3
endi f 
i f year(mDEBUT) = 1991 .and. mLEG = "3" 
     v ligne = v ligne + 2
T @ v_ligne,67 say "pag 
T @ v_ligne,72 say str (page,2) 
T \tV\_lique = V\_lique + 4T @ v_ligne,18 say "ANNEE : 1991-92" 
T @ v_l i qne , 48 say "LEGISL.ATUHE : 3"
```
77.

```
T = v ligne = v ligne + 1<br>T = e v ligne 18 say "---
  T = \emptyset v_ligne, 18 say "--------<br>T v ligne = v ligne + 3
                                                         v_lligne = v ligne + 3
 endi f 
 if year(mDEBUT) = 1992 .and. mLEG = "3"<br>T = v ligne = v ligne + 2
 T = vligne = v ligne + 2<br>T a \times 1igne 67 say "pag
 T @ v_ligne,67 say "pag :"<br>T @ v_ligne.77 say str(pag
 T Q = Vligne, 72 say str(page, 2)<br>T \vee ligne = \vee ligne + 4
 T = V\_ligne = V\_ligne + 4<br>T = 0 \times ligne.18 sav "ANNI
 T = \begin{bmatrix} \text{e} & \text{v} & \text{ligne}, 18 & \text{say} & \text{YANNEE} & \text{r} & 1992-93 \end{bmatrix}^TT = \emptyset v_ligne,48 say "LEGISLATURE : 3"<br>T = x ligne = x ligne + 1
 T = V\_ligne = V\_ligne + 1<br>T = 0 \times lione\_1B say "---
 T = \emptyset v_ligne,18 say "----<br>T = v_ligne = v_ligne + 3
                                                    v_ligne = v_ligne + 3
 endi f 
 if year(mDEBUT) = 1993 .and. mLEG = "3" 
        v<sup>1igne = v<sup>1</sup>igne + 2</sup>
 T @ v_ligne,67 say "pag :" 
 T @ v_ligne,72 say str(page,2)<br>T \rightarrow ligne = v ligne + 4
        v<sup>1</sup>igne = v<sup>1</sup>igne + 4
 T @ v_ligne,18 say "ANNEE : 1993-94" 
 T = \emptyset v_ligne, 48 say "LEGISLATURE : 3"<br>
T = \emptyset ligne = v ligne + 1
        v_{\perp}ligne = v_{\perp}ligne + 1
 T @ v_ligne,18 say " 
        v_1ligne = v_1ligne + 3
 endi f 
if mFIN \leq  dafileg2
 T set filter to NUMERO ) 
= mNUMERO -and. DATE_DOC <= DAFILEG: 
el se 
F set filter to NUMERO > 
= mNUMERO .and. DATE_DOC > DAFILEG2 
endi f 
do while i <= NUMERO .and. i >= mNUMERO 
go top 
        i f i <> NUMERO 
w 
       if i <> <mark>NUMERO</mark><br>T     clear
w T 
              @ v_ligne,19 say "NUMERO DOC SEANCE-A NON RECU
w T 
              @ v_ligne,19 say "NUMERO ;<br>@ v_ligne,50 say SERIE<br>@ v_ligne,53 say str(i,3)<br>@ ...:sae 56 say str(i,3)
              Q v_ligne,50 say SERIE
w T 
w T 
w T 
              Q \vee ligne,56 say ANCOUR
w T 
             v<sup>1</sup>igne = v<sup>1</sup>igne + 2
el se 
w ( 
w F 
             SKIP
w <
       endi f 
w 
       i = i + 1w 
w 
       if v ligne > 61w T 
             e ject 
w T 
             v ligne = 1
w T 
             page = page + 1v_ligne = v_ligne + 2
w T 
             e^{-\sqrt{1}}igne,67 say "pag :"
w T 
w T 
             @ v_ligne,72 say str(page,2) 
w T 
             v<sup>1</sup>igne = v<sup>1</sup>igne + 4
w T 
           if year(mDEBUT) = 1989 .and. mLEG = "2"<br>T \qquad \qquad \bullet v ligne.18 say "ANNEE : 1989-90"
            T = \sqrt{2} (mbebo)) = 1989.And. mLEG = \frac{3}{2}w T 
w T 
           T @ v_ligne, 48 say "LEGISLATURE : 2"
```
26

## DCSAPRNl

 $W$  **T** T  $V_{-}$ ligne =  $V_{-}$ ligne + 1 w T T **w** T T @ v\_ligne,18 say "----<br>**W** T T v\_ligne = v\_ligne + 3<br>**W** T endif  $endif$ **w** T **W** T if year(mDEBUT) = 1989 .and. mLEG = "3"<br>**W** T T @ v ligne.18 say "ANNEE : 1989-90" W T T @ v\_ligne,18 say "ANNEE : 1989-90"<br>W T T @ v ligne.48 say "LEGISLATURE : 3" **W** T T  $\oplus$  v\_ligne, 48 say "LEGISLATURE : 3"<br> **W** T T  $\vee$  ligne =  $\vee$  ligne + 1  $T$   $T$   $V$ **ligne =**  $V$ **ligne + 1**<br> $T$   $\oplus$   $V$  **ligne.18** sav "--**w** T T @ **v**\_ligne,18 say "--------<br>**W** T T **v** ligne = **v** ligne + 3  $T \t v_l$ ligne =  $v_l$ ligne + 3 W T endif<br>W T **w** T  $W$  T if year(mDEBUT) = 1990 .and. mLEG = "3"<br> $W$  T T @ v ligne.18 say "ANNEE : 1990-91" **<sup>w</sup>***<sup>T</sup>*T © v\_li gne,18 say "ANNEE : 1990-91" **<sup>w</sup>***<sup>T</sup>*T © v\_ligne,48 say "LEGISLATURE : 3"  $T$   $T$   $V$ **ligne** =  $V$ **ligne** + 1<br> $T$   $T$   $V$   $V$   $V$   $V$   $T$   $V$   $V$   $T$ **<sup>w</sup>***T* T © v\_li gne,18 say "  $W$  **T**  $V$  ligne =  $V$  ligne + 3 **w**<sub>T</sub> endif<br>**W**<sub>T</sub> if ye **<sup>w</sup>***T* i-f year(mDEBUT) = 1991 .and. mLEG = "3"  $W$  **T**  $T$   $V$ **ligne =**  $V$ **ligne + 2** W T T  $v$ \_ligne =  $v$ \_ligne + 2<br>W T T @  $v$ \_ligne,67 say "pag :"<br>W T T @  $v$  ligne.72 say str(pag **<sup>w</sup>***T* T © v\_ligne,72 say str(page,2) w T T v\_ligne = v\_ligne + 4<br>W T T @ v ligne.18 say "ANN! <sup>w</sup>*<sup>T</sup>*T © v\_ligne,18 say "ANNEE : 1991-92" **<sup>w</sup>***<sup>T</sup>*T © v\_ligne,48 say "LEGISLATURE : 3"  $v_1$ **i** gne =  $v_1$ **i** gne + 1 **<sup>w</sup>***T* T © v\_ligne,18 say "  $W$  **T T**  $V$ **ligne =**  $V$ **<b>ligne +** 3 **w T** endif **<sup>w</sup>***T* i-f year(mDEBUT) = 1992 .and. mLEG = "3"  $W$  **T T**  $V$ **ligne =**  $V$ **<sup>ligne + 2**</sup> W T T @ v\_ligne, 67 say "pag :"<br>W T T @ v ligne, 72 say str(pag W **T T** @ v\_ligne, 72 say str (page. 2) **w**  $T$   $T$   $v$  ligne =  $v$  ligne + 4 **<sup>w</sup>***<sup>T</sup>*T © v\_ligne,18 say "ANNEE : 1992-93" **<sup>w</sup>***<sup>T</sup>*T © v\_ligne,48 say "LEGISLATURE : 3"  $T$   $T$   $V$ **ligne =**  $V$ **ligne** + 1<br> $T$   $V$   $V$   $V$   $V$   $V$   $V$   $V$   $V$   $V$ **w T T** @ **v\_ligne,18 say "---**<br>**W T T v\_ligne = v\_ligne +** 3  $W$  **T T**  $V$  ligne =  $V$  ligne + 3 **W** T endif **w T** if year(mDEBUT) = 1993 .and. mLEG = "3"<br>**W T T**  $\sqrt{ }$  ligne =  $\sqrt{ }$  ligne + 2  $W$  **T T**  $V$ **ligne =**  $V$ **<b>ligne** + 2 **<sup>w</sup>***<sup>T</sup>*T © v\_ligne,67 say "pag :" **<sup>w</sup>***T* T © v\_ligne,72 say str(paqe,2) w T T v\_ligne = v\_ligne + 4<br>W T T @ v ligne.18 say "ANNE **<sup>w</sup>***<sup>T</sup>*T © v ligne,18 say "ANNEE : 1993-94" **<sup>w</sup>***<sup>T</sup>*T © v\_ligne,48 say "LEGISLATURE : 3"  $v$ <sup>*T*</sup> $\frac{1}{2}$  igne  $\frac{1}{2}$   $\frac{1}{2}$   $\frac{1}{2}$   $\frac{1}{2}$   $\frac{1}{2}$   $\frac{1}{2}$   $\frac{1}{2}$ **<sup>w</sup>***T* T © v\_ligne,18 say " **w**  $T$   $T$   $v$   $l$  igne =  $v$   $l$  igne + 3 **w** T endif **w** T **w** T **w** endi-f enddo set device to screen eject set filter to

## **r«,turn**

LOW 3.11

**SORTDCOF** 

PAGE Sep 05. 1989

 $\overline{1}$ 

Module SORTDCOF \*\*\*\*\*\*\*\*\*\*\*\*\* SORTDCOF. PRG \* \*\*\*\*\*\*\*\*\*\*\*\*\*\*

 $\ddot{\phantom{a}}$ 

 $\in$ ar 01,02 to 19,78 double 05,12 to 09,68  $07,19$  say " FIN DE LA PROCEDURE"  $12,19$  say " Vous sortez de la base" 15,19 Say "GESTION ADMINISTRATIVE DES DOCUMENTS OFFICIELS"  $17,06$  say replicate  $(1 - 4,70)$  $22\pm 00$ it space(23) + "Appyuer sur une touche pour continuer"  $\oplus\hspace{-0.05cm}\exists\hspace{0.025cm}\exists\hspace{0.025cm}r$ 09,22 to 13,53<br>11,32 say " AU REVOIR " 20,00 it space(22) + "Appuyer sur une touche pour sortir" ose databases it FIN DE PROGRAMME Creation : 15-06-89 ak Mise a jour  $\sim 10^{11}$ ++ End of program ++ dFLOW found no errors.

 $\bar{\mathbf{v}}$ 

**XX END OF ANALYSIS \*\*** 

```
dPLOW 3.11 AGENMENU Sep 14, 1969 PAGE 1 
- Module AGENMENU 
****************
AGENMENU.PRG *** 
****************
set talk off 
set confirm on 
set status off 
set intensity off 
select 1 
use AGENCE index indenoms 
mCHOIX = " "clear 
@ 01,18 to 05,56 double 
@ 03,23 say "GESTION DES AGENCES DE PRESSE" 
do while val(mCHOIX) \langle \rangle 6<br>W \qquad \theta 08.05 to 23.69
W @ 08,05 to 23,69<br>W @ 10,10 say "VOUL
W @ 10,10 say "VOULEZ-VOUS FAIRE :"<br>W @ 12,10 say "
W @ 12,10 say " 1 - INSCRIPTION D*UN NOUVEL ABONNE" 
W @13,10 say " 2 - MODIFICATION D'UN ABONNEMENT"<br>W @14,10 say " 3 - RECHERCHE D'UN ABONNEMENT"
W @ 14,10 say " 3 - RECHERCHE D'UN ABONNEMENT"<br>W @ 15,10 say " 4 - ANNULATION D'UN ABONNEMENT
W @ 15,10 say " 4 - ANNULATION D'UN ABONNEMENT"<br>W @ 16,10 say " 5 - LISTE DES MEMBRES INSCRITS"
W @ 16,10 say " 5 - LISTE DES MEMBRES INSCRITS"<br>W * @ 17,10 say " 6 - LISTE DES MEMBRES PAR AGE
W * @ 17,10 say " 6 - LISTE DES MEMBRES PAR AGENCE"<br>W @ 17,10 say " 6 - SORTIE DE LA BASE"
W \theta 17,10 say " 6 - SORTIE DE LA BASE"<br>W \theta 21.10 say "VOTRE CHOIX ? :" get mCHOIX picture "!"
      @ 21,10 say "VOTRE CHOIX ? :" get mCHOIX picture "!"
W<br>W
     read
W 
W do case 
W case val(mCHOIX) = 1
W 1 do AGENAJOU<br>W case val(mCHOIX)
W case val(mCHOIX) = 2<br>W 2 do AGENMODI
W 2 do AGENMODI<br>W case val(mCHOIX)
W case val(mCHOIX) = 3<br>W 3 do AGENRECH
W 3 do AGENRECH<br>W case val(mCHOIX)
W case val(mCHOIX) = 4<br>W 4 do AGENEFFA
W 4 do AGENEFFA<br>W case val(mCHOIX)
W case val(mCHOIX) = 5<br>W 5 do AGENLIST
W 5 do AGENLIST<br>W 5 * case val
W = 5 * case val(mCHOIX) = 6
W 5 * · do AGENAGEN
W case val(mCHOIX) = 6<br>W 6 do AGENSORT
W 6 do AGENSORT<br>W endcase
      endcase
W 
enddo 
select 1 
close databases 
* FIN DU PROGRAMME 
* CREATION : 02-08-89 
* MISE A JOUR 
                    •• End of program ++ dFLOW found no errors. 
                    »» END OF ANALYSIS »»
```

```
\Sigma
```

```
- Module AGENAJOU 
*****************
*** AGENAJOU.PRG *** 
******************
clear 
set date french 
set intensity off 
set confirm on 
set talk off 
set status off 
select 1 
use AGENCE index indenoms 
* index on NOM + PRENOM to INDENOMS 
mREP = "0"
mCONTINU = " "mCONF = " "do while mREP = "0"W mNOM = space(20)
W mPRENOM = space(15)
W @ 05,11 to 09,58<br>W @ 07.20 say "INS
W \theta 07,20 say "INSCRIPTION D'UN NOUVEL ABONNE"<br>W \theta 14.20 say "Veuillez remplir ces zones :"
W e 14,20 say "Veuillez remplir ces zones :"<br>W e 18,20 say " NOM :" get mNOM picture
                              :" get mNOM picture "@!"
W \theta 20,20 say " PRENOM :" get mPRENOM picture "\theta!"<br>W \theta 22.00 say replicate ("*",79)
W \theta 22,00 say replicate ("*",79)<br>W \theta 23.00 say "Pour sortir, tape
      W @ 23,00 say "Pour sortir, taper 2 fois sur la touche < RETURN >." 
W read 
W if mNOM = space(20) .and. mPRENOM = space(15) 
W T mREP = "N" 
W T clear<br>W T loop
W T loop 
W endif 
W 
W if mNM = space(20) .or. mPRENDM = space(15)W T @ 23,00 clear 
W T @ 23,00 say "Vous n'avez pas rempli une zone. Voulez-vous continuer";
W T + " ? 0/N"<br>W T @ 23.63 get
W T @23,63 get mCONF picture "@!" 
          read
W T @23,00 clear<br>W T if mCONF = "N'
          if mCONF = "N"W T T mREP = "N"<br>W T T clear
W T T clear 
W T T exit 
W T endif 
W T loop 
W endif 
W 
W seek mNOM + mPRENOM 
W if .not. found()
W T @ 23,00 clear<br>W T @ 23,00 say "
W T e 23,00 say "O pour CONFIRMER l'ajout / N pour l'ANNULER"<br>W T e 23,46 get mCONF picture "e!"
W T @23,46 get mCONF picture "@!" 
W T read<br>W T if me
W T if mCONF = "N"<br>W T T mNOM = spa
W T II DECONF = "N"<br>W T T DNOM = space(20)
```
**w** T T **mPRENOM** = space(15)<br>**W** T T *@* 23.00 clear **w** T T **@ 23,00 clear**<br>**W** T T **@** 23,00 say " **w** T T @ 23,00 say "VOULEZ-VOUS CONTINUER LA PROCEDURE D'AJOUT ? O/N"<br>W T T @ 23.55 get mCONF picture "@!" **w** T T @ 23,55 get mCONF picture "@!"<br>**W** T T read **W** T T read<br>**W** T T mNOM **w** T T mNOM = space(20)<br>**w** T T mPRENOM = space( **w** T T mPRENOM = space(15)<br>**w** T T *@* 23.00 clear **w** T T *@* 23,00 clear<br>**W** T T if **aCONF** = "N **w** T T if  $\mathbf{m}$ CONF = "N"<br>**W** T T T  $\mathbf{m}$ REP = "N" **w**T T T mREP = "N"<br>**W** T T T clear **w** T T T clear<br>**w** T T T exit **w** T T T exit<br>**W** T T endif **w** T T endif<br>**W** T else **<sup>w</sup>**T else **w**T F append blank<br> **wT** F @ 01.00 clear **w** T F **@ 01,00 clear to 21,79**<br>**W** T F **@ 23,00 clear w** T F @ 23,00 clear<br>**W** T F @ 23.00 say " **w** T F *@* 23,00 say "Saisie des données..."<br>**W** T F *@* 02.25 to 04.64 **W** T F @ 02,25 to 04,64<br>**W** T F @ 03,30 say "INS **W** T F *@* 03,30 say "INSCRIPTION D'UN NOUVEL ABONNE"<br>W T F *@* 06,00 say "NOM :" get mNOM picture "*@*!" **W** T F @ 06,00 say "NOM :" get mNOM picture "@!"<br>W T F @ 06.45 say "PRENOM :" get mPRENOM pictur **W** T F @ 06,45 say "PRENOM :" get mPRENOM picture "@!"<br>**W** T F @ 08.00 say "DATE DE DEMANDE D'INSCRIPTION :" go **W** T F @ 08,00 say "DATE DE DEMANDE D'INSCRIPTION :" get DATE picture ;<br>W T F "d" **<sup>w</sup>**T F "d" **w** T F @ 10,00 say "ADRESSE :"<br>**W** T F @ 12.00 say "NUMERO, RU **<sup>w</sup>**T F @ 12,00 say "NUMERO, RUE :" get ADRESSEl picture "@!" **W** T F @ 14,00 say "SIGLE DU PAYS, CODE POSTAL, VILLE :" get ADRESSE2; **w** T F picture "@!"<br>**W** T F @ 16.00 say ". **W** T F @ 16,00 say "AGENCE DE PRESSE :" get AGENCE picture "@!"<br>W T F @ 18.00 say "GROUPE POLITIQUE :" get GROUPE picture "@!" **W** T F @ 18,00 say "GROUPE POLITIQUE :" get GROUPE picture "@!"<br>W T F @ 20.00 say "LANGUE :" get LANGUE picture "@!" **w** T F @ 20,00 say "LANGUE :" get LANGUE picture "@!"<br>W T F @ 20.40 say "DE EN ES FR IT" **w** T F **@ 20,40 say "DE EN ES FR IT"**<br>**W** T F **@ 19.38** to 21,55 **<sup>w</sup>**T F @ 19,38 to 21,55 **<sup>w</sup>**T F **W** T F read<br>**W** T F repla **W** T F replace NOM with mNOM<br>**W** T F replace PRENOM with m **W** T F replace PRENOM with mPRENOM<br>**W** T F @ 23.00 clear **<sup>w</sup>**T F @ 23,00 clear **w** T F @ 23,00 say "VOULEZ-VOUS IMPRIMER LE RESULTAT ? O/N"<br>W T F @ 23.48 get mCONF picture "@!" **<sup>w</sup>**T F @ 23,48 get mCONF picture "@!" **<sup>w</sup>**T F read **w** T F if  $BCONF = "0"$ <br> **w** T F T do Ajouprn **w T** F T do Ajouprnt<br>**w T** F endif **w T F** endif<br>**W T F e** 01.0 **w** T F @ 01,00 clear to 21,79<br>**W** T F @ 09.25 to 13.64 **<sup>w</sup>**T F @ 09,25 to 13,64 **<sup>w</sup>**T F @ 11,30 say "INSCRIPTION D'UN NOUVEL ABONNE" **<sup>w</sup>**T F @ 23,00 clear **W** T F **@** 22,00 say replicate("\*",79)<br>W T F **@** 23.00 say "VOULEZ-VOUS CONT **w** T F @ 23,00 say "VOULEZ-VOUS CONTINUER LA PROCEDURE D'AJOUT ? 0/N"<br>W T F @ 23,55 get mCONF picture "@!" **<sup>w</sup>**T F @ 23,55 get mCONF picture "@!" **W** T F read<br>**W** T F if m **<sup>w</sup>**T F if mCONF = "0" **W** T F T **@01,00 clear to 21,79**<br>**W** T F T **@23.00 clear to 24,79 w** T F T *@* 23,00 clear to 24,79<br>**w** T F T mNOM = space(20) **w** T F T mNOM = space(20)<br>**w** T F T mPRENOM = space( **w** T F T mPRENOM = space(15)<br>**w** T F T loop **<sup>w</sup>**T F T loop **<sup>w</sup>**T F else **F** exit

```
w T F endif<br>W T endif
 wT endif 
 welse && if found 
 wF e 23,00 clear<br>WF e 23.00 say "
 W F @ 23,00 say "ATTENTION ! UN NOM SEMBLABLE EXISTE DEJA !"<br>W F @ 23.43 say "A CONFIRMER ? O/N"
 WF @ 23,43 say "A CONFIRMER ? 0/N"<br>WF @ 23.65 get mCONF picture "@!"
 W F @ 23,65 get mCONF picture "@!"<br>W F read
 W F read<br>W F if me
 wFif mCONF = "N"<br>
wFT
@ 23.00 cl
 wF T @ 23,00 clear 
 W F T @ 23,00 say "VOULEZ-VOUS CONTINUER ? O/N"<br>W F T @ 23.32 get mCONF picture "@!"
 wF T @ 23,32 get mCONF picture "@!" 
 wF T read 
wFT if mCONF = "N"<br>WFTT mREP = "N"
wFTT mREP = "N"<br>WFTT clear
wF T T clear 
W F T T exit<br>W F T endif
W F T endif<br>W F T loop
wF T loop 
wF else 
WFF append blank<br>WFF @01.00 clean
W F F @ 01,00 clear to 21,79<br>W F F @ 23.00 clear
wF F @ 23,00 clear 
W F F @ 23,00 say "Saisie des données..."<br>W F F @ 02.25 to 04.64
wF F @ 02,25 to 04,64 
W F F @ 03,30 say "INSCRIPTION D'UN NOUVEL ABONNE"<br>W F F @ 06.00 say "NOM :" get mNOM
W F F @ 06,00 say "NOM :" get mNOM<br>W F F @ 06.47 say "PRENOM :" get ml
W F F @ 06,47 say "PRENOM :" get mPRENOM<br>W F F @ 08.00 say "DATE DE DEMANDE D'INSQ
W F F @ 08,00 say "DATE DE DEMANDE D'INSCRIPTION :" get DATE picture ;<br>W F F "d"
wF F "d" 
wF F @ 10,00 say "ADRESSE :" 
wF F @ 12,00 say "NUMERO, RUE :" get ADRESSEl picture "@!" 
W F F @ 14,00 say "SIGLE DU PAYS, CODE POSTAL, VILLE :" get ADRESSE2;<br>W F F picture "@!"
wF F picture "@!" 
wF F @ 16,00 say "AGENCE DE PRESSE :" get AGENCE picture "@!" 
wF F @ 18,00 say "GROUPE POLITIQUE :" get GROUPE picture "@!" 
wF F @ 20,00 say "LANGUE :" get LANGUE picture "@!" 
wF F @ 20,40 say "DE EN ES FR IT" 
wF F @ 19,38 to 21,55 
wF F 
wFF read<br>
wFF repla
W F F replace NOM with mNOM<br>W F F replace PRENOM with mi
W F F replace PRENOM with mPRENOM<br>W F F .
wF F « 
W F F @ 23,00 clear<br>W F F @ 23.00 sav "
W F F @ 23,00 say "VOULEZ-VOUS IMPRIMER LE RESULTAT ? O/N"<br>W F F @ 23.48 get mCONF picture "@!"
wF F @ 23,48 get mCONF picture "@!" 
wF F read 
wF F if mCONF = "0" 
wF F T do Ajouprnt 
wF F endif 
W F F @ 01,00 clear to 21,79<br>W F F @ 09.25 to 13.64
wF F @ 09,25 to 13,64 
W F F @ 11,30 say "INSCRIPTION D'UN NOUVEL ABONNE"<br>W F F @ 23.00 clear
wF F @ 23,00 clear 
wF F @ 22,00 say replicate("*",79) 
W F F @ 23,00 say "VOULEZ-VOUS CONTINUER LA PROCEDURE D'AJOUT ? O/N"<br>W F F @ 23.55 get mREP picture "@!"
wF F @ 23,55 get mREP picture "@!" 
wF F read 
              if mREP = "0"
```
**W** F F T @ 01,00 clear to 21,79<br>**W** F F T @ 23.00 clear to 24.79 **W** F F T @ 23,00 clear to 24,79<br>**W** F F T mNOM = space(20) **w**FFT mNOM = space(20)<br>**WFFT** mPRENOM = space( **w**FFT mPRENOM = space(15)<br>**WFFT** loop **<sup>w</sup>**F F T loop **<sup>w</sup>**F F else **w**FFF exit<br>**WFF** endif **w**FF endif<br>**WF** endif **<sup>w</sup>**F endif **<sup>w</sup>**endif enddo clear release all select 1 close databases return

 $\bar{\epsilon}$ 

\* FIN DU PROGRAMME \* CREATION : 02-08-89 \* MISE A JOUR : ++ End of program ++ dFLOW found no errors. •\* END OF ANALYSIS \*»

 $\blacksquare$ 

- Module AJOUPRNT<br>\*\*\*\*\*\*\*\*\*\*\*\*\*\*\*\*\*\*\*\*\* \*\*\* AJOUPRNT.PRG \*\*\*\*\*\*\*\*\*\*\*\*\*\*\*\*\*\*\* set date french set intensity off set confirm on set talk off @ 23,00 clear @ 23,00 say "VOULEZ-VOUS IMPRIMER LA PAGE DE GARDE ? 0/N" @ 23,50 get mCONF picture "@!" read if  $mCONF = "O"$ T do AJOUPAGE endif @ 01,00 clear to 21,79 set device to print @ 03,30 say "INSRIPTION D'UN NOUVEL ABONNE" @ 04,30 say "------------------------------" @ 06,00 say "NOM @ 06,06 say mNOM @ 06,45 say "PRENOM :" @ 06,54 say mPRENOM @ 08,00 say "DATE DE DEMANDE D'INSCRIPTION :" @ 08,32 say DATE @ 10,00 say "ADRESSE :" @ 12,00 say "NUMERO, RUE :" @ 12,14 say ADRESSEl @ 14,00 say "SIGLE DU PAYS, CODE POSTAL, VILLE :" @ 14,36 say ADRESSE2 @ 16,00 say "AGENCE DE PRESSE :" @ 16,19 say AGENCE @ 18,00 say "GROUPE POLITIQUE :" @ 18,19 say GROUPE @ 20,00 say "LANGUE :" @ 20,09 say LANGUE set device to screen @ 01,00 clear to 21,79 @ 23,00 clear t'o 24,79 return \* FIN DU PROGRAMME<br>\* CREATION : 0  $\therefore$  02-08-89 \* MISE A J0UR : •• End of program •• dFLOW found no errors. \*\* END OF ANALYSIS \*»

```
dFLOW 3.11 AJOUPAGE Sep 14, 1989 PAGE 1
 - Module AJOUPAGE 
 »#*#»»###»»#»»*»»#**##» 
 *** AJOUPAGE.prg ***
 ####»#»#############*»# 
 SET PRINT ON 
 LIGNE=2<br>? "
       BIBLIOTHEQUE DU PARLEMENT EUROPEEN" 
? " - Service de la Documentation -"
 \ddot{\mathbf{?}}\ddot{\phantom{0}}\ddot{?}" Luxembourg, " +; 
 dtoc(date())<br>?
\ddot{\phantom{0}}\ddot{\mathbf{?}}\overline{\mathbf{?}}\overline{\mathbf{?}}\overline{\mathbf{?}}\overline{\mathbf{?}}\overline{\mathbf{r}}\overline{?}\ddot{?}\ddot{\phantom{0}}\ddot{\mathbf{?}}\ddot{?}\ddot{\cdot}2<sup>ii</sup>LISTE DES NOUVEAUX ABONNES AUX AGENCES DE PRESSE" 
2<sup>ii</sup>\ddot{\mathbf{?}}\overline{\mathbf{?}}\overline{\mathbf{z}}\overline{\mathbf{?}}\boldsymbol{?}\overline{?}\ddot{\phantom{0}}\ddot{\mathbf{?}}2<sup>10</sup>NOUS VOUS SERIONS TRES RECONNAISSANTS DE BIEN VOULOIR 
\ddot{\mathbf{?}}^{\circ}ABONNER A VOTRE AGENCE DE PRESSE LES PERSONNES DONT VOUS 
? "
                          TROUVEREZ LES COORDONNEES EN ANNEXE." 
\ddot{\mathbf{?}}2<sub>1</sub>EN VOUS EN REMERCIANT D'AVANCE, NOUS VOUS PRIONS DE" 
                       BIEN VOULOIR AGREER L'EXPRESSION DE NOTRE CONSIDERATION"
                    \mathbf{r}? "
? "
                          DISTINGUEE." 
\overline{\mathbf{r}}\overline{\mathbf{?}}\ddot{\phantom{0}}\overline{\mathbf{?}}eject 
set print off 
@ 01,00 clear to 21,79 
@ 23,00 clear to 24,79 
return 
* FIN DU PROGRAMME 
* Crdation : 03/08/89 
* Mise k jour : 
                       ++ End of program +• dFLOW found no errors. 62
```

```
dFLOW 3.11 AGENMODI Sep 14, 1989 PAGE 1 
 - Module AGENMODI 
 ******************
 *** AGENMODI.PRG ***
 *****************
 clear 
 set date french 
 set intensity off 
 set confirm on 
 set talk off 
 set status off 
 select 1 
 use AGENCE index indenoms 
 mREP = "0"
mCONTINU = " "mCONF = " "do while mREP = "0"W mNOM = space(20)
W mPRENOM = space(15)
W @ 05,11 to 09,57<br>W @ 07.20 sav "MOD
W @ 07,20 say "MODIFICATION D'UN ABONNEMENT"<br>W @ 14.20 say "Veuillez remplir ces zones :"
W @ 14,20 say "Veuillez remplir ces zones :"<br>W @ 18,20 say " NOM :" get mNOM picture
W = Q 18,20 say " NOM :" get mNOM picture "Q!"<br>W Q = Q_0,20 say " PRENOM :" get mPRENOM picture "
W \theta 20,20 say " PRENOM :" get mPRENOM picture "\theta!"<br>W \theta 22.00 say replicate ("*".79)
W e 22,00 say replicate ("*",79)<br>W e 23.00 say "Pour sortir, tape
W @23,00 say "Pour sortir, taper 2 fois sur la touche < RETURN >." 
W read 
W if mNOM = space(20) .and. mPRENDM = space(15)<br>W T = mRP = mW T mREP = "N"<br>W T clear
W T clear<br>W T loop
W T loop<br>W endif
       endif
W<br>W
W if mNOM = space(20) .or. mPRENOM = space(15)<br>W T = e23.00 clear
W T @ 23,00 clear<br>W T @ 23.00 say "
W T e^{23.00 \text{ say}} "Vous n'avez pas rempli une zone. Voulez-vous continuer";<br>W T + " ? O/N"
W T + " ? O/N"<br>W T \theta 23.63 get
W T \theta 23,63 get mCONF picture "\theta!"<br>W T mNOM = space(20)
W T mNOM = space(20)<br>W T mPRENOM = space(
W T mPRENOM = space(15)<br>W T read
W T read<br>W T @ 23
W T Q 23,00 clear<br>W T if mCONF = "N"
W T if mCONF = "N"<br>W T T mREP = "N"
W T T mREP = "N"<br>W T T clear
W T T clear 
W T T exit<br>W T endif
W T endif<br>W T loop
W T loop 
       endif
W 
W seek mNOM + mPRENOM<br>W if not found()
W if .not. found()<br>W T \theta 23.00 clear
W T @23,00 clear<br>W T @23.00 say "|
W T @ 23,00 say "ERREUR ! ABONNE NON TROUVE ! VOULEZ-VOUS CONTINUER ? ";<br>W T + " O/N"
W T + " 0/N"<br>W T @ 23.63
W T @ 23,63 get mCONF picture "@!" 
            read
                                                                                                66
```

```
PAGE 2
```

```
W
          T @ 23,00 clear<br>T if mCONE = "N"
    W
          T = \text{if } m \text{CONF} = nN^n<br>T = T = mRFP = nN^nW
          T T mREP = "N"<br>T T ClerW
          T T clear<br>T T exit
    W
          T T exit 
    W
          T else<br>T F r
    W
          T F mNOM = space(20)<br>T F mPRENOM = space(
    W
          T F mPRENOM = space(15)<br>T F loop
    W
          T F loop 
    W
                 endif
    W
           endif 
    W
    W
         do while .not. eof()
    W
                 mNOM = NOMW
         W mPRENOM = PRENOM<br>W mACENCE = ACENCE
   W
         W mAGENCE = AGENCE
   W
         W mDATE = DATE
   W
         W mADRESSEI = ADRESSEI<br>W mADRESSE2 = ADRESSE2
   W
         W mADRESSE2 = ADRESSE2
   W
         W mLANGUE = LANGUE
   W
         W mGROUPE = GROUPE
   W
         w @ 01,00 clear to 21,79 
   W
         W = 23,00 clear<br>W = 23,00 say m
   W
         W \theta 23,00 say "MODIFICATION DES DONNEES..."
   W
         W = 02,25 to 04,62<br>W = 0.3,30 say "MOD
  W
        W @03,30 say "MODIFICATION D'UN ABONNEMENT"
  W
         W @06,00 say "NOM :" get mNOM picture "@!"
  W
         W @ 06,45 say "PRENOM :" get mPRENOM picture "@!"
        W \overline{e} 08,00 say "DATE DE DEMANDE D'INSCRIPTION :" get mDATE picture "d" \overline{e} 08,45 say "DATE DE MODIFICATION :" \overline{e} on 68 say date()
  W
  W
  W
        W @ 08,68 say date()<br>W @ 10,00 say HADDEG
  W
        W @ 10,00 say "ADRESSE :"<br>W @ 12.00 say "NUMEDO DU
        W e 12,00 say "NUMERO, RUE :" get mADRESSEl picture "@!"
  W
  W
        W \theta 14.00 say "SIGLE DU PAYS, CODE POSTAL, VILLE :" get mADRESSE2;<br>W picture "\theta!"
  W
        w electure et"<br>
W elector ay "AGENCE DE PRESSE :" get mAGENCE picture "@!"<br>
V e 20.00 say "LANGUE :" get MGROUPE picture "@!"
  W
  W
       W = 20,00 say "LANGUE :" get mLANGUE picture "@!"
 W
 W
       W @ 20,40 say "DE EN ES FR IT"
 W
       W @ 19,38 to 21,55<br>W read
 W
       W read<br>W @23
 W
       W = 23,00 clear<br>W = 0.23,00 say "
 W
       W e 23,00 say "O pour CONFIRMER cette modification / N pour l'ANNULER"<br>W e 23,60 get mCONF picture "@!"<br>W read
 W
 W
       W read 
 W
       W if mCONF = "O"<br>W T replace WW
             T replace NOM with mNOM<br>T replace PRENOM with m
 W
       W
             T replace PRENOM with mPRENOM<br>T replace ACENCE with mAGENOE
 W
       W
            T replace AGENCE with mAGENCE<br>T replace ADBESSEL with mADBE
W
       W
            T replace ADRESSEI with mADRESSEI<br>T replace ADRESSE2 with mADDESSER
W
      W
            T replace ADRESSE2 with mADRESSE2<br>T replace CROUPE with mCROUPE
W
      W
            T replace GROUPE with mGROUPE<br>T replace LANGUE with mLANGUE
W
      W
            T replace LANGUE with mLANGUE<br>T replace DATEMODIE with data
W
      W
            T replace DATEMODIF with date()<br>T replace DATE with mDATE
W
      W
            T replace DATE with mDATE<br>T e^{23.00 \text{ clear}}W
      W
            T = \emptyset 23,00 clear<br>T \emptyset 23,00 say "
W
      W
            T e 23,00 say "VOULEZ-VOUS IMPRIMER LE RESULTAT ? O/N"<br>T e 23.48 get mCONE picture "e!"
W
      W
            T e 23,48 get mCONF picture "e!"<br>T read
W
      W
            T read<br>T if m
W
      W
                   if mCONF = "0"
```

```
W W T T do MODIPRNT<br>W W T endif
 W W T endif<br>W W endif
 W W endif<br>W W @ 01.0
 W W @ 01,00 clear to 21,79<br>W W @ 09.25 to 13.62
 W W @ 09,25 to 13,62<br>W W @ 11.30 say "MOD
 W W \theta 11,30 say "MODIFICATION D'UN ABONNEMENT"<br>W W \theta 22.00 say replicate("*" 79)
 W W @ 22,00 say replicate("*",79)<br>W W @ 23.00 clear
 W W @ 23,00 clear<br>W W @ 23.00 say "\
 W W @ 23,00 say "VOULEZ-VOUS VOIR L'ABONNE SUIVANT ? O/N"<br>W W @ 23.48 get mCONF picture "@!"
 w W @23 ,48 get mCONF picture "@!" 
 W W read 
 W W if mCONF = "N"<br>W W T exit
 W W T exit<br>W W endif
W W endif 
W W skip 
W W 
W W if eof()<br>W W T e23
W W T @ 23,00 clear<br>W W T @ 22.79
W W T @ 22,79 
W W T wait "IL N'Y A PLUS D'ABONNES. APPUYER SUR UNE TOUCHE POUR":<br>W W T + "CONTINUER..."
W W T + " CONTINUER..."<br>W W endif
W W endif 
W enddo<br>W @ 23.0
W @ 23,00 clear<br>W @ 23.00 say "!
W \theta 23,00 say "VOULEZ-VOUS CONTINUER LA PROCEDURE DE MODIFICATION ? O/N"
W @ 23,60 get mREP picture "@!" 
W read 
W if mREP = "O" 
W T @ 01,00 clear to 21,79<br>W T @ 23.00 clear to 24.79
W T @ 23,00 clear to 24,79<br>W T mNOM = space(20)
W T mNOM = space(20)<br>W T mPRENDM = space(W T mPRENOM = space(15)<br>W T loop
W T loop 
W else 
W F exit 
      endif
enddo 
release all 
select 1 
close databases 
clear 
return 
                 \rightarrow* FIN DU PROGRAMME 
* CREATION : 02-08-89 
* MISE A JOUR : 
                    ++ End of program ++ dFLOW found no errors.
```

```
** END OF ANALYSIS **
```
 $\mathbf{3}$
- Module AGENRECH \*\*\*\*\*\*\*\*\*\*\*\*\*\*\*\*\* •\*\* AGENRECH.PRG \*\*\* \*\*\*\*\*\*\*\*\*\*\*\*\*\*\*\* clear set date french set intensity off set confirm on set talk off set status off select 1 use AGENCE index indenoms mREP = "0" mCONTINU = " "  $mCONF = " "$ do while mREP =  $"0"$  $W$  mNOM = space(20) W mPRENOM = space(15)<br>W  $\theta$  05.11 to 09.54  $W$  **@** 05,11 to 09,54<br> $W$  **@** 07.20 say "REC" W @ 07,20 say "RECHERCHE D'UN ABONNEMENT"<br>W @ 14.20 say "Veuillez remplir ces zones W  $\theta$  14,20 say "Veuillez remplir ces zones :"<br>W  $\theta$  18.20 say "NOM :" get mNOM picture W @18,20 say " N0M :" get mNOM picture "@!" W @20,20 say " PREN0M :" get mPRENOM picture "@!"  $W$  @ 22,00 say replicate ("\*", 79)<br>W @ 23.00 say "Pour sortir tape W @23,00 say "Pour sortir, taper 2 fois sur la touche < RETURN >." W read W if  $mNOM = space(20)$  .and.  $mPRENOM = space(15)$ <br>W T  $mRP = mN$ W T mREP = "N"<br>W T clear T clear<br>T loop W T loop endif W W if  $mNOM = space(20)$  .or.  $mPRENOM = space(15)$ <br>W T  $Q = 23.00$  clear W T @ 23,00 clear<br>W T @ 23.00 say "' W T @ 23,00 say "Vous n'avez pas rempli une zone. Voulez-vous continuer";<br>W T + " ? 0/N" W T  $+$  " ? 0/N"<br>W T @ 23.63 get W T  $e$  23,63 get mCONF picture " $e$ !"<br>W T mNOM = space(20)  $mNOM = space(20)$  $W$  T mPRENOM = space(15)<br> $W$  T read W T read<br>W T @ 23 W T @ 23,00° clear<br>W T if mCONF = "N W T if mCONF = "N"<br>W T T mREP = "N" W T T mREP = "N"<br>W T T clear W T T clear W T T exit<br>W T endif T endif<br>T loop W T loop endif W W seek mNOM + mPRENOM  $W$  if .not. found()<br> $W$  T @ 23.00 clea W T @ 23,00 clear<br>W T @ 23.00 sav " W T  $e$  23,00 say "ERREUR ! ABONNE NON TROUVE ! VOULEZ-VOUS CONTINUER ? ";<br>W T + " 0/N"  $+$  "  $0/N$ " W T @ 23,63 get mCONF picture "@!"<br>W T read read

W T  $Q$  23,00 clear<br>W T if mCONF = "N" W T if  $mCONF = "N"$ <br>
W T T  $mRep = "N"$ W T T mREP = "N"<br>W T T clear W T T clear<br>W T T exit W T T exit W T else<br>W T F 1 W T F  $mNOM = space(20)$ <br>W T F  $mPRENOM = space($ W T F mPRENOM = space(15)<br>W T F loop W T F loop W T endif<br>W endif endif W  $W$  do while .not. eof()<br> $W$   $W$  mNOM = NOM W W mNOM = NOM W W mPRENOM = PRENOM<br>W W mAGENCE = AGENCE W W mAGENCE = AGENCE<br>W W mDATE = DATE  $W$   $W$  mDATE = DATE<br> $W$   $W$  mADRESSE1 = A W W mADRESSEl = ADRESSEl<br>W W mADRESSE2 = ADRESSE2 W W mADRESSE2 = ADRESSE2<br>W W mLANGUE = LANGUE W W mLANGUE = LANGUE<br>W W mGROUPE = GROUPE W W mGROUPE = GROUPE<br>W W mDATEMODIF = DATI W W mDATEMODIF = DATEMODIF<br>W W @ 01.00 clear to 21.79 W W @ 01,00 clear to 21,79 W W @ 23,00 clear<br>W W @ 02.25 to 04 W W @ 02,25 to 04,59<br>W W @ 03.30 say "REC W W @03,30 say "RECHERCHE D'UN ABONNEMENT"<br>W W @06.00 say "NOM :" W W @ 06,00 say "NOM :" W W @ 06,06 say mNOM W W @ 06,45 say "PRENOM :" W W @06,54 say mPRENOM W W @ 08,00 say "DATE DE DEMANDE D'INSCRIPTION :"<br>W W @ 08.32 say mDATE W W @08,32 say mDATE W W @08,45 say "DATE DE MODIFICATION :"<br>W W @08.68 say mDATEMODIF W W @08,68 say mDATEMODIF<br>W W @10.00 say "ADRESSE : W W @ 10,00 say "ADRESSE :" W W @ 12,00 say "NUMERO, RUE :"<br>W W @ 12.14 say mADRESSE1 W W @ 12,14 say mADRESSE1<br>W W @ 14.00 say "SIGLE DU W W @ 14,00 say "SIGLE DU PAYS, CODE POSTAL, VILLE :"<br>W W @ 14.36 say mADRESSE2 W W @ 14,36 say mADRESSE2<br>W W @ 16.00 say "AGENCE DI W W @ 16,00 say "AGENCE DE PRESSE :"<br>W W @ 16.19 say mAGENCE W W @16,19 say mAGENCE<br>W W @18.00 say "GROUPE W W @18,00 say "GROUPE POLITIQUE :"<br>W W @18.19 say mGROUPE W W @ 18,19 say mGROUPE<br>W W @ 20.00 say "LANGUE W W @ 20,00 say "LANGUE :" W W @ 20,09 say mLANGUE W W W W @ 23,00 clear<br>W W @ 23.00 sav " W W @23,00 say "VOULEZ-VOUS VOIR L'ABONNE SUIVANT ? 0/N"<br>W W @23.48 get mCONF picture "@!" W W @23,48 get mCONF picture "@!" read W W if mCONF = "N" W W T exit<br>W W endif W W endif W W skip W W W W if eof()<br>W W T @ 23 W W T @23,00 clear<br>W W T @22.79 W W T @22,79 W W T wait "IL N'Y A PLUS D'ABONNES. APPUYER SUR UNE TOUCHE POUR";<br>W W T + "CONTINUER..." + " CONTINUER..."

```
W W endif<br>W enddo
 W enddo<br>W Q 23.6
 W @ 23,00 clear<br>W @ 23.00 say "Y
  w e 23,00 clear<br>W e 23,00 say "VOULEZ-VOUS CONTINUER LA PROCEDURE DE RECHERCHE ? O/N"<br>W e 23,57 get mREP picture "e!"
 W e 23,57 get mREP picture "e!"<br>W read<br>W if mREP = "0"
 W if mREP = "0"<br>W T @ 01.00 c
 W T @01,00 clear to 21,79 
 W T e^{23}, 00 clear to 24, 79<br>W T mNOM = space(20)
 W T mNOM = space(20)<br>W T mPRENOM = space(
 W T mPRENOM = space(15)<br>W T loop
 W T loop 
 W else 
W F exit<br>W endif
       endif
enddo 
release all 
select 1 
close databases 
clear 
return 
* FIN DU PROGRAMME<br>* CREATION : 02
                  \therefore 02-08-89
* MISE A JOUR : 
                           End of program \cdot dFLOW found no errors.
```
\*\* END 0F ANALYSIS \*\*

 $\bullet$ 

```
dFLOW 3.11
```

```
AGENEFFA Sep 14, 1989 PAGE 
                                                                                                        \mathbf{1}- Module AGENEFFA
    ****************
    **# AGENEFFA.PRG ### 
    ******************
    clear 
   set date french 
   set intensity off 
   set confirm on 
   set talk off 
   set status off 
   select 1 
   use AGENCE index indenoms 
   mRep = "O"mCONTINU = " "mCONF = " "do while mREP = "0"<br>W = mNOM = space(2)
  W mNOM = space(20)<br>W mPRENOM = space(
  w mPRENOM = space(15)<br>We 0.5 11 to 0.0 55
  W = 05,11 to 09,55<br>W = 0.220 say HANNE
  W @07,20 say "ANNULATION D'UN ABONNEMENT"
  W @ 14,20 say "Veuillez remplir ces zones :"<br>W @ 18,20 say " NOM :" get mNOM picture "@!"
  W @ 18,20 say " NOM :" get mNOM picture "@!"<br>W @ 20,20 say " PRENOM :" get mPRENOM picture "@!"<br>W @ 22.00 say replicate ("#" 20)
  W @ 22,00 say replicate ("*",79)
  W e 23,00 say "Pour sortir, taper 2 fois sur la touche < RETURN >."
  w if mNOM = space(20) and mPRENOM = space(15) w T = mRP = mN<sup>n</sup>w T clear 
 W T loop 
        endif
 W 
 W if mNOM = space(20) .or. mPRENOM = space(15)<br>W T @ 23.00 clear
 W T @ 23,00 clear<br>W T @ 23.00 say m
 2 J 8 (23,00 say "Vous n'avez pas rempli une zone. Voulez-vous continuer";<br>W T + "? O/N"
 W T @ 23,63 get mCONF picture "@!"<br>W T mNOM = space(20)
 W T mNOM = space(20)<br>W T mPRENOM = space(
 W T mPRENOM = space(15)<br>W T read
 W T read<br>W T 023
 W T @23,00 clear<br>W T if mCONF = "N"
W T if mCONF = "N"<br>W T T mRFP = "N"
W T T mREP = "N"<br>W T T clear
W T T clear<br>W T T exit
W T T exit<br>W T endif
W T endif<br>W T loop
W T loop 
      endif
W 
W seek mNOM + mPRENOM<br>W if not found()
W if .not. found()<br>W T \theta 23 00 clos
W T @ 23,00 clear<br>W T @ 23,00 say W
            @ 23.00 say "ERREUR ! ABONNE NON TROUVE ! VOULEZ-VOUS CONTINUER ? ";
W T 
W T 
W T 
           @ 23,63 get mCONF picture "@!" read
```
**w**  u **w** 

**w w** 

**w** T @ 23,00 clear<br>**W** T if mCONF = "N **w** T if mCONF = "N"<br>**W** T T mREP = "N" **w** T T mREP = "N"<br>**W** T T clear **W** T T clear<br>**W** T T exit **<sup>w</sup>**T T exit **<sup>w</sup>**T else **w** T F mNOM = space(20)<br>**W** T F mPRENOM = space( **w** T F mPRENOM = space(15)<br>**W** T F loop **<sup>w</sup>**T F loop **endif** endif **w** do while .not. eof()<br>**W W** mNOM = NOM **w w** mNOM = NOM **w w** mPRENOM = PRENOM **W W mAGENCE** = AGENCE<br>**W W mDATE** = DATE **w w** mDATE = DATE **w w** mADRESSEl = ADRESSEl **w w** mADRESSE2 = ADRESSE2 **w w** mLANGUE = LANGUE **w w** mGROUPE = GROUPE **w w** mDATEMODIF = DATEMODIF **w w** @ 01,00 clear to 21,79 **w w** @ 23,00 clear **w w** @ 02,25 to 04,60 **w w** @ 03,30 say "ANNULATION D'UN ABONNEMENT" **w w** @ 06,00 say "NOM :" **W W** @ 06,06 say mNOM<br>**W W** @ 06.45 sav "PRE **w w** @ 06,45 say "PRENOM :" **w w** @ 06,54 say mPRENOM **W W** @ 08,00 say "DATE DE DEMANDE D'INSCRIPTION :"<br>W W @ 08.32 say mDATE **W W** @ 08,32 say mDATE<br>**W W** @ 08.45 say "DATE **w w** @ 08,45 say "DATE DE MODIFICATION :" **W W** @ 08,68 say mDATEMODIF<br>**W W** @ 10.00 say "ADRESSE. **w w** @ 10,00 say "ADRESSE :" **w w** @ 12,00 say "NUMERO, RUE :" **w w** @ 12,14 say mADRESSEl **w w** @ 14,00 say "SIGLE DU PAYS, CODE POSTAL, VILLE :" **w w @** 14,36 say mADRESSE2<br>**W W @** 16.00 say "AGENCE DI **W W** @ 16,00 say "AGENCE DE PRESSE :"<br>**W W** @ 16.19 say mAGENCE **W w** @ 16,19 say mAGENCE<br>**W W** @ 18.00 say "GROUPE **W W @** 18,00 say "GROUPE POLITIQUE :"<br>**W W @** 18,19 say mGROUPE **W w** @ 18,19 say mGROUPE<br>**W W** @ 20.00 say "LANGUE **w w** @ 20,90 say "LANGUE :" **w w** @ 20,09 say mLANGUE **w w** @ 23,00 clear **W w e** 23,00 say "O pour EFFACER cet abonnement / N pour le GARDER"<br>W **W e** 23.60 get mCONF picture "@!" **w w** @ 23,60 get mCONF picture "@!" **w w** read **w w** if mCONF = "O" **w w** T delete **w w** T @23,00 clear **w w** T @23,00 say "VOULEZ-VOUS IMPRIMER LE RESULTAT ? 0/N" **w w** T @23,48 get mCONF picture "@!" **w w** T read **w w** T if mCONF = "0" **w w** T T do EFFAPRNT **w w** T endif **w w** endif

```
w w @ 01,00 clear to 21,79<br>W W @ 09.25 to 13.60
 w w @ 09,25 to 13,60 
 w w @ 11,30 say "ANNULATION D'UN ABONNEMENT" 
 W W @ 22,00 say replicate("*",79)<br>W W @ 23.00 clear
 W W @ 23,00 clear<br>W W @ 23,00 say "\
 w w @ 23,00 say "VOULEZ-VOUS VOIR L'AB0NNE SUIVANT ? 0/N" 
 w w @ 23,48 get mCONF picture "@!" 
 w w read 
 w w if mCONF = "N" 
 w w T exit 
w w endif 
w w skip 
     w w 
w w if eof() 
W W T @ 23,00 clear<br>W W T @ 22,79
w w T @ 22,79 
W W T wait "IL N'Y A PLUS D'ABONNES. APPUYER SUR UNE TOUCHE POUR";<br>W W T + " CONTINUER..."
w w T + " CONTINUER..." 
w w endif 
wenddo<br>we 23.0
w@ 23,00 clear 
w
e 23,00 say "VOULEZ-VOUS CONTINUER LA PROCEDURE D'EFFACEMENT ? O/N"
e 23,57 get mREP picture "el"
w@ 23,57 get mREP picture "@!" 
wread<br>wif mu
w if mREP = "0"<br>W T @ 01.00 c
w T @ 01,00 clear to 21,79<br>W T @ 23.00 clear to 24.79
W T @ 23,00 clear to 24,79<br>W T mNOM = space(20)
w T mNOM = space(20)<br>W T mPRENOM = space(
w T mPRENOM = space(15)<br>W T loop
wT loop 
welse 
wF exit 
     wendif 
enddo 
pack 
release all 
select 1 
close databases 
clear 
return 
* FIN DU PROGRAMME<br>* CREATION : 02-08-89
* CREATION
# MISE A JOUR : 
                  ++ End of program ++ dFLOW found no errors. 
                  ## END OF ANALYSIS ##
```
t¢

```
dFLOW 3.11 AGENLIST Sep 14, 1989 PAGE
                                                                                       \mathbf{1}- Module AGENLIST 
                            »»##*»***###***##«*»#*###**»###» 
 ######»# AGENlist.prg ###»#« 
 SET TALK OFF 
 SET CONFIRM ON 
 SET STATUS OFF 
 SET INTENSITY OFF 
SET DATE FRENCH 
SET EXACT OFF 
SELECT 1 
USE AGENCE INDEX INDENOMS 
mcontinu = "0" 
do while mCONTINU = "0"W @ 01,00 clear to 21,79<br>W @ 07.17 TO 11.64
W @ 07,17 TO 11,64<br>W @ 09.22 SAY "LIS"
W @ 09,22 SAY "LISTE DES ABONNES AUX AGENCES DE PRESSE"<br>W y ligne = 1
      v ligne = 1
W mRECH = " "<br>W mRESU = " "W mRESU = " "<br>W mPAGE = " "
W mPAGE = " "<br>W @ 22.00 say
W @22,00 say replicate("*",79) 
W \theta 23,00 say "DESIREZ-VOUS VISUALISER LA LISTE DE CES DOCUMENTS ? 0/N"<br>W \theta 23.58 get mRECH picture "!"
W @23,58 get mRECH picture "!" 
      read
W if mRECH = "0" 
W T do AGENVISU<br>W endif
W endif<br>W \theta 23.0
W @23,00 clear to 24,79 
W @ 23,00 say "DESIREZ-VOUS IMPRIMER LE RESULTAT ? O/N"<br>W @ 23.45 get mRESU picture "!"
W @23,45 get mRESU picture "!" 
W read 
W if mRESU = "0"<br>W T go top
W T go top<br>W T do AGE
W T do AGENPRNT<br>W endif
     endif
W<br>W
W do while .T.<br>W W @ 01.00
w w @ 01,00 clear to 21,79 
w w @ 07,17 TO 11,64 
w w @ 09,22 SAY "LISTE DES AB0NNES AUX AGENCES DE PRESSE" 
w w @ 22,00 say replicate("*",79) 
W W @23,00 clear<br>W W @23,00 say "
w w @ 23,00 say "DESIREZ-VOUS CONTINUER L'IMPRESSION ? 0/N"<br>W w @ 23.51 get mCONTINU picture "@!"
w w @ 23,51 get mCONTINU picture "@!" 
w w read 
w w if mCONTINU <> "O" .and. MCONTINU <> "N" 
w w T @ 01,00 clear to 21,79 
w w T loop 
w w else 
w w F clear 
w w F exit 
    w w endif 
W enddo 
enddo 
select 1 
clear 
close databases
```

```
re+urn
```

```
dFLOW 3.11 AGENVISU Sep 14, 1989 PAGE 1
- Module AGENVISU 
*******************
### AGENVISU.prg ### 
*********************
@ 01,00 clear to 21,79 
mvisu = "0" 
do while .not. eof() .and. mVISU = "0"<br>W if y ligne > 17 .AND. mRECH = "0"
W if v_ligne > 17 .AND. mRECH = "0"<br>W T do while .T.
W T do while .T.<br>W T W @ 23.00
W T W @ 23,00 clear<br>W T W @ 23.00 say "'
W T W @ 23,00 say "VOULEZ-VOUS CONTINUER LA VISUALISATION ? 0/N"<br>W T W @ 23.50 get mVISU picture "!"
W T W @ 23,50 get mVISU picture "!" 
W T W read 
W T W if mVISU <>"0" .AND. mVISU <>"N"<br>W T W T loop
W T W T loop 
W T W else 
W T W F exit<br>W T W endif
W T W endif<br>W T enddo
W T enddo<br>W T if mV
W T if mVISU = "N"<br>W T T loop
W T T loop<br>W T endif
W T endif<br>W T \theta 01.
W T @ 01,01 clear to 21,79<br>W T v ligne = 1
W T V<sup>ligne = 1</sup><br>W endif
      endifW 
W 
W v_ligne = v_ligne + 2<br>W e v ligne.05 say "NOM
W Q v_ligne,05 say "NOM DE L'ABONNE : " + trim(NOM) + " " +;<br>W trim(PRENOM)
W trim(PRENOM)<br>W v ligne = v l
W v_ligne = v_ligne + 1<br>W e v ligne.05 sav "DAT!
W Q v_ligne,05 say "DATE D'INSCRIPTION : " + dtoc(date)<br>W V ligne = v ligne + l
W V_ligne = V_ligne + 1<br>W Q v ligne 05 sav "AGE!
      W @ v_ligne,05 say "AGENCE DE PRESSE " + trim(AGENCE) 
W<br>W
      skip
W if EOF()<br>W T exit
W T exit<br>W endif
      endif
enddo 
RETURN 
                \lambda* FIN DE PROGRAMME<br>* Création : 03
                : 03-08-89# Mise k jour : 
                    ++ End of program ++ dFLOW found no errors. 
                    ## END 0F ANALYSIS ##
```

```
PAGE 1
```

```
dFLOW 3.11 AGENPRNT Sep 14. 1989 
                                                                \sim- Module AGENPRNT 
********************
**» AGENPRNT.prg *** 
**********************
mPAGE = " "@ 23,00 clear 
@ 23,00 say "DESIREZ-VOUS IMPRIMER LA PAGE DE GARDE ? O/N" 
@ 23,50 get mPAGE picture "@!" 
read 
if mPAGE = "0"<br>
T = clearT clear<br>T do AGI
      do AGENPAGE
endif 
@ 01,00 clear to 21,79 
v ligne = 1do while .not. eof() 
W<br>W
W set device to print<br>W v ligne = v ligne +
W v_ligne = v_ligne + 2<br>W e v ligne.05 sav "NOM
W \mathcal{C} \vee \text{Ligne.05 say "NOM DE L'ABONNE}: " + trim(NOM) + " " +;<br>W trim(PRENOM)
W trim(PRENOM)<br>W vligne = vl
W v_ligne = v_ligne + 1<br>W e v ligne.05 say "DAT
W Q v_ligne,05 say "DATE D'INSCRIPTION : " + dtoc(date)<br>W y ligne = v ligne + l
W v ligne = v ligne + 1<br>W e v ligne.05 sav "AGE!
      W @ v_ligne,05 say "AGENCE DE PRESSE : " + trim(AGENCE) 
W<br>W
W skip 
W if EOF()<br>W T exit
W T exit<br>W endif
     endif
W 
enddo 
set device to screen 
RETURN 
* FIN DE PROGRAMME 
* Cr£ation : 04-08-89 
* Mise a jour : 
                   ++ End of program ++ dFLOW found no errors. 
                   ** END OF ANALYSIS **
```
 $\cdot$ 

```
- Module AGENSORT 
    ***********
* AGENSORT.PRG * 
***************
clear 
@ 01,05 to 19,78 double 
@ 05,20 to 09,59<br>@ 07,21 say "
@ 07,21 say " FIN DE LA PROCEDURE" 
@ 12,21 say " Vous sortez de la base" 
@ 15,21 say " GESTION DES AGENCES DE PRESSE" 
@ 17,07 say replicate ("-",70) 
@ 22,00 
wait space(21) + "Appyuer sur une touche pour continuer" 
clear 
@ 09,26 to 13,47 
@ 11,32 say "AU REVOIR" 
@ 20,00 
wait space(23) + "Appuyer sur une touche pour sortir" 
close databases 
quit 
* FIN DU PROGRAMME<br>* CREATION : 0
            \therefore 02-08-89
* MISE A JOUR : 
                ++ End of program ++ dFLOW found no errors. 
                ** END OF ANALYSIS **
```
 $\ddot{\phantom{a}}$ 

```
- Module COMFRNDX 
 *********************
 * COMFrndx.prg * 
 ##########»»»»»»»» ####### 
 CLEAR 
 @ 02,16 to 12,62 double 
 @ 04,26 say " B A S E C 0 M F 0 R T" 
 @ 05,26 say " 
 @ 06,26 say " PROCEDURE" 
 @ 08,26 say " de« 
 @ 10,26 say " REINDEXATION" 
 @ 14,10 say "L'opération de REINDEXATION est nécessaire lorsque vous"
 @ 16,10 say "constatez des anomalies dans les différentes procedures,"
 @ 18,10 say "afin de mettre en ordre la base pour toute opération future."
 @ 20.10 say "L'opération est assez longue, veuillez patienter..."
 use COMFORT 
 pack 
 index on str(NUMERO)+F0NCT to INDECOMl 
 index on FONCT to INDEFONC 
 index on NUMERO to INDENUME 
 index on SUJET to INDESUJE 
index on EXECUTION to INDEEXEC 
index on dtoc(ARRIVEE)+dtoc(ECHEANCE) to INDEC0M2 
index on DEMANDEUR to INDEDEMA 
select 2 
use C0MFNUM 
pack 
index on NUMERO to INDESSAI 
CLEAR 
select 1 
select 2 
use 
close databases 
return 
* FIN DU PROGRAMME<br>* Création : 11
           \therefore 11-11-88
* Mise a jour : 30-08-89 
               ++ End of program ++ dFLOW found no errors 
                ** END OF ANALYSIS **
```

```
- Module C0MFSTC4 
   * Statistiques RECH.DOCUMENTAIRES 
       COMFstc4.PRG * par DOCUMENTALISTE, QUANTITE/DUREE, SUJET. DEMANDEUR
   SET XALK OFF PARTIR D UNE CERTAINE DATE jusq'4 une autre date. 
   SET CONFIRM ON 
  SET STATUS OFF 
  SET INTENSITY OFF 
  SET DATE FRENCH 
  select 1 
  use COMFORT index INDEcomZ 
  mRESU = " "mVISU = " "mNUMBER = 0mDATEDEBUT = ctod(" / / ")mDATEFIN = ctod(" / / "")mARRIVEE = ctod(" / / "")rien = ctod(" / / ")
  mCONTINU = "C"DO WHILE mCONTINU = "C" 
        go top
  W @ 2,15 to 08,73<br>W @ 4.27 say " ST
  W @ 4,27 say " STATISTIQUES DEMANDES TRAITEES"<br>W @ 5,27 say " par"
 W @ 5,27 say "<br>W @ 6.23 say "
 W \theta 6,23 say " documentaliste / durée / sujet / demandeur"
       e 11.23 say " Veuillez remplir les zones suivantes "
  W @ 14,10 say " DATE DEBUT :" get mDATEDEBUT
  W @ 16,10 say " DATE FIN :" get mDATEFIN
 W READ<br>W DOC
 W DO CASE
 W C 
 W CASE dtoc(mDATEDEBUT) <> dtoc(rien) .AND. dtoc(mDATEFIN) <> dtoc(rien) \frac{1}{N} . SET filter to apply the post-province in application of \frac{1}{N}lter to ARRIVEE >= mDATEDEBUT .AND. ARRIVEE <= mDATEFIN
 W 1 
 W 1 
 W 1 
 W Case dtoc(mDATEDEBUT) = dtoc(rien) .and. dtoc(mDATEFIN) = dtoc(rien)<br>W 2 set filter to ARRIVEE <= mDATEFIN
 W 2 set filter to ARRIVEE <= mDATEFIN<br>W 2 clear
 W 2 clear<br>W 2 @ 10.3
 W 2 @ 10,34 say "ERREUR !"<br>W 2 @ 9.26 to 11.50 double
 W = 2 e 9,26 to 11,50 double<br>W = 2 e 13,26 say "Enconistry
W 2 @ 13,26 say "Enregistrement non trouvé"<br>W 2 @ 16.0
W 2 @ 16,0 
W 2 wait 
W 2 clear 
W 2 @ 10,27 SAY "VOULEZ-VOUS CONTINUER ?"<br>W 2 @ 15.21 SAY " C DOUR CONTINUER / O poi
W 2 \theta 15,21 SAY " C pour CONTINUER / Q pour QUITTER "
W 2 @ 17,39 get mCONTINU picture "!"<br>W 2 READ
W 2 READ<br>W 2 CLEAR
W 2 CLEAR<br>W 2 mDATE
W = 2 mDATEDEBUT = ctod(" / / ")<br>W = 2 mDATEFIN = ctod(" / / ")
W = 2 mDATEFIN = ctod(" / / ")<br>W = 2 LOOP
W 2 LOOP<br>W ENDCASE
W ENDCASE<br>W GO TOP
W GO TOP<br>W IF EOF
W IF EOF()<br>W T clea
W T clear<br>W T @ 10 :
W T @ 10,26 say "Enregistrement non trouve"<br>W T @ 9.22 to 11.55 double
W T @ 9,22 to 11,55 double<br>W T @ 13.27 say "Voulez-vou
          @ 13,27 say "Voulez-vous continuer ?"
```
l,

للمحادث

 $\bullet$ 

W T  $e$  15,21 say "C pour CONTINUER / Q pour QUITTER"<br>W T  $e$  17,38 get mCONTINU picture "1" **W** T @ 17,38 get mCONTINU picture "!"<br>W T read W T read<br>W T clean W T clear W T loop<br>W ENDIF **w**ENDIF **w**CLEAR **<sup>w</sup>**CLEAR **w w** mFONCT= FONCT<br>**W**<sub>mNUMERO = NUMI</sub> **w** mNUMERO = NUMERO<br>**W** mLANGUE = LANGUE **w**<br>**w**mLANGUE = LANGUE<br>**W**mCODESUJE = CODE **w** mCODESUJE = CODESUJE<br>**W**<sub>mANNEE= ANNEE</sub> **W**mANNEE= ANNEE<br>**W**mECHEANCE = EQ **W** mECHEANCE = ECHEANCE<br>**W** mDUREE = DUREE **w** mDUREE = DUREE<br>**W** mTYPE = TYPE **w** mTYPE = TYPE<br>**W**mSUJET = SUJE **w** mSUJET = SUJET<br>**W** mDEMANDEUR = Di **w** mDEMANDEUR = DEMANDEUR<br>**W** mADRESSE = ADRESSE **W** mADRESSE = ADRESSE<br>**W** mTEL = TEL **W** mTEL = TEL<br>**W** mPAYS = PAY **w** mPAYS = PAYS<br>**W** mARRIVEE = A **W** mARRIVEE = ARRIVEE<br>**W** mTRANSMIS = TRANSM **w mTRANSMIS** = **TRANSMIS**<br>**W MEXECUTION** = EXECUTIO **W** mEXECUTION = EXECUTION<br>**W** mTERMINE = TERMINE **w**<br>**w**mTERMINE = TERMINE<br>**W**mSOURCES = SOURCES **w**<br>**w**mSOURCES = SOURCES<br>**W**mSCOMMENT = COMMENT **<sup>w</sup>**mCOMMENT = COMMENT **w w NUMBER** =  $0$ <br>**w mDU** =  $0$ **w**  $mDU = 0$ <br>**w**  $mDUR = 0$ **w** mDUR =  $0$ <br>**w** mDURE = 0 **w** mDURE =  $0$ <br>**w** mDUREE =  $($ **<sup>w</sup>**mDUREE = 0 **w w** mAaa = 0<br>**w** mAeo = 0 **w** mAeo =  $0$ <br>**w** mAen =  $0$ **<sup>w</sup>**mAen = 0 **w w** mBbb = 0<br>**w** mBeo = 0 **<sup>w</sup>**mBeo = **o <sup>w</sup>**mBen = 0 **w w** mCcc = 0<br>**w** mCeo = 0 **<sup>w</sup>**mCeo = **o**   $mCen = 0$ **w w w** mEee = 0<br>**W** mEeo = 0 **<sup>w</sup>**mEeo = **o <sup>w</sup>**mEen = 0 **w**   $W$  mFff =  $0$ <br> $W$  mFeo =  $0$ **<sup>w</sup>**mFeo = **o <sup>w</sup>**mFen = 0 **w w**  $mggg = 0$ <br>**w**  $mgeg = 0$ **w** mGeo = 0<br>**w** mGen = 0 **<sup>w</sup>**mGen = 0 **w <sup>w</sup>**mHhh = 0

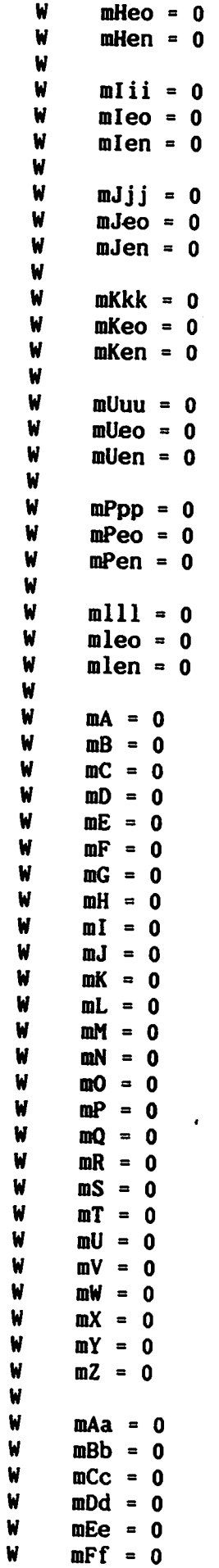

```
W mGg = 0
 W mHh = 0<br>W mIi = 0mli = 0W mJj = 0
 W mKk = 0
W mLl = 0
W 
W 
W<br>W
W mEXo = 0 && exécution = oui<br>W mEXn = 0 && exécution = non
                        & exécution = non
W 
W @ 08,11 to 18,68<br>W @ 10,16 say "La
W \theta 10,16 say "La mise en page pour l'impression est en cours"<br>W \theta 12.16 say "Assurez-yous que l'imprimante soit bien en ordre"
W @ 12,16 say "Assurez-vous que l'imprimante soit bien en ordre"<br>W @ 14,16 say "L'impression sera faite off-line"
W @ 14,16 say " L'impression sera faite off-line"<br>W @ 16,16 say " Veuillez patienter..."
W @ 16,16 say " Veuillez patienter..."<br>W DO WHILE .NOT. EOF()
W DO WHILE .NOT. EOF()<br>W W number = number
W W number = number + 1<br>W W DO CASE
W W DO CASE<br>W W CASE DUI
W W CASE DUREE = 1<br>W W 1 mDUR = mDU
W \quad W \quad 1 \quad \text{mDUR} = \text{mDUR} + 1<br>W \quad W \quad 1W W 1 
W W CASE DUREE = 2<br>W W 2 mDURE = mDW W 2 mDURE = mDURE + 1<br>W W 2
W W 2 
W W CASE DUREE = 3<br>W W 3 mDUREE = m
W W 3 mDUREE = mDUREE + 1<br>W W 3
W W 3 
W W CASE DUREE = 4<br>W W 4 mDU = mDU ·
W W 4 mDU = mDU + 1<br>W W ENDCASE
W W ENDCASE<br>W W
     W W 
W W if EXECUTION = "0"<br>W W T mEXO = mEXO +W W T meXo = meXo + 1<br>W W else
W W else 
W W F mexn = mexn + 1<br>W W endif
W W endif 
W W 
W W if FONCT = "BANNER"<br>W W T mAaa = mAaa + 1
W W T mAaa = mAaa + 1<br>W W T if execution =
W W T if execution = "0"<br>W W T T mAeo = mAeo +
W W T T mAeo = mAeo + 1 
W W T else 
W = W T F \cdot maen = maen + 1<br>
W = W T endif
W W T endif<br>W W endif
W W endif 
W W if FONCT = "COPPOLECCHIA"<br>W W T mBbb = mBbb + 1
W W T mBbb = mBbb + 1<br>W W T if execution =
W W T if execution = "0"<br>W W T T mBeo = mBeo +
W W T T mBeo = mBeo + l 
W W T else 
W W T F mBen = mBen + 1 
W W T endif<br>W W endif
W W endif<br>W W if FO.
W W if FONCT = "DARE"<br>W W T mCcc = mCcc + 1
W W T mCcc = mCcc + 1<br>W W T if execution = '
W W T if execution = "0"<br>W W T T mCeo = mCeo +
W W T T mCeo = mCeo + 1<br>W W T else
                  else
```

```
w w T F mCen = mCen + 1 
w w T endif 
w w endif 
w w if FONCT = "DIAS"<br>W W T mEee = mEee +
w w T mEee = mEee + 1 
w w T if execution = "0" 
w w T T mEeo = mEeo + 1 
w w T else 
w w T F mEen = mEen + 1 
w w T endif 
w w endif 
w w if FONCT = "GUNNING" 
w w T mUuu = mUuu + 1 
w w T if execution = "0" 
w w T T mUeo = mUeo + 1 
w w T else 
w w T F mUen = mUen + 1 
w w T endif 
w w endif 
w w if FONCT = "JENSEN" 
w w T mFff = mFff + 1<br>W W T if execution =
w w T if execution = "0" 
w w T T mFeo = mFeo + 1 
w w T else 
w w T F mFen = mFen + 1 
w w T endif 
w w endif 
W w if FONCT = "KLOPPENBURG"<br>W W T mGgg = mGgg + 1
w w T mGgg = mGgg + 1 
w w T if execution = "0" 
w w T T mGeo = mGeo + 1 
w w T else 
w w T F mGen = mGen + 1 
w w T endif 
w w endif 
w w if FONCT = "MASCHERONI" 
w w T mHhh = mHhh + 1 
w w T if execution = "0" 
w w T T mHeo = oHeo + 1 
w w T else 
w w T F mHen = mHen + l 
w w T endif 
w w endif 
w w if FONCT = "MAZARIO" 
w w T mlii = mlii + 1 
w w T if execution = "0" 
w w T T mleo = mleo + 1 
w w T else 
w w T F mlen = mlen + 1 
w w T endif 
w w endif 
w w if FONCT = "PIERUCCI"<br>W W T mPpp = mPpp + 1
w w T mPpp = mPpp + 1 
w w T if execution = "0" 
w w T T mPeo = mPeo + 1 
w w T else 
w w T F mPen = mPen + 1 
w w T endif 
w w endif 
       if FONCT = "SPENCER"
```

```
6
```

```
W W T mJjj = mJjj + 1<br>W W T if execution =
   W W T if execution = "O"<br>W W T T mJeo = mJeo +
   " W T T mJeo = mJeo + 1 
   W W T else 
   W W T F mJen = mJen • 1 
   W W T endif<br>W W endif
   W W endif 
   W W if FONCT = "TSOUTSOU-DIERICKX"<br>W W T mKkk = mKkk + r
   W W T mKkk = mKkk + I 
   W W T if execution = "0" 
  w W T T mKeo = mKeo + 1 
  W W T else 
  W W T F mKen = mKen + l 
  W W T endif 
  W W endif 
  W W 
  W W 
  W W 
  W W 
       W W 
  wW mjen+mken)<br>WW DO CASE
  W W DO CASE<br>W W CASE COL
            mlll = number -(maaa+mbbb+mccc+meee+muuu+mfff+mggg+mhhh+miii+mppp+;<br>mjjj+mkkk)
            mleo = mexo - (maeo+mbeo+mceo+meeo+mueo+mfeo+mgeo+mheo+mieo+mpeo+;<br>mjeo+mkeo)
            mlen = mexn - (maen+mben+mcen+meen+muen+mfen+mgen+mhen+mien+mpen+;
  w w CASE CODESUJE = "A" 
  w w 1 mA = mA + 1 
 w w CASE CODESUJE = "B" 
 w w 2 mB = mB + l 
 w w CASE CODESUJE = "C" 
 w w 3 mC = mC + 1 
 w w CASE CODESUJE = "D"<br>W W 4 mD = mD + 1w w 4 mD = mD + 1 
 w w CASE CODESUJE = "E" 
 w w 5 mE = mE + 1 
 w w CASE CODESUJE = »p« 
 w w 6 mF = mF + 1<br>W W CASE CODESUIE =
 w w CASE CODESUJE = "G" 
 w w 7 mG = mG + 1 
 w w CASE CODESUJE = "H" 
 w w 8 mH = mH + 1 
 W W CASE CODESUJE = "I"<br>W W 9 mI = mI + 1
 w w 9 ml = ml + 1 
 w w CASE CODESUJE = "J" 
 w w 10 mJ = mJ + l 
w w CASE CODESUJE = "K" 
w w 11 mK = mK + 1 
W W CASE CODESUJE = "L"<br>W W 12 mL = mL + 1
W W 12 mL = mL + 1<br>W W CASE CODESULE =
W W CASE CODESUJE = "M"<br>W W 13 mM = mM + 1
W = W + 1<br>W = W + 1<br>W = C ASE CODESILIE
W W CASE CODESUJE = "N"<br>W W 14 mN = mN + 1
W W 14 mN = mN + 1<br>W W CASE CODESILIE =
W W CASE CODESUJE = "0"<br>W W 15 m0 = m0 + 1
W W 15 mO = mO + 1<br>W W CASE CODESILIE =
W W CASE CODESUJE = "P"<br>W W 16 mP = mP + 1
W W 16 mP = mP + 1 
W W CASE CODESUJE = "Q"<br>W W 17 mO = mO + 1
W W 17 mQ = mQ + 1<br>W W CASE CODESUIE =
W W CASE CODESUJE = "R"<br>W W 18 mR = mR + 1
W W 18 mR = mR + 1<br>W W CASE CODESULE =
W W CASE CODESUJE = "S"<br>W W 19 mS = mS + 1
               mS = mS + 1
```
W W CASE CODESUJE =  $"T"$ <br>W W 20  $mT = mT + 1$ W W 20  $mT = mT + 1$ <br>W W CASE CODESULE = W W CASE CODESUJE = "U"<br>W W 21 mil = mil + 1  $W = W = 21$  mU = mU + 1<br> $W = W = C \triangle S E$  configure = **W W** CASE CODESUJE = "V"<br>**W W** 22 mV = mV + 1 W W 22 mV = mV + 1<br>W W CASE CODESILIE W W CASE CODESUJE = "W"<br>W W 23 mW = mW + 1 W W 23 mW = mW + 1<br>W W CASE CODESULE = W W CASE CODESUJE = "X"<br>W W 24 mX = mX + 1 **w w** 24 mX = mX + 1 **W W** CASE CODESUJE = " $Y''$ <br>**W W** 25 mY = mY + 1 **w w**  $25$  mY = mY + 1<br>**W W** CASE CODESILIE = **W W** CASE CODESUJE = "Z"<br>**W W** 26 m2 = m7 + 1 **w w** 26 mZ = mZ + 1 **w w** ENDCASE **w w W W DO CASE**<br>**W W CASE CO w w** CASE CODEMA = "A" **w w** 1 mAa = mAa + 1 **w w** CASE CODEMA = "B" **w w** 2 mBb = mBb + 1 **w w** CASE CODEMA = "C" **w w** 3 mCc = mCc + 1 **w w** CASE CODEMA = "D" **w w** 4 mDd = mDd + 1 **w w** CASE CODEMA = "E" **w w** 5 mEe = mEe + 1 **w w** CASE CODEMA = "F" **W W** 6 mFf = mFf + 1<br>**W W** CASE CODEMA = "C" **w w** CASE CODEMA = "G" **w w** 7 mGg = mGg + 1 **w w** CASE CODEMA = "H" **w w** 8 mHh = mHh + 1 **w w** CASE CODEMA = "I" **w w** 9 mli = mli + l **w w** CASE CODEMA = "J" **w w** 10 mJj = mJj + l **w w** CASE CODEMA = "K" **w w** 11 mKk = mKk + 1 **w w** CASE CODEMA = "L" **w w** 12 mLl = mLl + 1 **w w** ENDCASE **w w** skip W ENDDO<br>W clear  $W$  clear<br> $W$   $\theta$  00 0  $W$   $\theta$  00,08 say "A partir du "<br> $W$   $\theta$  00.22 say mDATEDEDUT **W** *@* 00,22 say **mDATEDEBUT**<br>W *@* 00.35 say "Jusqu'an ! W *§* 00,35 say "Jusqu'au " @ 00.44 say mDATEFIN W W @ 01,23 say "RECHERCHES DEMANDEES :"<br>W @ 02.23 say "RECHERCHES EXECUTEDS :"  $W$  @ 02,23 say "RECHERCHES EXECUTEES :"<br> $W$  @ 03.23 say "RECHERCHES NON DIDG  $W$   $\theta$  03,23 say "RECHERCHES NON EXEC. :"<br> $W$   $\theta$  04.23 say "DUBEE (0.30)) W  $\theta$  04,23 say "DUREE (0-30<sup>°</sup>)<br>W  $\theta$  05.23 say "DUREE (0.20°)  $W = 0.23$  say "DUREE (0-30') in<br>
W = 0.05,23 say "DUREE (0-60') in <br>
W = 0.06.23 say "DUREE (plus are (0.1) in W  $\theta$  06,23 say "DUREE (plus que 60') :"<br>W  $\theta$  07.23 say "DUREE pop spécifiée :" **w** @ 07,23 say "DUREE non specifiee :"<br>W @ 08.43 say "N°rech, Fire = 0 But  $Q$  08,43 say "N°rech. Exec = 0 Exec = N" W **<sup>w</sup>**@ 10,13 say "BANNER

. . . . . . . . . . . . . .

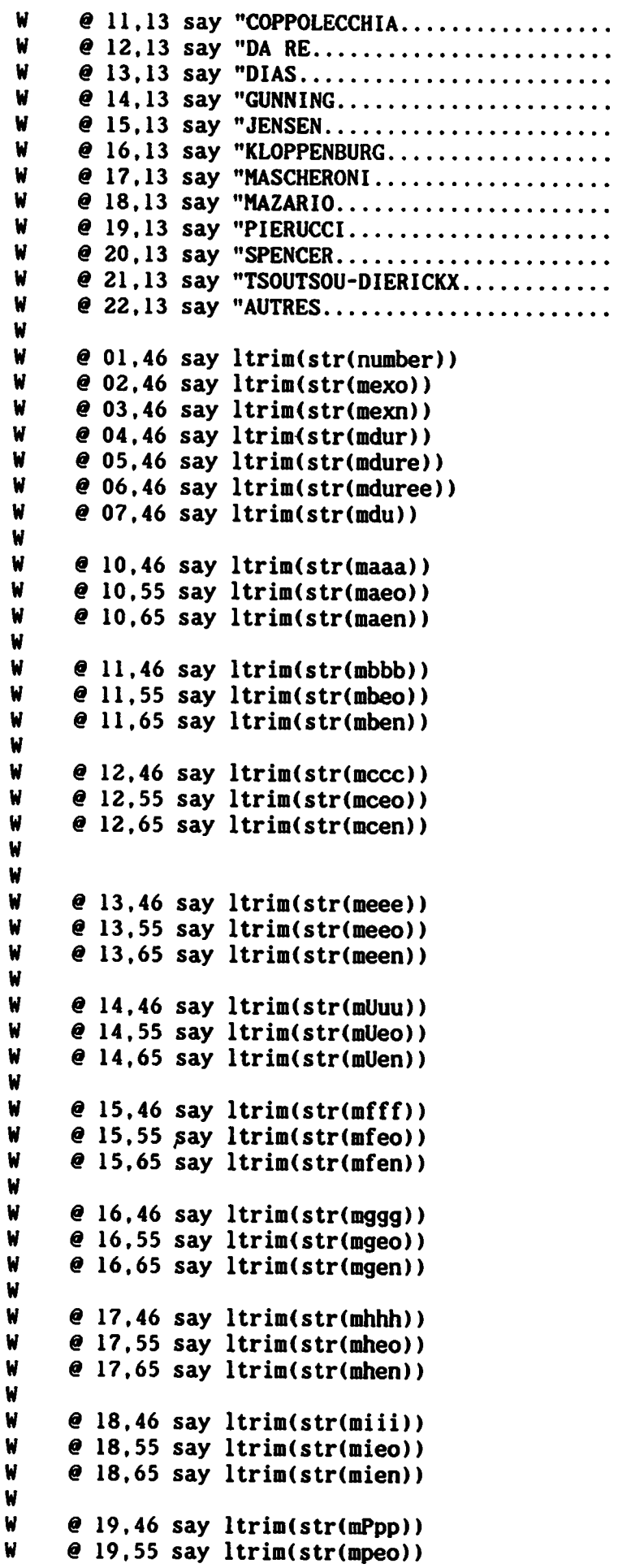

PAGE 9

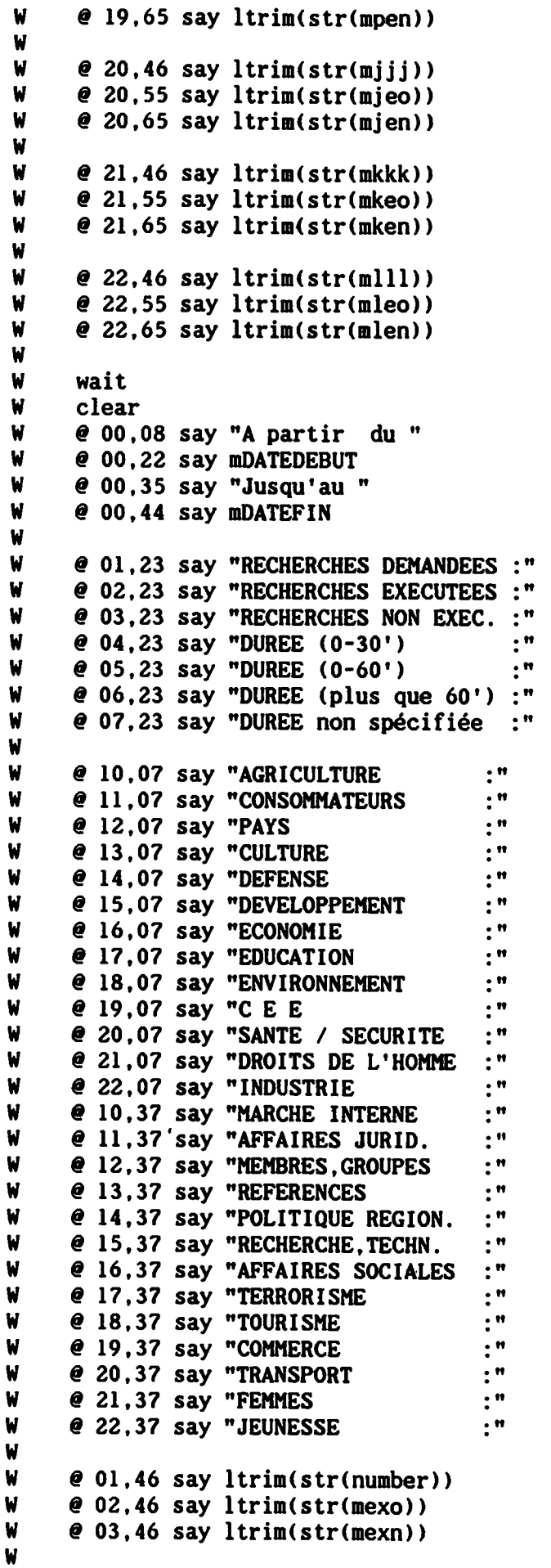

 $\bar{\beta}$ 

W  $\theta$  04,46 say ltrim(str(mdur))<br>W  $\theta$  05.46 say ltrim(str(mdure) W e 05,46 say ltrim(str(mdure))<br>W e 06.46 say ltrim(str(mduree)  $W$  e 06,46 say ltrim(str(mduree))<br>W e 07.46 say ltrim(str(mdu)) W @ 07,46 say ltrim(str(mdu)) W  $W$  e 10,28 say ltrim(str(ma))<br> $W$  e 11.28 say ltrim(str(mb))  $W$  **e** 11,28 say ltrim(str(mb))<br> $W$  **e** 12.28 say ltrim(str(mc)) W @ 12,28 say ltrim(str(mc))<br>W @ 13.28 say ltrim(str(md))  $W$  e 13,28 say ltrim(str(md))<br>W e 14.28 say ltrim(str(me))  $W$  e 14,28 say ltrim(str(me))<br> $W$  e 15.28 say ltrim(str(mf))  $W$  e 15,28 say ltrim(str(mf))<br> $W$  e 16.28 say ltrim(str(mg)) W e 16,28 say ltrim(str(mg))<br>W e 17.28 say ltrim(str(mh)) W e 17,28 say ltrim(str(mh))<br>W e 18.28 say ltrim(str(mi))  $W$  e 18,28 say ltrim(str(mi))<br> $W$  e 19.28 say ltrim(str(mi)) W  $\theta$  19,28 say ltrim(str(mj))<br>W  $\theta$  20.28 say ltrim(str(mk))  $W$  e 20,28 say ltrim(str(mk))<br> $W$  e 21.28 say ltrim(str(ml))  $W$  **@** 21,28 say ltrim(str(ml))<br> $W$  **@** 22.28 say ltrim(str(mm)) W e 22,28 say ltrim(str(mm))<br>W e 10.58 say ltrim(str(mn)) W e 10,58 say ltrim(str(mn))<br>W e 11.58 say ltrim(str(mo)) W e 11,58 say ltrim(str(mo))<br>W e 12.58 say ltrim(str(mn)) W e 12,58 say ltrim(str(mp))<br>W e 13.58 say ltrim(str(mg)) W e 13,58 say ltrim(str(mq))<br>W e 14.58 say ltrim(str(mr)) W e 14,58 say ltrim(str(mr))<br>W e 15.58 say ltrim(str(ms))  $W$  e 15,58 say ltrim(str(ms))<br> $W$  e 16,58 say ltrim(str(mt))  $W$  e 16,58 say ltrim(str(mt))<br> $W$  e 17.58 say ltrim(str(mu))  $W$  e 17,58 say ltrim(str(mu))<br> $W$  e 18.58 say ltrim(str(mv))  $W$  e 18,58 say ltrim(str(mv))<br> $W$  e 19.58 say ltrim(str(mw)) W e 19,58 say ltrim(str(mw))<br>W e 20.58 say ltrim(str(mw)) W e 20,58 say ltrim(str(mw))<br>W e 21.58 say ltrim(str(mv))  $W$  e 21,58 say ltrim(str(my))<br> $W$  e 22.58 say ltrim(str(mz)) W @ 22,58 say ltrim(str(mz)) wait W clear<br>W @00. W @ 00,08 say "A partir du "<br>W @ 00.22 say mDATEDEBUT W @00,22 say mOATEDEBUT W @00,35 say "Jusqu'au " W @00,44 say mDATEFIN W<br>W W @ 02,23 say "RECHERCHES DEMANDEES :"<br>W @ 03.23 say "RECHERCHES EXECUTEES :" W @ 03,23 say "RECHERCHES EXECUTEES :"<br>W @ 04.23 say "RECHERCHES NON EXEC..." W @ 04,23 say "RECHERCHES NON EXEC. :"<br>W @ 05,23 say "DUREE (0-30') :" W @05,23 say "DUREE (0-30') :" W  $\theta$  06,23 say "DUREE (0-60')<br>W  $\theta$  07.23 say "DUREE (plus or W @07,23 say "DUREE (plus que 60') :"<br>W @08,23'say "DUREE non spécifiée :"  $e$  08,23'say "DUREE non spécifiée W W @ 11,23 say "MEMBRE / ASSISTANT :"<br>W @ 12,23 say "GROUPE :"  $W$  **@** 12,23 say "GROUPE : "<br>W **@** 13.23 say "BUREAU DU PRESIDENT : " W  $\theta$  13,23 say "BUREAU DU PRESIDENT :"<br>W  $\theta$  14,23 say "GOUVERNEMENT :" W @ 14,23 say "GOUVERNEMENT :"<br>W @ 15,23 say "FONCTIONNAIRE :" W @ 15,23 say "FONCTIONNAIRE :"<br>W @ 16,23 say "COMMISSION :" W @16,23 say "COMMISSION :" W @17,23 say "ORGANISATION EXTERNE :"<br>W @18,23 say "ETUDIANT :" W @18,23 say "ETUDIANT :"<br>W @19,23 say "VISITEUR :" W @19,23 say "VISITEUR :"<br>W @20,23 say "BUREAU INFORMATION :" W  $Q$  20,23 say "BUREAU INFORMATION :"<br>W  $Q$  21,23 say "STAGIAIRE :"  $W$   $Q$  21,23 say "STAGIAIRE<br> $W$   $Q$  22,23 say "AUTRES W @ 22,23 say "AUTRES :" W W @ 02,46 say ltrim(str(number))

```
@ 03,46 
say ltrim(str(mexo)) 
W 
      @ 04,46 
say ltrim(str(mexn)) 
W 
      @ 05,46 
say ltrim(str(mdur)) 
W 
      @ 06,46 
say ltrim(str(mdure)) 
W 
      @ 07,46 
say ltrim(str(mduree)) 
W 
      @ 08,46 
say ltrim(str(mdu)) 
W 
W 
W 
      11,46 say ltrim(str(maa)) 
W 
      12,46 say ltrim(str(mbb)) 
W 
        13,46 say ltrim(str(mcc))
W 
        14,46 say ltrim(str(mdd))
W 
        15,46 say ltrim(str(mee))
W 
        16,46 say ltrim(str(mff))
W 
      @ 17,46 say ltrim(str(mgg)) 
                                                FIDEE
                                                     NATION
W 
      @ 18,46 say ltrim(str(mhh)) 
W 
      @ 19,46 say ltrim(str(mii)) 
W 
      @ 20,46 say ltrim(str(mjj)) 
W 
     @ 21,46 say ltrim(str(mkk)) 
W 
     @ 22,46 say ltrim(str(mll)) 
W 
                                                      ςý
W 
      wait 
&&&& 
                                                  \lambda / \etaW 
     clear 
W 
     do COMFpag? 
W 
W 
W 
     @ 8,17 SAY "DESIREZ-VOUS CONTINUER LA PROCEDURE DE RECHERCHE ? 
w 
     @ 10,25 say "C pour CONTINUER / Q pour QUITTER " 
w 
     @ 12,42 GET mCONTINU PICTURE "!" 
w 
     READ 
w 
     clear 
     mDATEDEBUT = ctod(" / / ")w 
     mDATEFIN = ctod(" / / "")w 
w 
     mEXECUTION = space(1)ENDDO 
CLEAR 
SET FILTER 
TO 
select 1 
use 
CLOSE ALL 
CLOSE INDEX 
RETURN 
* FIN DE PROGRAMME 
* Création . : 24-11-88
* Mise à jour : 30-08-89 ak
                 •+ End of program ++ dFLOW found no errors. 
                 ** END OF ANALYSIS **
```